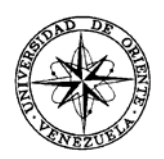

# UNIVERSIDAD DE ORIENTE NÚCLEO DE SUCRE ESCUELA DE CIENCIAS DEPARTAMENTO DE MATEMÁTICAS PROGRAMA DE LA LICENCIATURA EN INFORMÁTICA

# APLICACIÓN EDUCATIVA MULTIMEDIA COMO APOYO A LA ENSEÑANZA A DISTANCIA DE LA ASIGNATURA ECUACIONES DIFERENCIALES (008-3674), DE LA LICENCIATURA EN MATEMÁTICA DE LA UNIVERSIDAD DE ORIENTE (Modalidad: tesis de grado)

# ANNABEL CAROLINA AGUILERA PINO

# TRABAJO DE GRADO PRESENTADO COMO REQUISITO PARCIAL PARA OPTAR AL TÍTULO DE LICENCIADA EN INFORMÁTICA

CUMANÁ, 2013

# APLICACIÓN EDUCATIVA MULTIMEDIA COMO APOYO A LA ENSEÑANZA A DISTANCIA DE LA ASIGNATURA ECUACIONES DIFERENCIALE (008-3674), DE LA LICENCIATURA EN MATEMÁTICA DE LA UNIVERSIDAD DE ORIENTE

# APROBADO POR:

Manun Hamanatti. Prof. Manuel Hamana Asesor of. Nadyma Salmasi Coasesor Prof. Julio Marín Coasesor Jurado Jurado

# ÍNDICE

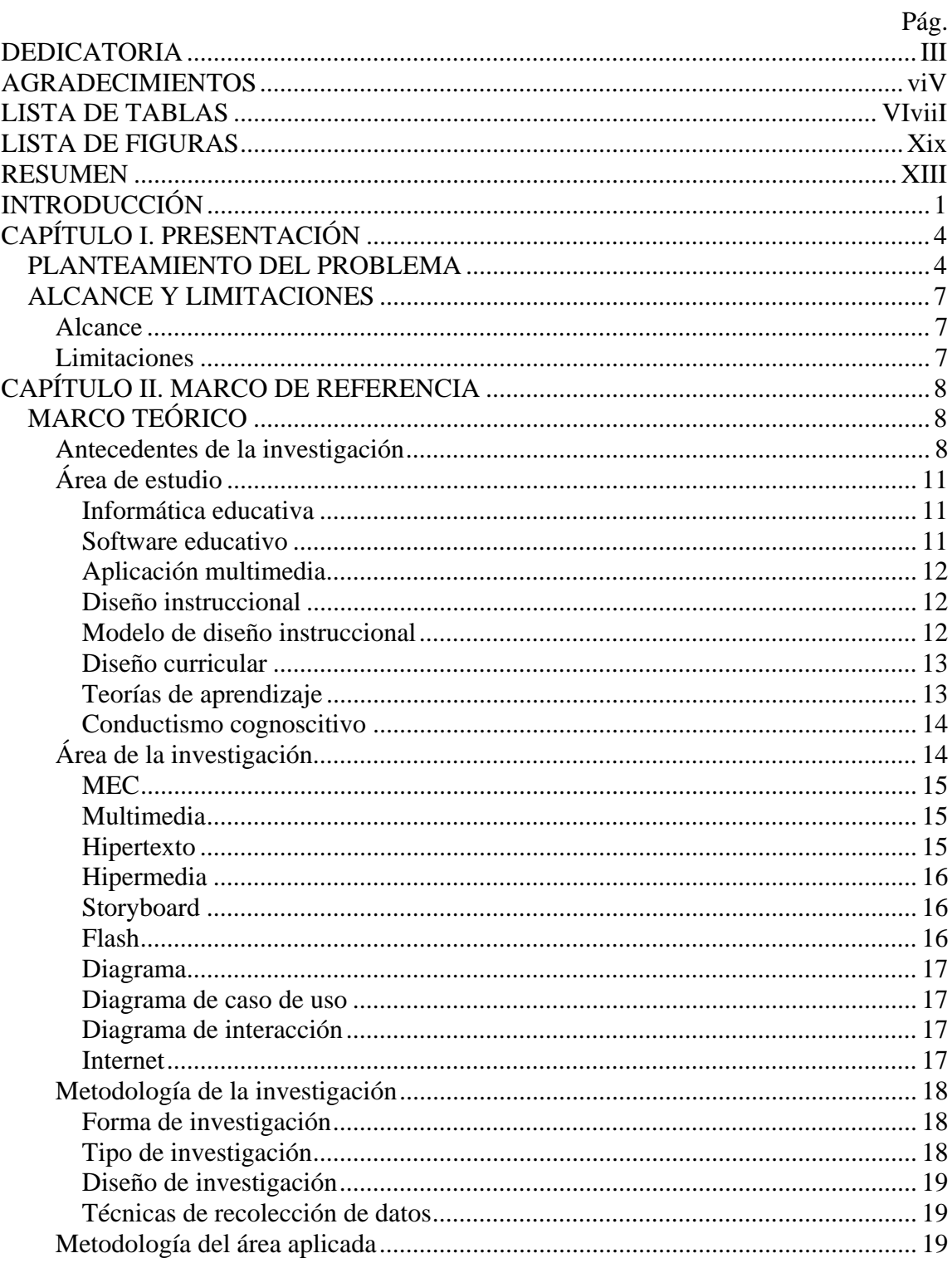

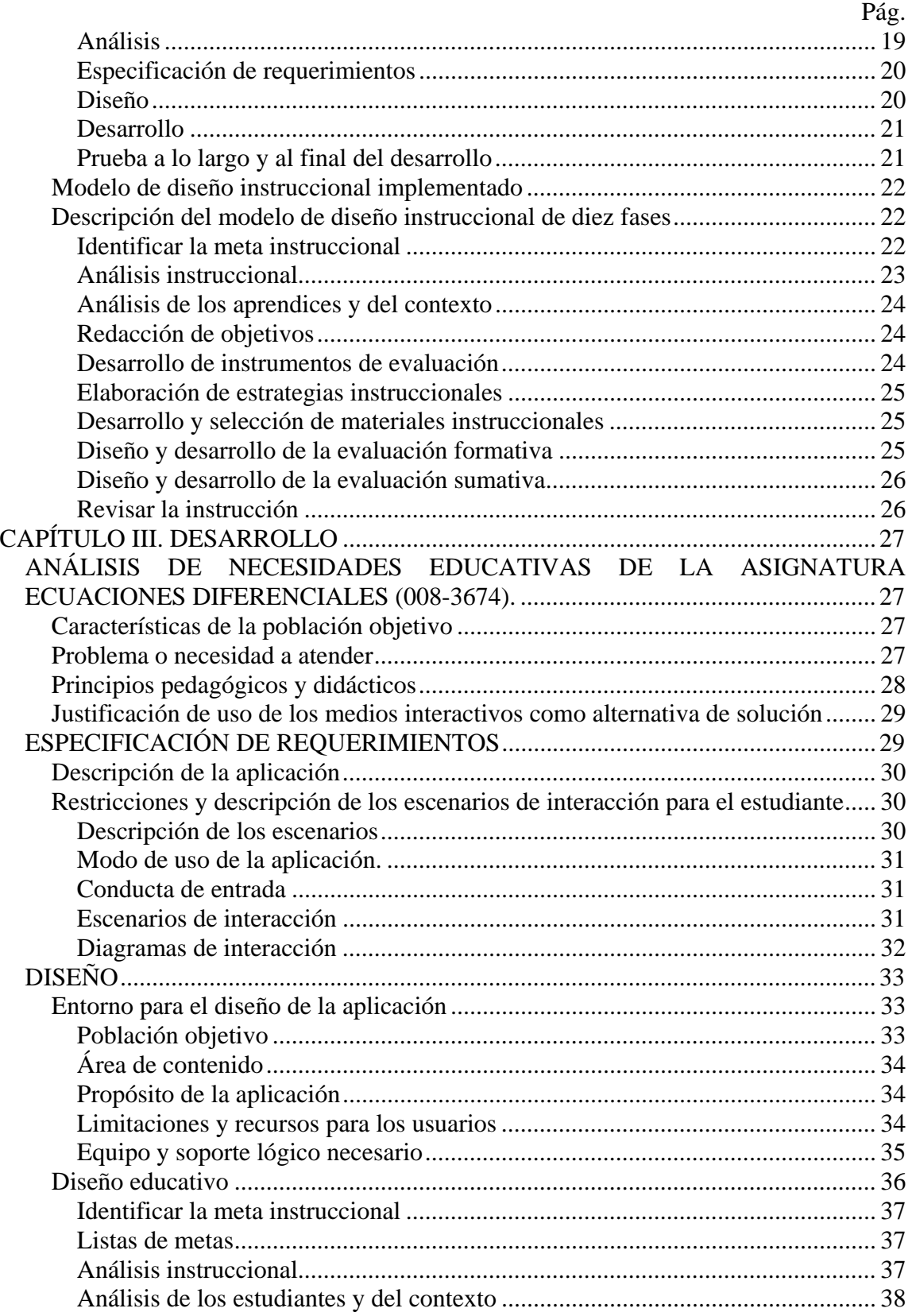

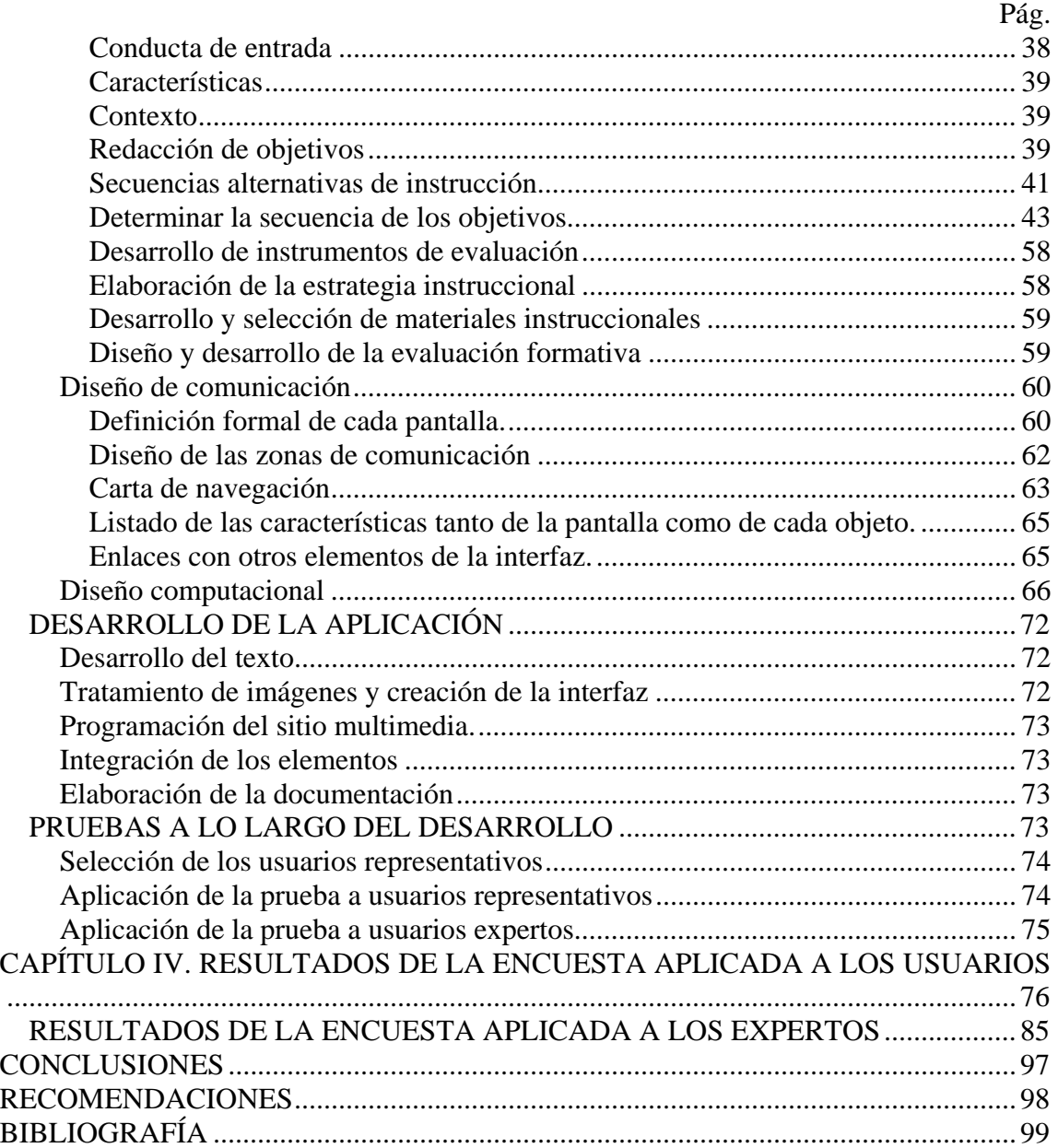

# **DEDICATORIA**

A:

Mis padres, Aracelys y Pedro, por su amor, compresión y motivación en todo momento, sin su apoyo no hubiese logrado esta meta.

<span id="page-5-1"></span><span id="page-5-0"></span>Mis hermanas Andry, Araceliys y Arlinys por estar presentes, siempre que las he necesitado. Son mis ejemplos a seguir.

Mis sobrinos, Pedro y Araysi, por colmar mi vida de felicidad.

#### **AGRADECIMIENTOS**

Quiero expresar mis más sinceros agradecimientos a:

Dios Todopoderoso, por guiar mis pasos y darme la fortaleza espiritual para alcanzar satisfactoriamente esta meta.

Mis asesores, profesores: Manuel Hamana, Nadima Salmasi y Julio Marín por los conocimientos, colaboración y asesorías brindadas para la realización de este trabajo.

<span id="page-6-0"></span>Mis amigos, Aurelis, Luisannys, Zolanyer y Renan por sus consejos, comprensión y ayuda incondicional en todo momento.

Todas las personas que, de una u otra forma, contribuyeron en la elaboración y culminación de este trabajo.

# **LISTA DE TABLAS**

<span id="page-7-0"></span>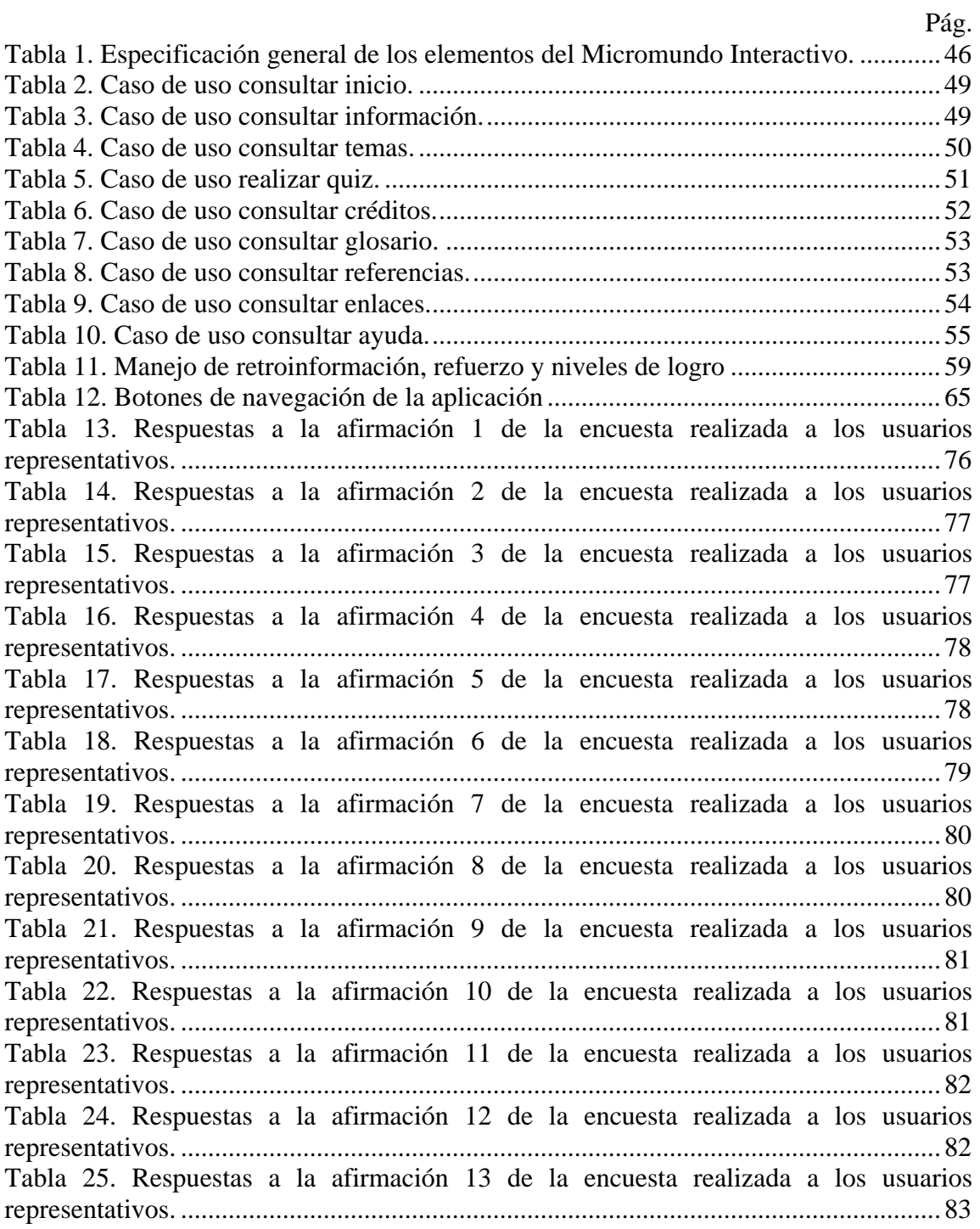

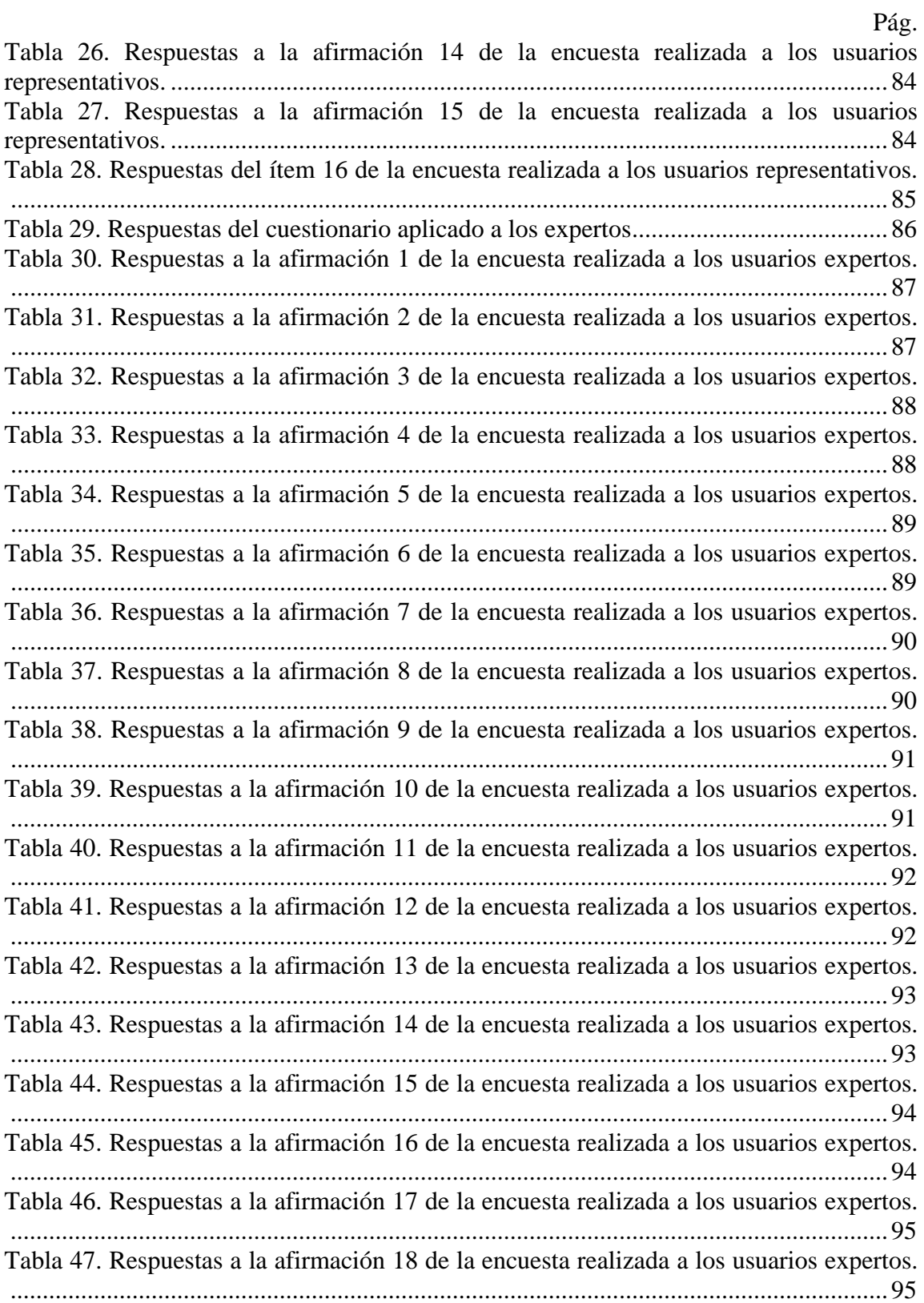

<span id="page-9-0"></span>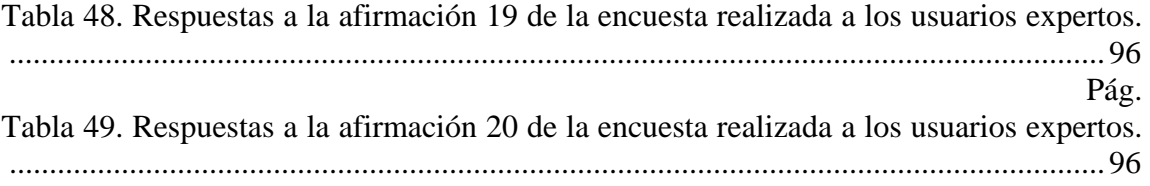

# **LISTA DE FIGURAS**

<span id="page-10-0"></span>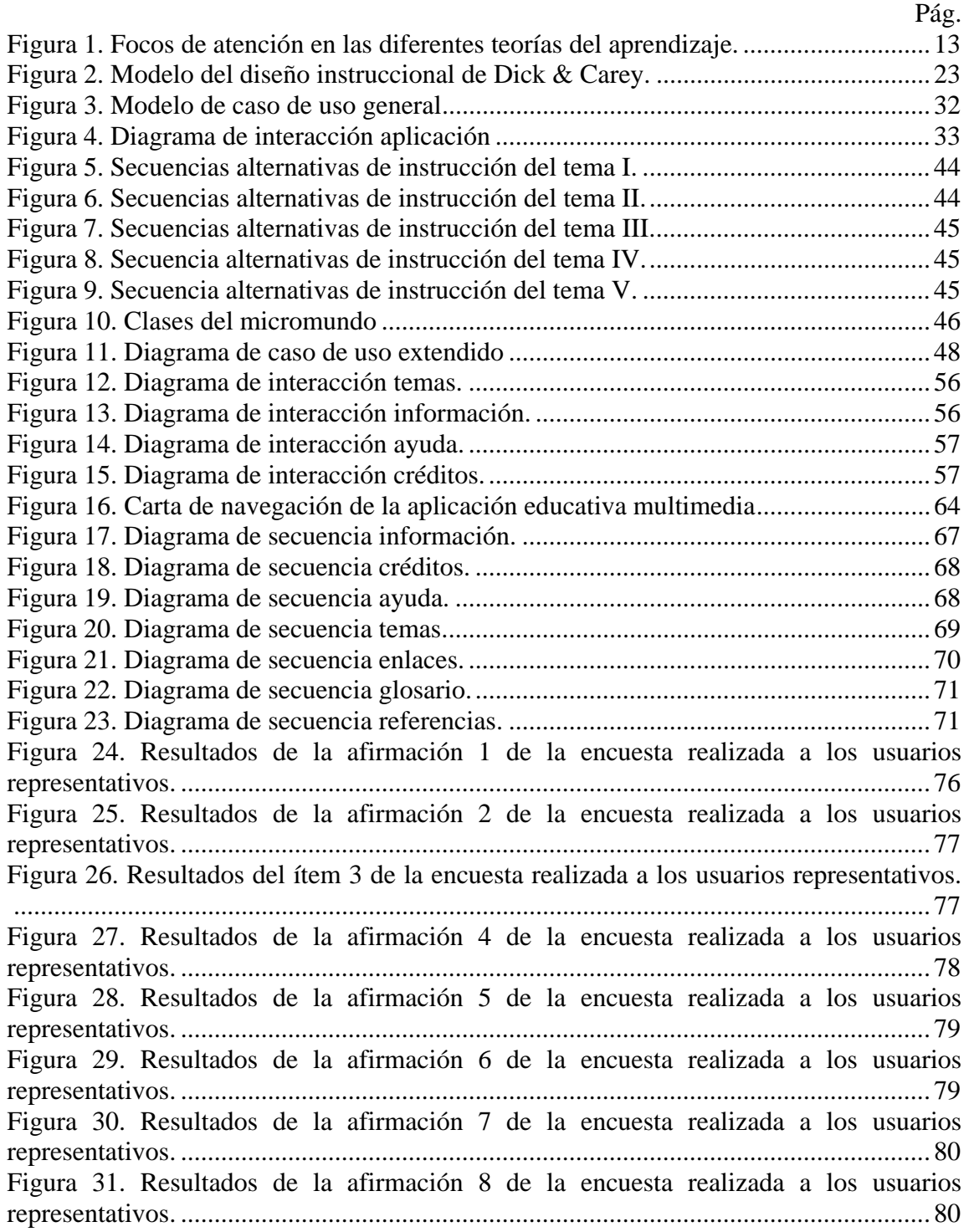

# Pág.

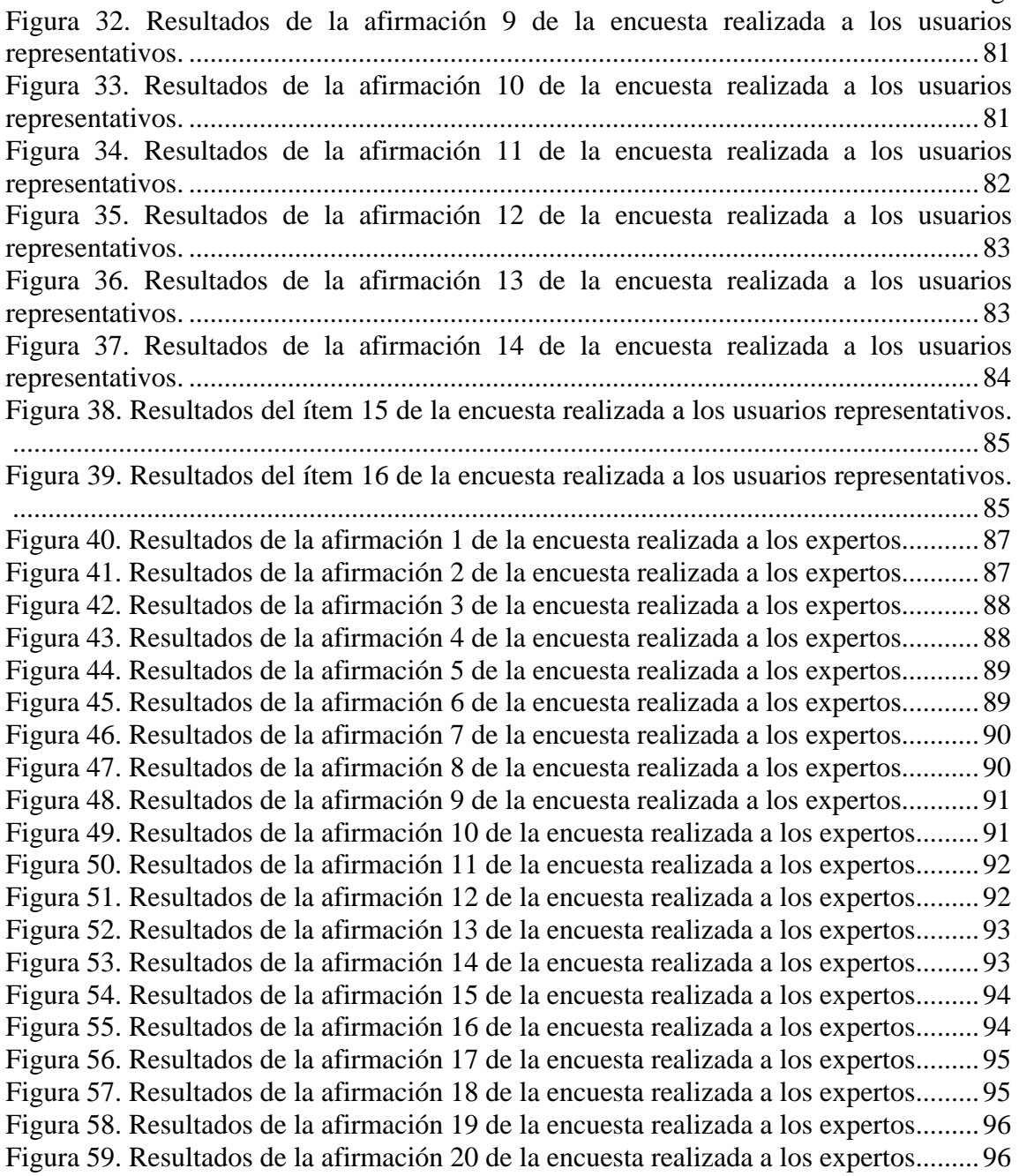

# **RESUMEN**

<span id="page-12-0"></span>Se desarrolló una aplicación educativa multimedia de apoyo a la enseñanza a distancia de la asignatura Ecuaciones Diferenciales (008-3674) de la Licenciatura en Matemática, de la Universidad de Oriente. Para la realización de esta aplicación se utilizó la metodología, Ingeniería de Software Educativo con modelaje Orientado por Objetos (ISE-OO) (Galvis y cols, 1998), dividida en las fases: análisis, especificación de requerimientos, diseño, desarrollo y prueba a lo largo y al final del desarrollo. La fase de análisis permitió identificar el contexto en donde se creó la aplicación , así como el análisis de la conveniencia de usar los medios educativos, determinando la manera más efectiva de utilizarlos; en la fase de especificación de requerimientos se estableció la descripción de la aplicación y los diagramas de interacción. En la fase de diseño se dio inicio al desarrollo del contenido de la asignatura, utilizando el enfoque cognitivistaconductista y el modelo de diseño instruccional de Dick Carey & Carey (2005), conjuntamente se estableció la estructura básica de la aplicación; en la fase de desarrollo o construcción se elaboró la aplicación usando toda la información obtenida anteriormente, se tomo la definición de clases y se implementaron haciendo uso de las herramientas computacionales necesarias. Por último se realizó la documentación que permitirá su uso y actualización a futuro. La aplicación multimedia se adapta a la evolución progresiva del proceso de enseñanza y aprendizaje, permitiendo adquirir conocimientos sin límites de tiempo y espacios físicos, donde los educandos tienen la oportunidad de estudiar de acuerdo con sus necesidades, en función de su tiempo y horario sin afectar las barreras geográficas por ser una modalidad a distancia.

# **INTRODUCCIÓN**

<span id="page-13-0"></span>El desarrollo científico y tecnológico, que ha logrado la humanidad, a lo largo de su evolución ha generado grandes transformaciones en la sociedad, tanto en las estructuras económicas como en las culturales, facilitando el trabajo del hombre, así como la comunicación entre las masas (Rangel, 2006). Estos avances tecnológicos han permitido el surgimiento de disciplinas como la informática, que promueve y facilita la producción, transferencia y uso de la información.

La informática se ve enfocada como una herramienta que facilita el proceso de enseñanza y aprendizaje. Su incorporación en el campo educativo ofrece la oportunidad de trabajar en un ambiente de estudio activo, apto para resolver problemas, desarrollar destrezas de pensamiento y procesos de reflexión (Castro y cols, 2000).

A raíz de esto se ha iniciado el estudio y aplicación de nuevas estrategias para mejorar la calidad de la instrucción y acortar las distancias entre el significado construido por las nuevas tecnologías y la realidad educativa, dando inicio a lo que se conoce como Informática Educativa (IE), disciplina que acerca al aprendiz al conocimiento y manejo de modernas herramientas tecnológicas como el computador y de cómo el estudio de estas tecnologías contribuyen a potenciar y expandir los conocimientos, de manera que los aprendizajes sean más significativos y creativos (Sánchez, 2002). En la actualidad, su participación se ha extendido por todo el mundo, pero principalmente al nivel de uso de sus herramientas tecnológicas más representativas, denominadas Tecnologías de la Información y la Comunicación (TIC) (Álvarez, 2007).

Las TIC, se conciben como un conjunto de saberes formales, fruto de la unión de las telecomunicaciones y la informática que permiten la creación, almacenamiento, selección y distribución de la información utilizando datos digitalizados (Guiner, 2004).

Para aprovechar en el proceso educativo las posibilidades que ofrecen las TIC, se emplean los sistemas multimedia, que al actuar en su carácter sistemático, aprovechan al máximo la memoria visual y auditiva, debido a la integración de diversos medios (textos, animaciones, gráficos, videos y audio), aumentando la motivación del estudiante. La utilización de estos recursos requiere abordar los Materiales Educativos Computarizados (MEC), que serán seleccionados de acuerdo a las necesidades educativas y estos deben complementar e integrarse con los medios y materiales de instrucción existentes. Estos recursos ofrecen una nueva perspectiva en el uso de la informática como herramienta de apoyo al proceso de enseñanza y aprendizaje (Galvis y cols, 2008).

La incorporación de tecnologías informáticas al ámbito educativo, permiten potenciar los modelos de educación ya existentes y la creación de nuevas propuestas con fines de desarrollo profesional y de formación permanente. En este sentido, se da inicio a la Educación a Distancia (ED), que es una estrategia educativa basada en el uso intensivo de las nuevas tecnologías, estructuras operativas flexibles y métodos pedagógicos altamente eficientes en el proceso de enseñanza y aprendizaje, que permiten que las condiciones de tiempo, espacio, ocupación o edad de los estudiantes no sean factores limitantes o condicionantes para el aprendizaje (Peralta, 2006).

En este sentido, la Universidad de Oriente (UDO), como ente importante de la educación venezolana, ha decidido incursionar en la modalidad de estudios universitarios a distancia, con el apoyo del proyecto de Enseñanza Virtual, el cual comenzó en la UDO en el año 2004, como un punto de acceso común al conjunto de herramientas para el apoyo a la docencia a través de la Internet, poniendo a disposición de toda la comunidad universitaria una plataforma web que integra herramientas tecnológicas, que permiten impartir una educación interactiva y colaborativa, fundamentada en un paradigma moderno, independiente en tiempo y espacio (UDO, 2006).

<span id="page-15-1"></span><span id="page-15-0"></span>Por esta razón, el propósito de este trabajo, fue el desarrollo de una aplicación educativa multimedia para apoyar la enseñanza a distancia de la asignatura Ecuaciones Diferenciales (008-3674). Esta asignatura pertenece al sexto ( $6<sup>10</sup>$ ) semestre del pensum de estudios de la Licenciatura en Matemática y tiene como contenido programático cinco unidades denominadas: Nociones elementales y ecuaciones diferenciales de primer orden, Ecuaciones diferenciales de orden n, Sistemas de ecuaciones diferenciales ordinarias lineales, Teorema de existencia y unicidad y por ultimo Método de las características para resolver ecuaciones diferenciales parciales de primer orden.

Este trabajo de grado está organizado en cuatro capítulos. En el primer capítulo, se presenta el planteamiento del problema, el alcance y las limitaciones. En el segundo capítulo, se describen los fundamentos teóricos que sustentan la investigación y la metodología utilizada para el desarrollo de la aplicación; el tercer capítulo detalla la metodología utilizada para llevar a cabo la aplicación y el modelo de diseño instruccional con el que se realizó el contenido curricular de la asignatura; en el cuarto capítulo, se muestran los resultados obtenidos de la ejecución de las pruebas, finalmente se presentan las conclusiones y recomendaciones pertinentes.

# **CAPÍTULO I. PRESENTACIÓN**

## <span id="page-16-1"></span><span id="page-16-0"></span>**PLANTEAMIENTO DEL PROBLEMA**

Las TIC están provocando cambios drásticos en la forma de entender la educación, afrontar el cómo se enseña y el cómo se aprende requiere nuevos enfoques teóricos alimentados por la práctica de quienes están inmerso en acciones formativas sostenidas en sistemas y redes digitales. Éstas tecnologías introducen nuevos elementos al discurso pedagógico clásico en educación a distancia, que centraba la atención en la comunicación y los procesos de interacción entre agentes educativos como determinantes de la calidad de los aprendizajes (García y cols, 2007).

Poco a poco se lleva a cabo una reformulación y construcción de nuevos modelos educativos, gracias a las múltiples experiencias que se están realizando sobre la base de las posibilidades que actualmente ofrecen las TIC. Estos modelos educativos buscan, en mayor o menor medida, asegurar el rápido y adecuado acceso de los alumnos o de los usuarios a la cultura, educación y formación, ya sea desde su propio hogar, centro de trabajo, institución educativa o comunidad. También posibilitan una mayor y más flexible adaptación de la enseñanza al aprendizaje y a las características de los estudiantes; tal es el caso de los modelos multimedia e hipermedia de enseñanza, basados en concepciones constructivas del aprendizaje, donde el alumno es el constructor activo de su propio conocimiento (Fernández y Marve, 2005).

Con el propósito de aprovechar de manera más efectiva las ventajas que presentan las TIC, en materia educacional y por los problemas de apertura y de equidad que han sufrido las instituciones de educación universitaria en todo el país, en el año 2007 la Oficina de Planificación del Sector Universitario (OPSU), organismo del gobierno venezolano encargado de planificar la educación superior del país, decide desarrollar el Proyecto Nacional de Educación Superior a Distancia (PNESD), basándose en el uso de las TIC y en el apoyo de los proyectos de enseñanza virtual, implementados en las instituciones universitarias, (Dorrego, 2008).

El PNESD es un proyecto innovador en Venezuela, incluyente y flexible, llevado a cabo con el propósito de sistematizar y normar el desarrollo de la Educación Superior a Distancia (ESD) de alta calidad en las instituciones que ofrecen educación superior en Venezuela, de manera que coexista como modalidad con la educación presencial en los programas de pregrado y postgrado que estas ofrecen. Además este proyecto permite la creación y ampliación de ofertas de educación en nuestro país, que contribuyan a superar limitaciones de ingreso de bachilleres a la educación superior, derivadas de condiciones de los propios estudiantes, tales como necesidades educativas especiales, distancia de las sedes educativas, carga laboral, entre otros factores, ofreciéndoles alternativas educativas sustentadas en tecnologías que les permitan recibir una educación cónsona con sus requerimientos (OPSU, 2008).

En el Núcleo de Sucre de la UDO, los programas de pregrado que organiza la Institución se ofrecen en la modalidad presencial. Esta se refiere a los estudios tradicionales desarrollados en los centros educativos, en donde el educando permanece en el aula de clases, realizando la labor formativa (UDO, 2006). Este sistema educativo presenta varios problemas como son: agrupar estudiantes en clases sobrepobladas, ya que las universidades no cuentan con la infraestructura necesaria para satisfacer la demanda educativa existente; la ausencia de herramientas tecnológicas ajustadas a los requerimientos actuales; los problemas internos de los centros educativos, que inciden en el normal desarrollo de las actividades académicas, provocando que los alumnos pierdan la secuencia de estudio de los temas vistos en clases, trayendo como consecuencia que el proceso de enseñanza y aprendizaje se vea dificultado, afectando así el rendimiento de los estudiantes.

<span id="page-18-1"></span><span id="page-18-0"></span>Por tal razón, el Núcleo de Sucre de la UDO, ha decidido incursionar en la modalidad de estudios universitarios a distancia, con el apoyo del programa de Enseñanza Virtual y de la Licenciatura en Informática, que se encuentra realizando una serie de aplicaciones educativas multimedia de las diversas carreras ofrecidas en esta casa de estudio, como es el caso de la Licenciatura en Matemática, que contempla en su pensum de estudios la asignatura Ecuaciones Diferenciales (008-3674), perteneciente al sexto ( $6<sup>to</sup>$ ) semestre de la carrera, y tiene como objetivo proporcionarle al estudiante una panorámica de los métodos de solución de las ecuaciones diferenciales ordinarias y sus limitaciones, así como el estudio de las ecuaciones y sistemas de ecuaciones lineales, haciendo énfasis en la estructura del espacio de las soluciones y las propiedades de éstas. Las ecuaciones diferenciales constituyen una de las ramas más útiles e importantes de la matemática.

<span id="page-18-2"></span>Actualmente, esta asignatura no cuenta con materiales instruccionales para formar y capacitar al estudiante. Por tal motivo, este proyecto expone el desarrollo de una aplicación educativa multimedia como apoyo a la enseñanza a distancia de la asignatura Ecuaciones Diferenciales (008-3674). Este proyecto se encuentra enmarcado dentro del PNESD y permitirá desarrollar experiencias en la modalidad a distancia, favoreciendo de esta manera el estudio autónomo del estudiante y la generación de procesos interactivos entre alumnos y profesores. Adicionalmente a los estudiantes les facilitará el contenido de la materia, proporcionándole las herramientas técnicas, formativas y organizativas necesarias para darle un nuevo sentido pedagógico al proceso de enseñanza y aprendizaje, permitiéndole al educando avanzar en la apropiación de los contenidos a su propio ritmo de estudio y la posibilidad de encontrar diversas informaciones sobre los temas estudiados. Del mismo modo permitirá que se trasladen los procesos de formación universitaria en esta rama de la matemática, hacia otras latitudes geográficas de la zona de influencia del Núcleo de Sucre de la UDO, con el menor costo posible, facilitando a los estudiantes el acceso al conocimiento en tiempos y espacios adaptados a sus posibilidades y necesidades.

# <span id="page-19-0"></span>**ALCANCE Y LIMITACIONES**

## <span id="page-19-4"></span><span id="page-19-3"></span><span id="page-19-1"></span>**Alcance**

Esta aplicación, está dirigida a los estudiantes de la asignatura Ecuaciones Diferenciales (008-3674) perteneciente a la licenciatura en Matemática de la UDO; con la aplicación se podrá: tener acceso al contenido instruccional de la asignatura por unidades, visualizar ejemplos y ejercicios para practicar y discutir, interactuar con el sistema para realizar autoevaluaciones y obtener una respuesta inmediata sobre el resultado obtenido, realizar búsquedas en un glosario sobre los términos desconocidos asociados a la asignatura, revisar una lista de referencias bibliográficas correspondientes a la unidad estudiada, tener acceso a una pantalla de enlace, donde podrán encontrar vínculos referentes a los temas de la asignatura, para un mejor entendimiento de la misma. Al estar la aplicación en la plataforma *Moodle*, los estudiantes podrán interactuar con el profesor, mediante chat y foros donde se colocará algún tema para su evaluación.

#### <span id="page-19-2"></span>**Limitaciones**

La aplicación educativa, no hace uso de bases de datos, por lo que el administrador de la aplicación, para realizar modificaciones a la misma deberá utilizar directamente las herramientas implementadas para su desarrollo. Además el contenido de esta aplicación comprende específicamente aspectos relacionados con la materia Ecuaciones Diferenciales (008-3674), de la licenciatura en Matemática, del Núcleo de Sucre de la UDO.

# **CAPÍTULO II. MARCO DE REFERENCIA**

# <span id="page-20-1"></span><span id="page-20-0"></span>**MARCO TEÓRICO**

#### <span id="page-20-2"></span>**Antecedentes de la investigación**

La revolución de la información y de la comunicación es una realidad insoslayable, y la sociedad no puede comprenderse sin la imparable influencia de las nuevas tecnologías. Las TIC están presentes en todos los ámbitos de la vida diaria: en la educación, en el trabajo, en las relaciones sociales, en la búsqueda de la información, en la estructura de los conocimientos y en los intereses y motivaciones de las personas (Fernández y Delavaut, 2008).

Cuando se formulan las posibilidades de las TIC en la educación presencial y a distancia, uno de los aspectos clave radica en las características y potencialidades de los contenidos y materiales por diseñar, ya que éstos son los responsables directos de la comunicación establecida entre los diversos agentes del proceso de enseñanza y aprendizaje y determinan, los resultados y formas en que los alumnos obtienen los conocimientos, destrezas y habilidades (Fernández y Marve, 2005).

A mediados de los 90, las universidades, y otras instituciones educativas de América Latina, dieron inicio a una gran cantidad de proyectos destinados a introducir las TIC, en su proceso de formación académica. En la Pontificia Universidad Católica de Chile, se creó el Centro de Informática Educativa (CIE), que es una unidad de la Facultad de Educación y de la Facultad de Ingeniería, dedicada principalmente al desarrollo de cursos multimedia, entre los cuales se encuentran, las TICs al servicio de la Educación Musical, Soporte y Asesoría Tecnológica (CIE, 1996). En la Universidad Central de Venezuela se creó el Sistema de Educación a Distancia de la Universidad Central de Venezuela (SEDUCV), que ha desarrollado una serie de cursos de formación y capacitación en diversas áreas como: Gerencia de Proyectos, Planificación Estratégica y Sistemas de Información II (UCV, 2008).

Consciente de esto, la UDO como ente importante de la educación universitaria, creó el Programa de Enseñanza Virtual, el cual es regulado por la Coordinación de Enseñanza Virtual, cuyo propósito es la implementación de una nueva metodología de enseñanza, para ofrecer apoyo a cursos en los distintos niveles de la comunidad universitaria, rompiendo con el paradigma de enseñanza tradicional y dando apoyo al método de enseñanza electrónico. Este programa permite transmitir contenidos dentro de la red universitaria, modernizando a la UDO en el desarrollo del proceso de enseñanza y aprendizaje, mediante la aplicación de las TIC (Iocchi y Saetton, 2008).

El Núcleo de Sucre de la UDO, en su avance tecnológico y en la búsqueda de la innovación ha puesto en marcha el Sistema Especial de Enseñanza y Aprendizaje (SEA), el cual constituye una alternativa pedagógica complementaria a las metodologías, técnicas y procedimientos instruccionales tradicionalmente empleados en esta casa de estudios y tiene como objetivo proporcionar una nueva metodología de enseñanza, para contribuir en el fortalecimiento del proceso de enseñanza y aprendizaje de los distintos cursos impartidos en esta casa de estudios, tanto a nivel de pregrado como de postgrado. Se trata de un trabajo cooperativo entre docentes y estudiantes que, con la ayuda de gráficos, textos, animaciones, sonidos, videos interactivos y la combinación de espacios académicos reales y digitalizados, le imprimen al proceso de enseñanza y aprendizaje un nuevo sentido pedagógico (UDO, 2006). Bajo los lineamientos del proyecto SEA y el apoyo de la Licenciatura en Informática, se han desarrollado una serie de aplicaciones educativas como apoyo a la enseñanza de las materias pertenecientes a las carreras ofrecidas en esta casa de estudios, entre estas: aplicación educativa bajo ambiente web, como apoyo a la enseñanza del Algebra Lineal Numérica (Malavé, 2007); aplicación educativa como apoyo a la enseñanza de la asignatura Matemáticas III (Vargas, 2010);

aplicación educativa como apoyo a la enseñanza de la asignatura Sueldos y Salarios (Meza, 2010).

#### Antecedentes de la organización

La UDO, fue creada el 21 de noviembre de 1958, mediante Decreto de Ley Nº 459 dictado por la junta de gobierno presidida por el Dr. Edgar Sanabria, siendo ministro de educación el Dr. Rafael Pizani. Esta casa de estudios surge como una universidad moderna, con nueva orientación, adaptada a la realidad social, cultural y económica de la comunidad oriental. Está conformada por cinco núcleos distribuidos en las regiones insular (Nueva Esparta), nororiental (Anzoátegui, Monagas y Sucre) y sur (Bolívar) de Venezuela (UDO, 2006).

<span id="page-22-0"></span>Desde su concepción, la misión del Núcleo de Sucre es la de ser rector de la educación, cultura, ciencia, formación del recurso humano, creación y difusión de conocimientos a través de sus programas de docencia, investigación y extensión, con el propósito de lograr los cambios científicos, tecnológicos y culturales que se requieren para el desarrollo de la región y del país. Paralelamente, posee la visión de consolidarse como una institución universitaria de excelencia en la docencia, investigación y extensión, que responda eficaz y oportunamente a las exigencias de su entorno y a las demandas de cambios e innovaciones existentes (UDO, 2006).

<span id="page-22-2"></span><span id="page-22-1"></span>El Núcleo de Sucre de la UDO, está conformado por cuatro (4) escuelas, entre las cuales se encuentra la Escuela de Ciencias. Ésta agrupa cinco (5) departamentos y dos (2) programas: Departamento de Bioanálisis, Departamento de Matemáticas, Departamento de Física, Departamento de Química, Departamento de Biología y los programas de Informática y Enfermería. Todas abarcan diversos programas para la profesionalización de los bachilleres provenientes de todo el oriente y el resto del país (UDO, 2006).

Entre las carreras que ofrece el Núcleo de Sucre de la UDO, se encuentra la Licenciatura en Matemática, la cual tiene como misión la formación integral de docentes con una visión futurista, apropiados del conocimiento y comprometidos con el desarrollo de la Matemática. Formar docentes comprometidos con la enseñanza y la investigación. De igual manera, busca formar líderes para el futuro, ciudadanos productivos y enriquecedores de la sociedad, con madurez disciplinaria y habilidades pedagógicas, con intereses definidos en investigación, educación y criterio en su área de formación, con capacidad para trabajar con profesionales de otras disciplinas en forma productiva (Departamento de Matemáticas, 2012).

# <span id="page-23-3"></span><span id="page-23-0"></span>**Área de estudio**

<span id="page-23-4"></span>Esta investigación se encuentra enmarcada en el área de la Informática Educativa, debido a que servirá de apoyo a la enseñanza a distancia de la asignatura Ecuaciones Diferenciales (008-3674), incluyendo las TIC como herramienta tecnológica para fortalecer el proceso de enseñanza y aprendizaje. A continuación, se presentan una serie de conceptos enmarcados en esta área de investigación:

# <span id="page-23-5"></span><span id="page-23-1"></span>Informática educativa

Disciplina que se encarga de estudiar las posibles maneras de aplicar, desarrollar y evaluar recursos informáticos en la práctica educativa, incluyendo conceptos teóricos y prácticos referidos a las Ciencias de la Educación y a la Informática, definiendo así una zona de interrelación entre ambas (Fernández y Delavaut, 2008).

#### <span id="page-23-2"></span>Software educativo

<span id="page-24-3"></span>Programas que permiten cumplir o apoyar funciones educativas. En esta categoría caen tanto los que apoyan la administración de procesos educacionales o de investigación, como los que dan soporte al proceso de enseñanza-aprendizaje (Galvis, 1992).

### <span id="page-24-4"></span><span id="page-24-0"></span>Aplicación multimedia

Las aplicaciones multimedia son conjuntos de recursos y dispositivos que permiten crear, almacenar y reproducir simultáneamente textos, imágenes, gráficos, sonido y secuencias animadas, utilizando como soporte básico el computador (Segovia, 2005).

### <span id="page-24-1"></span>Diseño instruccional

El diseño instruccional es la acción institucional y sistemática de métodos, técnicas, actividades, materiales, eventos y productos educacionales en situaciones didácticas específicas, para facilitar el aprendizaje humano a partir de principios de aprendizaje e instrucción de conocidos (Filatro, 2004).

# <span id="page-24-2"></span>Modelo de diseño instruccional

<span id="page-24-5"></span>Los modelos instruccionales son guías o estrategias que los instructores utilizan en el proceso de enseñanza y aprendizaje. Constituyen el armazón procesal sobre el cual se produce la instrucción de forma sistemática y fundamentada en teorías del aprendizaje. Incorporan los elementos fundamentales del proceso de diseño instruccional, que incluye el análisis de los participantes, la ratificación de metas y objetivos, el diseño e implantación de estrategias y la evaluación (Yukavetsky, 2008).

## <span id="page-25-0"></span>Diseño curricular

El diseño curricular es un instrumento para la práctica educativa e instruccional, que establece al nivel más general, los aspectos básicos del curriculum: los objetivos, los contenidos, los métodos de enseñanza y la evaluación (Castejón y Navas, 2009). Teorías de aprendizaje

<span id="page-25-1"></span>Todas las aproximaciones psicológicas al fenómeno del aprendizaje humano tienen algo que decir como fundamento para el diseño de ambientes de enseñanza y aprendizaje. Sin embargo, los aportes no necesariamente son convergentes, como no lo es la perspectiva desde la cual se analiza el fenómeno en cada caso, ni los métodos usados para obtener el conocimiento. Si hubiera una teoría que atendiera todos los aspectos del fenómeno, que abarcara las demás teorías, no habría que estudiar las otras (Galvis, 1992).

<span id="page-25-2"></span>Las aproximaciones al fenómeno del aprendizaje oscilan entre dos polos: conductismo y cognoscitivismo; como es de esperarse, incluyen posiciones eclécticas: conductismo cognoscitivo (ver figura 1).

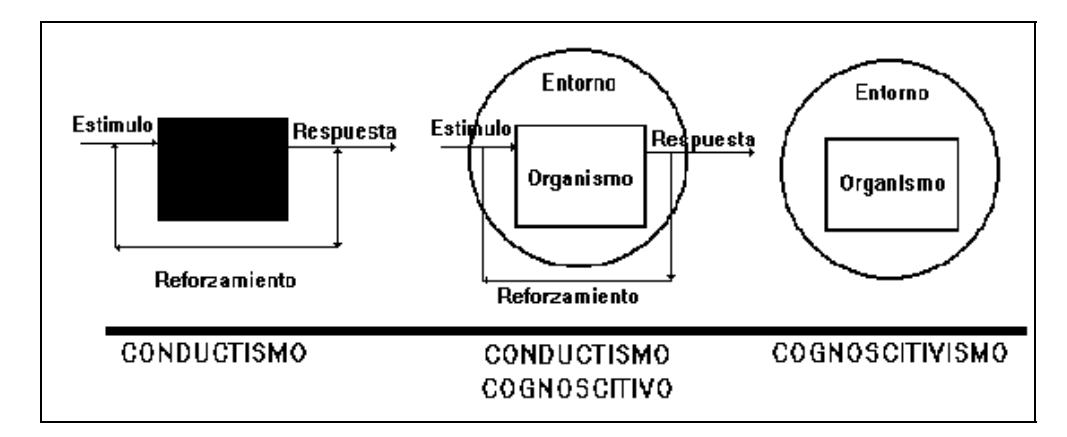

<span id="page-25-4"></span><span id="page-25-3"></span>Figura 1. Focos de atención en las diferentes teorías del aprendizaje.

<span id="page-26-2"></span>En el primer polo no se toma en cuenta el organismo (el sujeto que aprende), sólo las condiciones externas que favorecen su aprendizaje; por esto se habla de un modelo de "caja negra" en el que lo fundamental es la programación en pequeños pasos, de eventos que conduzcan a lograr el resultado esperado (respuesta) y el reforzamiento de las respuestas, que confluyen hacia el logro de lo que se desea (Galvis, 1992).

En el otro polo lo que cuenta es el individuo, el aprendiz, con todo su campo vital, su estructura cognoscitiva, las expectativas que tiene. Por contraposición se habla de un modelo de "caja traslúcida" en el que lo que cuenta es el aprendiz dentro de su entorno psicológico y social. La motivación interna, la significancia, el procesamiento de la información, las aptitudes de las personas, entre otros, son tomados en cuenta como factores que promueven el aprendizaje (Galvis, 1992).

#### <span id="page-26-3"></span><span id="page-26-0"></span>Conductismo cognoscitivo

El psicólogo Gagné, R; mantiene una posición ecléctica sobre el aprendizaje, comparte los postulados básicos de dos enfoques, conductismo y cognosctivismo, pero agrega una taxonomía y una teoría, fruto de investigaciones sobre el aprendizaje, que permiten ligar tipos de estímulos (a los que él llama eventos) con tipos de respuestas (resultados o aprendizajes esperados), al tiempo que establece cuáles fases del aprendizaje (procesamiento de la información) deben apoyarse para propiciar el logro de los diversos tipos de resultados (citado por Galvis, 1992).

# <span id="page-26-4"></span><span id="page-26-1"></span>**Área de la investigación**

El área de investigación de este proyecto está en el contexto de los MEC, debido a que es una aplicación multimedia educativa que sirve de apoyo al proceso de enseñanza y <span id="page-27-3"></span>aprendizaje de la asignatura Ecuaciones Diferenciales (008-3674). A continuación se presentan los conceptos involucrados en esta área de investigación:

# <span id="page-27-0"></span>MEC

Un MEC es un software educativo que apoya directamente al proceso de enseñanza y de aprendizaje. Este material educativo es producido con ayuda del computador, para ser usado en el mismo, con el propósito de apoyar las labores educativas de enseñanza, refuerzo y evaluación del aprendizaje. Un MEC es, ante todo, un ambiente informático que permite que el aprendiz viva el tipo de experiencias educativas que se consideran deseables para él, frente a una necesidad educativa dada (Galvis, 1992).

## <span id="page-27-4"></span><span id="page-27-1"></span>Multimedia

Se suele denominar multimedia al conjunto de medios que permiten la presentación al sujeto de diferentes tipos de códigos y lenguajes, que van desde los textuales hasta los iconos sonoros y visuales, tanto de forma estática como dinámica, permitiendo que el sujeto en la interacción con el medio pueda avanzar por la información de forma personal (Lacruz, 2002).

#### <span id="page-27-5"></span><span id="page-27-2"></span>Hipertexto

Es un texto no secuencial, compuesto de bloques de palabras electrónicamente unidos mediante trayectos, cadenas o recorridos en una textualidad abierta y descrita con términos como enlace, nodo, red, trama y trayecto. Mediante el hipertexto podemos consultar la información textual de una manera enriquecida, el usuario seleccionará un texto para acceder a su enlace, que puede ser otra parte del texto, un archivo o un programa (Landow, 2009).

#### <span id="page-28-3"></span><span id="page-28-0"></span>Hipermedia

<span id="page-28-4"></span>Es un modelo de diseño de programas multimedia que se caracteriza por organizar la información en pequeños paquetes con significado completo, de diferente nivel de complejidad, unidos mediante enlaces, que permiten navegar coherentemente a través de los paquetes siguiendo una línea o idea lógica de razonamiento. Cada paquete puede integrar información gráfica, visual, audiovisual, entre otros (Bartolomé, 2004).

### <span id="page-28-1"></span>Storyboard

<span id="page-28-5"></span>Un storyboard es una secuencia de viñetas que ilustran una historia. La idea es presentar una serie de imágenes fijas que describan los principales elementos de una producción. Los objetos storyboard permiten combinar distintas animaciones que influyen sobre una variedad de objetos y propiedades agrupándolas como contenido de la animación, haciendo más sencillos el control y organización del comportamiento de una animación en el tiempo (Mora y cols, 2009).

## <span id="page-28-2"></span>Flash

<span id="page-28-6"></span>Flash es una potente herramienta desarrollada por Adobe, que tiene como objetivo la creación de animaciones vectoriales para páginas web y CD-Roms. Presenta la ventaja de producir archivos de reducido tamaño, multiplataforma, que respetan la compaginación deseada por los diseñadores de contenido (Wittmer, 2008).

#### <span id="page-29-0"></span>Diagrama

Es una representación gráfica de un conjunto de elementos, necesario para visualizar el sistema desde diversas perspectivas (Fernández, 2005).

<span id="page-29-4"></span><span id="page-29-1"></span>Diagrama de caso de uso

<span id="page-29-5"></span>Un diagrama de caso de uso representa las interacciones entre el sistema y los sistemas externos y los usuarios, es decir describen gráficamente quien utiliza el sistema y la forma en que los usuarios esperan interaccionar con el sistema (Fernández, 2006).

<span id="page-29-2"></span>Diagrama de interacción

<span id="page-29-6"></span>Indica las secuencias de acciones que deben seguirse para realizar una tarea en el modelo computacional. Este tipo de diagrama puede indicarse de dos maneras: diagrama de secuencia, en el cual se muestra la secuencia lineal de acciones en determinado momento; diagrama de colaboración, muestra la secuencia de acciones de modo no lineal, resaltando las relaciones y/o dependencias entre diferentes clases del modelo (UNIANDES, 1998).

## <span id="page-29-3"></span>Internet

<span id="page-30-3"></span>Internet, también llamado autopista de la información, designa un conjunto de redes de ordenadores interconectados, cada red mantiene su independencia y se une cooperativamente al resto respetando una serie de normas de interconexión. La familia de protocolos TCP/IP son los encargados de aglutinar esta diversidad de redes (Silva, 2005).

#### <span id="page-30-0"></span>**Metodología de la investigación**

<span id="page-30-4"></span>Para el desarrollo de este proyecto se utilizo como guía el proceso de investigación científica propuesta por Mario Tamayo y Tamayo (2001).

## <span id="page-30-1"></span>Forma de investigación

<span id="page-30-5"></span>La forma de investigación se considera aplicada, ya que comprende el estudio y puesta en práctica de la aplicación a problemas reales de la asignatura Ecuaciones Diferenciales (008-3674), en circunstancias y características concretas. Esta forma de investigación se dirige a su aplicación inmediata y no al desarrollo de teorías.

## <span id="page-30-2"></span>Tipo de investigación

<span id="page-30-6"></span>La investigación corresponde con un estudio de tipo descriptivo, debido a que comprende la descripción, registro, análisis e interpretación de la asignatura Ecuaciones Diferenciales (008-3674). El enfoque se hace sobre conclusiones dominantes o sobre cómo una persona, grupo o cosa se conduce o funciona en el presente.

<span id="page-31-0"></span>Diseño de investigación

El diseño de la investigación corresponde a un estudio de campo, puesto que dada la necesidad se obtienen los datos directamente de la asignatura Ecuaciones Diferenciales (008-3674). Permitiendo cerciorarse de las verdaderas condiciones en que se han obtenido los datos, lo cual facilita su revisión o modificación en caso de surgir alguna duda.

### <span id="page-31-4"></span><span id="page-31-1"></span>Técnicas de recolección de datos

Las técnicas e instrumentos que se utilizaron para obtener los datos son: las entrevistas no estructuradas al profesor de la asignatura Ecuaciones Diferenciales (008-3674), observación directa, consulta a textos escritos o material bibliográfico, consultas web, e interacción con estudiantes de la asignatura.

## <span id="page-31-2"></span>**Metodología del área aplicada**

<span id="page-31-5"></span>Para el desarrollo de la presente investigación se utilizó la metodología de Ingeniería de Software Educativo Orientado a Objetos (ISE-OO) (Galvis y cols, 2008) la cual contempla las siguientes fases:

### <span id="page-31-3"></span>Análisis

En esta etapa se analizó el contexto en el cual se creó la aplicación. Para ello se debe entrar en contacto con la población a la que va dirigida esta, con el fin de conocer cómo piensan, cuáles son sus estilos de aprendizaje. Esta información se obtuvo por medio de consultas a fuentes de información apropiadas. En esta etapa se estableció la población objetivo, el problema o necesidad a atender, las bases para resolver el problema luego de que éste se ha identificado y la justificación de uso de los medios interactivos como alternativa de solución.

### <span id="page-32-0"></span>Especificación de requerimientos

<span id="page-32-2"></span>Con base en la información recopilada en la etapa de análisis, se establecieron los requerimientos de la aplicación de manera que puedan ser usados efectivamente en la etapa de diseño. La especificación de requerimientos debe contener: la descripción de la aplicación, donde se especifican las características particulares de esta dentro de determinado dominio como el área de contenido y restricciones, se hace una descripción de lo que hará la aplicación y de los posibles escenarios de interacción que tendrá el usuario; los diagramas de interacción, que contienen la secuencia de acciones para cada escenario de interacción entre el usuario y la aplicación; y la presentación de la aplicación, la cual es un bosquejo de la interfaz (en un instante dado) donde se muestra qué contendrá cada pantalla de la aplicación.

# <span id="page-32-1"></span>Diseño

<span id="page-32-3"></span>El diseño se realizó a tres niveles diferentes: educativo, comunicacional y computacional. Las metodologías existentes de ISE son fuertes en cuanto al diseño educativo y diseño comunicacional de MECs. En esta nueva propuesta se van a tomar en cuenta estas fortalezas y se van a usar de manera que sean reflejadas en el diseño computacional de la aplicación y en la implementación de la misma. El diseño educativo deberá resolver las interrogantes que se refieren al alcance, contenido y tratamiento que debe ser capaz de apoyar el MEC; una vez hecho esto, se determinará la forma de tratamiento de dicho contenido, así como las posibles secuencias de instrucción. En el diseño comunicacional se definirá la interfaz de la aplicación o zona de comunicación para la interacción entre el usuario y programa, tomando como base la presentación dada en la fase de especificación. En el diseño computacional se establecerá las funciones que cumple el material educativo computacional en apoyo de sus usuarios, el profesor y los estudiantes. Al final de esta etapa se tiene como resultado cada una de las diferentes clases de objetos, incluyendo sus atributos (indicando si serán públicos - visibles a todo el mundo- o privados), el conjunto de métodos y el invariante de cada clase que corresponde al conjunto de restricciones o de requisitos que debe siempre cumplir una determinada clase.

#### <span id="page-33-0"></span>Desarrollo

<span id="page-33-3"></span><span id="page-33-2"></span>En esta fase se implementó la aplicación usando toda la información obtenida anteriormente. Se tomó la definición de clases y se implementó en el lenguaje escogido tomando en cuenta las restricciones computacionales existentes. En el desarrollo se busca que el modelo del mundo sea independiente de la interfaz; esto facilita el trabajo y permite trabajar en paralelo. La interfaz se realizó usando la especificación del diseño comunicacional. En algunos ambientes de desarrollo la creación de ésta se facilita con herramientas visuales de desarrollo, en otros se tiene que programar cada uno de los elementos de la interfaz. Hay que establecer la herramienta de desarrollo sobre la cual se va a implementar la aplicación. Los criterios para escogerla incluyen; costo, disponibilidad en el mercado, portabilidad de la aplicación desarrollada, facilidades al desarrollador (ambientes gráficos de desarrollo, mecanismos de depuración, manejo de versiones, entre otros).

<span id="page-33-4"></span><span id="page-33-1"></span>Prueba a lo largo y al final del desarrollo

Esta fase permitió ir depurando los componentes del modelo generado, haciendo validación con expertos de los prototipos durante la etapa de diseño y prueba uno a uno de los módulos desarrollados, a medida que estos están funcionales. Superada la depuración y ajuste, se pone a disposición una versión beta del micromundo interactivo. Esto conviene hacerlo con una muestra de la población; se pretende a través de dicha prueba piloto verificar que efectivamente la aplicación satisface las necesidades y cumple con la funcionalidad requerida.

Este proyecto abarco hasta las pruebas a lo largo del desarrollo, que se realizaron tomando en cuenta a usuarios representativos, quedando la prueba al final del desarrollo como parte de futuras investigaciones.

#### <span id="page-34-0"></span>**Modelo de diseño instruccional implementado**

Para la elaboración de ésta aplicación se utilizó un diseño instruccional ecléctico considerando el modelo propuesto por Dick Carey & Carey (2005). El modelo resultante consiste en diez fases claramente identificadas (ver figura 2).

# <span id="page-34-4"></span><span id="page-34-1"></span>**Descripción del modelo de diseño instruccional de diez fases**

<span id="page-34-3"></span>A continuación se describen cada una de las fases que conforman el modelo seleccionado:

# <span id="page-34-2"></span>Identificar la meta instruccional

En el primer paso se determina lo que los estudiantes serán capaces de realizar una vez se haya completado el proceso de instrucción; para lo cual se establecen las metas que serán alcanzadas, las cuales se obtienen realizando: un análisis de las necesidades del grupo de estudiantes, una lista de metas, una lista de dificultades que presentan los

educandos en un escenario dado, un análisis de las dificultades de alguien que ya está haciendo el trabajo, o de alguna otra necesidad de instrucción.

<span id="page-35-2"></span><span id="page-35-1"></span>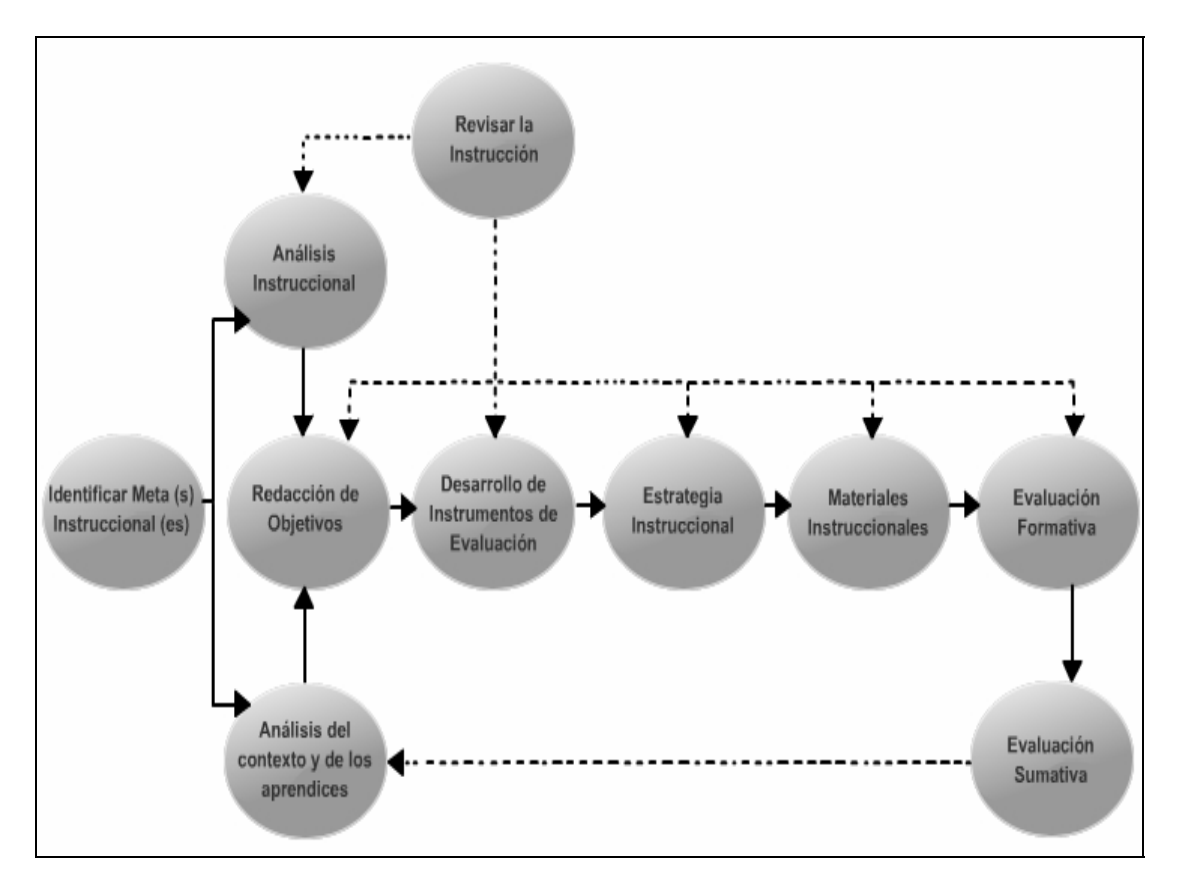

Figura 2. Modelo del diseño instruccional de Dick & Carey.

# <span id="page-35-4"></span><span id="page-35-0"></span>Análisis instruccional

<span id="page-35-3"></span>Después que se identifica la meta instruccional, es necesario determinar qué tipo de aprendizaje es el que se requiere del estudiante; para ello el diseñador identifica las destrezas que hay que enseñar a los educandos para lograr la meta instruccional. Se realiza un análisis de las tareas y procedimientos que se desean alcanzar en cada paso y
se señalan los objetivos de instrucción correspondientes a cada una de las tareas que se van a realizar.

Análisis de los aprendices y del contexto

 En esta fase se identifican las conductas de entrada, las características de los estudiantes, el contexto en el cuál las aplicarán. Los estudiantes deberán dominar ciertas destrezas intelectuales, verbales, psicomotoras y actitudinales para lograr con éxito el aprendizaje.

Redacción de objetivos

El diseñador de la instrucción describirá señalamientos específicos de qué es lo que los estudiantes podrán hacer cuando termine la instrucción. Este señalamiento está basado en aquellas destrezas que se identificaron en el análisis instruccional. En términos generales, el objetivo es un señalamiento especifico de que es lo que se espera que el estudiante dominé o aprenda al finalizar la instrucción. Contiene los siguientes elementos:

Una descripción de la conducta que se espera, usualmente en la forma de un verbo. Las condiciones que se requiere para la ejecución de la conducta. Los criterios de aceptación de la ejecución.

Desarrollo de instrumentos de evaluación

En esta fase se elaboran los criterios que medirán la habilidad y el nivel de conocimientos previos que tienen los alumnos para lograr lo que se describió en los objetivos. Para ello se elaboran pruebas cortas con preguntas concretas que midan lo señalado en los objetivos, para la obtención del aprendizaje.

Elaboración de estrategias instruccionales

Aquí se diseñan las actividades y se deciden las estrategias metodológicas a utilizar que nos permitan cumplir con los objetivos propuestos. Es importante seleccionar métodos de instrucción variados y acordes con lo que se va a enseñar, tales como: la conferencia, el aprendizaje cooperativo, la práctica dirigida, el aprendizaje basado en problemas, el método de proyectos, entre otros.

Desarrollo y selección de materiales instruccionales

Durante esta fase se seleccionan los medios que requiere el estudiante con el fin de apoyar el proceso de enseñanza y aprendizaje. Esto incluye: el manual del estudiante, materiales instruccionales y exámenes. Cuando se usa el término de materiales instruccionales, generalmente se incluyen: la guía del instructor, módulos de los estudiantes, transparencias, videos, formatos de multimedia basados en computadoras, y páginas *Web* para la educación a distancia. En su defecto cualquier otro medio, siempre y cuando satisfagan las necesidades de la población a impactarse. Es recomendable desarrollar materiales nuevos cuando sea necesario.

## Diseño y desarrollo de la evaluación formativa

Una vez que se finalice con la elaboración de la instrucción, se deberá recoger los datos para así mejorarla. El diseñador lleva a cabo lo que se conoce como: evaluación uno a uno, evaluación de grupo pequeño y evaluación de campo. Cada tipo de evaluación le provee al diseñador información valiosa para mejorar la instrucción. Es importante saber que la evaluación formativa puede darse en cualquier o en todas las fases del modelo. Con la evaluación formativa se pretende revisar y mejorar tantos los materiales utilizados como el proceso de instrucción.

Diseño y desarrollo de la evaluación sumativa

En esta fase se estudia la efectividad del sistema como un todo. Se realiza posterior a la evaluación formativa. Aquí se examina en pequeña o gran escala el valor o los meritos de la instrucción producida.

Revisar la instrucción

En esta fase se revisa todo el proceso y para así poder aplicar posibles correctivos en cualquier momento y en cualquiera de las etapas del modelo. Es el paso final en el diseño y desarrollo del proceso, y el primer paso al repetir el ciclo. Esta etapa es similar a la etapa de evaluación formativa, la diferencia es que en esta etapa se hace un resumen y un análisis en base de los datos recogidos en la etapa de la evaluación formativa. Se reexamina la validez del análisis instruccional, las conductas de entrada, los objetivos, entre otros; y finalmente, se incorporan las versiones para hacer la instrucción más efectiva.

Este diseño instruccional se utilizó como complemento a las bases educativas de la metodología, Ingeniería de Software Educativo con modelaje Orientado por Objetos (Galvis y cols, 1998).

# **CAPÍTULO III. DESARROLLO**

Para el desarrollo de este trabajo se utilizó la metodología Ingeniería de Software Educativo con modelaje Orientado por Objetos (ISE-OO) (Galvis y cols,1998), para fortalecer el proceso de desarrollo de Materiales Educativos Computarizados (MEC), descrita en el capitulo anterior. A continuación se presenta la forma en que fue desarrollada cada fase.

# **ANÁLISIS DE NECESIDADES EDUCATIVAS DE LA ASIGNATURA ECUACIONES DIFERENCIALES (008-3674).**

El análisis de las necesidades educativas es el primer paso del proceso sistemático para el desarrollo de MEC. En esta etapa se determinó el contexto en donde se creó la aplicación, se derivaron los requerimientos que atenderá la solución interactiva, así como la conveniencia de usar los medios educativos computarizados, determinando la manera más efectiva de utilizarlos. De acuerdo con la metodología, en esta etapa se establece como mínimo la siguiente información:

### **Características de la población objetivo**

El software está dirigido a estudiantes del sexto  $(6<sup>to</sup>)$  semestre de la Licenciatura en Matemática, del Núcleo de Sucre de la UDO, que cursan la asignatura Ecuaciones Diferenciales. Se tomó como muestra para esta investigación los estudiantes cursantes de la asignatura Ecuaciones Diferenciales, del semestre I–2011. Este curso estuvo conformado por un grupo de diez (10) estudiantes, de ambos sexos (femeninomasculino), seis (6) femeninos y cuatro (4) masculinos, cuya edad promedio es de 26 años. Por medio de un instrumento aplicado (apéndice H) los educandos demostraron tener conocimientos previos en cuanto a las asignaturas de prelación, uso del computador y la navegación web, también se pudo observar su disposición e interés de aprender a través de esta aplicación educativa multimedia.

#### Conducta de entrada y campo vital

El nivel académico de los estudiantes es universitario, son cursantes del sexto  $(6<sup>to</sup>)$ semestre de la Licenciatura en Matemática, del Núcleo de Sucre de la UDO. El curso de Ecuaciones Diferenciales (008-3674), tiene como prerrequisitos obligatorios haber cursado las asignaturas Algebra Lineal II (008-3104) y Análisis II (008-3285) (ver anexo 1). Además, el estudiante debe poseer conocimientos elementales sobre el uso del computador y la navegación web.

#### **Problema o necesidad a atender**

El estudio del problema se realizó tomando en cuenta las opiniones y experiencias de los estudiantes y del profesor, de la asignatura Ecuaciones Diferenciales (008-3674) del semestre I – 2011 de la Licenciatura en Matemática, del Núcleo de Sucre de la UDO; a través de la observación directa en el aula de clases y entrevistas no estructuradas, que permitieron conocer la metodología de enseñanza del profesor y las dificultades de los educandos en el proceso de enseñanza y de aprendizaje.

Entre los problemas detectados se encuentran: la ausencia de herramientas tecnológicas ajustadas a los requerimientos actuales; condiciones especiales de los estudiantes, tales como: su lugar de residencia se encuentra ubicado en zonas distantes de la Institución educativa y muchos educandos poseen carga laboral que les impide asistir de forma regular al aula de clases; los problemas internos del centro educativo, que inciden en el normal desarrollo de las actividades académicas, provocando que los alumnos pierdan la secuencia de estudio de los temas vistos en clases, trayendo como consecuencia que el proceso de enseñanza y aprendizaje se vea dificultado, afectando así el rendimiento de los estudiantes.

Luego de haber analizado las diversas necesidades inherentes al aprendizaje de la asignatura, se plantea como alternativa de solución el desarrollo de una aplicación educativa multimedia, que contribuirá al fortalecimiento de la docencia y la investigación, permitiendo acceder, recopilar, divulgar y compartir información que pueda ser de utilidad tanto para el educando como para el profesor, sin restricciones de tiempo y espacio, al ofrecer métodos que hacen más efectivo y flexible el proceso de enseñanza y aprendizaje.

#### **Principios pedagógicos y didácticos**

Para el análisis de las necesidades educativas de la aplicación se tomó en cuenta la teoría de aprendizaje de Gagné (citado por Galvis, 1992), quien mantiene una posición ecléctica sobre el aprendizaje, comparte los postulados básicos de dos enfoques, conductivismo y cognoscitivismo.

En el enfoque conductivista no se toma en cuenta el estudiante, sólo las condiciones externas que favorecen su aprendizaje, lo fundamental es la programación de eventos que conduzcan a lograr el resultado esperado (respuesta) y el reforzamiento de las respuestas, que confluyen hacia el logro de lo que se desea. En el enfoque cognoscitivo lo que cuenta es el estudiante con todo su campo vital, su estructura cognoscitiva, las expectativas que tiene, su entorno psicológico y social; también la motivación interna, la significancia, el procesamiento de la información, las aptitudes de las personas, entre otros, son tomados en cuenta como factores que promueven el aprendizaje.

El propósito de desarrollar una aplicación educativa multimedia, es promover aprendizajes significativos en los estudiantes. El uso de este medio instruccional permite la posibilidad de mejorar el proceso interactivo entre el profesor y el estudiante, en la que el primero se comporta como mediador y organizador en el encuentro de los alumnos con los conocimientos y el aprendizaje, y el segundo se concentra en reconstruir los conocimientos previos interaccionando con otros. Es por ello que, mediante la implementación de la aplicación desarrollada, se pretende facilitar a los estudiantes los aspectos teóricos del área temática, que le permitan resolver situaciones problemáticas reales o simuladas.

El contenido programático propuesto para la asignatura Ecuaciones Diferenciales, fue definido en su totalidad, tratando en lo posible de proponer actividades complementarias para que los estudiantes puedan desarrollar las habilidades necesarias para alcanzar los objetivos propuestos.

# **Justificación de uso de los medios interactivos como alternativa de solución**

El análisis de los problemas detectados y las posibles causas llevó a una alternativa de solución educativa, que propone incursionar en la modalidad de estudios a distancia, haciendo uso de materiales instruccionales computarizados.

Establecida la conveniencia de contar con un apoyo informático para solventar las necesidades educativas detectadas, se ha propuesto el desarrollo de una solución computarizada a través de la multimedia, ya que permite brindar el conocimiento al estudiante para que lo incorpore y lo afiance, todo esto dentro de un mundo comprensible y entretenido sin restricciones de tiempo y espacios geográficos. Para el desarrollo de esta aplicación educativa, se contó con el hardware y software necesarios para su elaboración y el apoyo del personal técnico que labora en el SEA.

# **ESPECIFICACIÓN DE REQUERIMIENTOS**

### **Descripción de la aplicación**

La aplicación tiene como finalidad que el estudiante pueda crear, completar y reforzar los conocimientos de los diferentes temas de la asignatura, utilizando para ello, la tecnología multimedia e internet como recursos instruccionales, debido a la facilidad de proporcionar un ambiente de aprendizaje dinámico e interactivo, donde el alumno tiene una participación activa y decisiva para el logro de las metas trazadas. Además, se considera una solución para reforzar los temas de la asignatura, ya que el estudiante puede acceder a la aplicación a cualquier hora y en cualquier lugar con acceso a internet.

Se desarrollaron todos los temas correspondientes al contenido programático de la asignatura, así como también se diseñaron evaluaciones formativas, como instrumentos para la evaluación del medio, todo esto bajo un ambiente accesible e interactivo fomentando en los alumnos una actitud positiva para el autoaprendizaje. La aplicación multimedia al tener un alto grado de interactividad le permite al estudiante el control total de la misma, a través del computador.

### **Restricciones y descripción de los escenarios de interacción para el estudiante**

### Restricciones

El estudiante debe disponer de conexión a internet y de una cuenta en Aula Virtual, para acceder a la aplicación educativa multimedia de la asignatura Ecuaciones Diferenciales.

Para cursar la asignatura Ecuaciones Diferenciales (008-3674), el estudiante debe tener aprobada las asignaturas Algebra Lineal II (008-3104) y Análisis II (008-3285) como prelación obligatoria.

#### Descripción de los escenarios

El estudiante contará con una interfaz agradable y consistente, en donde podrá interactuar primero con un escenario llamado presentación, que muestra una animación introductoria al software desde donde puede ir directamente al escenario principal llamado inicio al presionar el botón Saltar Intro, en el que podrá tener acceso a cada una de las unidades que conforman el contenido programático de la asignatura, un botón llamado información que contiene los objetivos generales y específicos de la asignatura y las prelaciones para cursar la materia, todos estos en distintos escenarios; y así mismo se tendrá un botón ayuda con un manual de manejo de la aplicación; también contará con una barra en la parte inferior donde se encuentran ubicados los botones de glosario, quiz, referencia, enlaces, los cuales le servirán para mejorar el entendimiento o búsqueda de información adicional a consultar.

Modo de uso de la aplicación.

La aplicación educativa multimedia está diseñada para ser utilizada de manera individual por los estudiantes de la asignatura.

#### Conducta de entrada

Para el manejo de esta aplicación educativa, el estudiante debe tener aprobadas las asignaturas Algebra Lineal II (008-3104) y Análisis II (008-3285) como prelación obligatoria. Además de una cuenta de acceso en Aula virtual.

### Escenarios de interacción

El estudiante contara con un sitio web, llamado Aula virtual, desde donde él, puede acceder a la aplicación con un previo registro de datos en dicho sitio, para así interactuar con el material educativo, la aplicación le brinda una interfaz agradable e interactiva, con todo lo referente al contenido programático de dicha asignatura.

# Diagramas de interacción

Permitirán ver las secuencias de interacción entre el usuario y la aplicación, representando lo que se espera del diálogo y dando más detalles, respecto a la descripción textual de la aplicación. Antes de mostrar los diagramas de interacción, es necesario primero describir los escenarios de la aplicación educativa en cuanto a la interacción de los usuarios con el software de manera general.

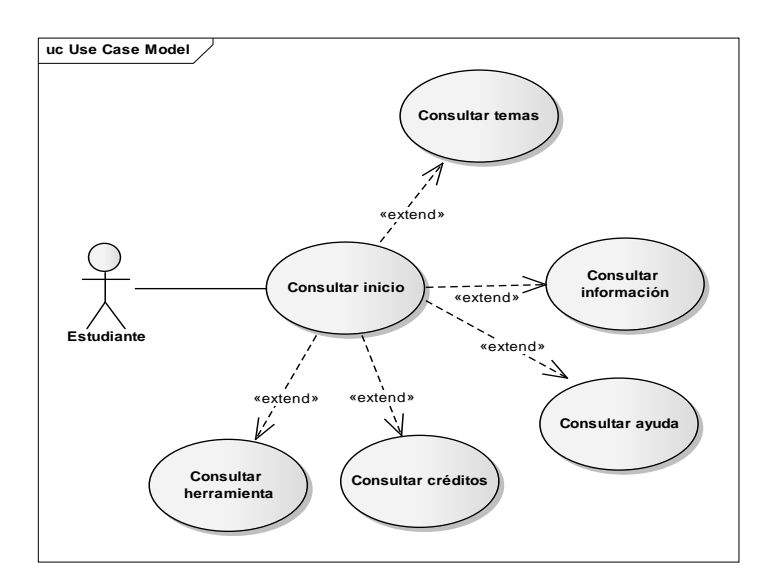

Figura 3. Modelo de caso de uso general

Este diagrama nos permitió ver la secuencia de interacción entre el estudiante y la aplicación educativa, dando como resultado el diagrama de interacción siguiente:

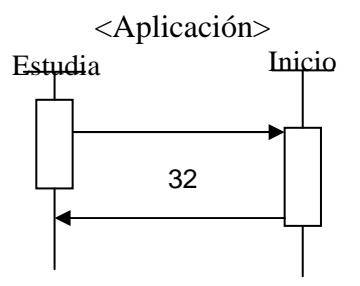

Figura 4. Diagrama de interacción aplicación

# **DISEÑO**

En el diseño se estableció el entorno y las actividades de aprendizaje que ofrece la aplicación, así como el sistema de comunicación con el estudiante, y las especificaciones computacionales que sirven de base para el desarrollo. Para lograr todo esto fue necesario realizar las siguientes actividades:

# **Entorno para el diseño de la aplicación**

A partir de los resultados del análisis de necesidades educativas, se hicieron explícitos los datos que caracterizan el entorno de la aplicación educativa multimedia que se diseño: población objeto, área de contenido, necesidad educativa, limitaciones y recursos para los usuarios del mismo, equipos y soporte lógico a utilizar.

## Población objetivo

La aplicación multimedia está dirigida a los estudiantes del sexto  $(6<sup>to</sup>)$  semestre de la Licenciatura en Matemáticas del Núcleo de Sucre de la UDO, que cursan la asignatura Ecuaciones diferenciales.

Para llevar a cabo esta investigación se tomó como población de estudio una sección de diez (10) estudiantes de ambos sexos (femenino-masculino) pertenecientes al semestre I-2011, cuya edad promedio es de 26 años, en su mayoría, alumnos cursante del sexto  $(6^{10})$ semestre de la carrera.

# Área de contenido

La aplicación educativa multimedia contiene todo el contenido programático de la asignatura Ecuaciones Diferenciales (ver anexo 2), en la primera unidad se presentan los conceptos elementales que conforman la base para abordar la siguientes unidades. Las unidades II, III, IV y V se encuentran dependientes entre ellas en forma secuencial. Cabe destacar, que todas las unidades son teórico – prácticas.

#### Propósito de la aplicación

El softwar*e* educativo tiene como meta facilitar a los estudiantes de la asignatura Ecuaciones Diferenciales de la Licenciatura en Matemática, del Núcleo de Sucre de la UDO; el acceso al conocimiento sin restricciones de tiempo y espacios geográficos, proporcionando el contenido instruccional de la asignatura, diseñado bajo un ambiente multimedia, web y altamente interactivo. Además de promover el uso de las herramientas tecnológicas en la educación, ya que brindan la posibilidad de renovar el contenido de la materia y los métodos pedagógicos, adaptando al estudiante a las nuevas formas de elaboración, adquisición y transmisión de los conocimientos, es decir, al proceso de enseñanza y de aprendizaje.

Limitaciones y recursos para los usuarios

Entre las limitaciones se puede mencionar las siguientes:

En caso de no contar con el servicio de internet, el estudiante no podrá hacer uso de la aplicación educativa multimedia.

Los recursos que proporciona la aplicación se desglosan a continuación:

La aplicación dispone de recursos como: referencias bibliográficas, enlaces y glosario de términos.

La aplicación está diseñada para usarse de forma individual. Permite establecer vínculos con otros módulos y fotogramas a través del hipertexto y la hipermedia.

Cada unidad cuenta con ejercicios resueltos.

Proporciona un instrumento para realizar autoevaluaciones sobre los contenidos de las unidades en estudio.

Equipo y soporte lógico necesario

Para que la aplicación pueda funcionar correctamente es necesario que la computadora, desde donde se acceda, tenga las características o requerimientos mínimos siguientes:

# Hardware

Procesador *Intel ® Core™2 Duo 2.00 GHz.* Monitor de 14" a color. Disco Duro 80 GB. Memoria RAM 1 GB. Módem. Tarjeta de red. Unidad de DVD \ CD. Teclado.

### *Mouse.*

### Software

*Windows*: *Microsoft Windows* 98. Navegador *Microsoft Internet Explorer* 8.0 y *Firefox* 10.0.2. Flash Player con Plug-in 11.1.102.55.

 La resolución del monitor recomendada es 800x600 píxel, cualquier otra no permitirá que el diseño se muestre adecuadamente.

# **Diseño educativo**

Se tomo como punto de partida las características de los estudiantes a los que está dirigida la aplicación, así como la conducta de entrada y campo vital de la población objeto, establecidas en la especificación de requerimientos.

Además, para la realización del contenido instruccional, se tomó en cuenta el Modelo de Diseño Instruccional de Diez Fases propuesto por Dick Carey & Carey (2005), el cuál es un modelo ecléctico adaptado a los objetivos planteados y a las estrategias necesarias para promover aprendizajes significativos. Las etapas de este modelo fueron llevadas a cabo en el orden correspondiente hasta lograr completar el diseño instruccional para la asignatura Ecuaciones Diferenciales (008-3674) de la Licenciatura en Matemática. Siguiendo con la metodología, el diseño educativo debe seguir las siguientes interrogantes:

¿Qué aprender con el MEC? ¿En qué micromundo aprenderlo? ¿Cómo motivar y mantener motivados a los estudiantes? ¿Cómo saber que el aprendizaje se está logrando?

¿Qué aprender con el MEC?

# Identificar la meta instruccional

Este primer paso nos permitió determinar lo que los estudiantes serán capaces de realizar una vez que se haya completado el proceso de instrucción; para lo cual se establecieron las metas a alcanzar, las cuales se obtuvieron tomando en cuenta la necesidad educativa mencionada anteriormente.

Listas de metas

En este caso el estudiante debe ser capaz de:

Resolver ecuaciones diferenciales ordinarias de primer orden utilizando los métodos conocidos.

Presentar los métodos de soluciones de ecuaciones diferenciales ordinarias de orden n.

Resolver sistemas de ecuaciones diferenciales lineales a coeficientes constantes por el método de los autovalores.

Demostrar el teorema de existencia y unicidad de las soluciones.

Utilizar el método de las características para resolver ecuaciones diferenciales parciales de primer orden.

Análisis instruccional

Una vez identificada la meta instruccional, se determino el tipo de aprendizaje que se requiere del estudiante para alcanzar las metas establecidas.

En cuanto a los conocimientos, destrezas y actitudes que deberían poseer los estudiantes antes de tomar el curso propuesto, se destacan las siguientes:

Haber aprobado las asignaturas Algebra Lineal II (008-3104) y Análisis II (008-3285) como prerrequisitos obligatorios para cursar la materia Ecuaciones Diferenciales (008- 3674).

Tener conocimientos básicos de cómo utilizar el computador y navegación en la web.

Análisis de los estudiantes y del contexto

En esta fase se identificó la conducta de entrada y las características de los estudiantes, también se tomó en cuenta el contexto en el cual se aplicará.

Conducta de entrada

Se denomina de esta manera a los comportamientos que se supone que ya es capaz de demostrar el estudiante cuando inicia el uso del material. Al iniciar el curso el estudiante debe:

Haber aprobado las asignaturas Algebra Lineal II (008-3104) y Análisis II (008-3285) como prerrequisitos obligatorios para cursar la materia Ecuaciones Diferenciales (008- 3674).

Poseer conocimientos teórico-prácticos básicos del algebra lineal.

Saber utilizar el computador y navegación en la web.

### Características

Se tomó como población de estudio la sección 01 de la asignatura Ecuaciones Diferenciales (008-3674), del semestre I-2011, conformada por diez (10) estudiantes de ambos sexos (femenino-masculino), cuya edad promedio es de 26 años, en su mayoría cursantes del sexto  $(6<sup>to</sup>)$  semestre de la carrera.

# Contexto

La aplicación educativa multimedia está dirigida tanto a estudiantes del curso de Ecuaciones Diferenciales, como a profesores y estudiantes pertenecientes a la Licenciatura en Matemática.

Redacción de objetivos

Durante esta fase se redactaron los objetivos específicos en base a:

Análisis de tareas de aprendizaje

En este punto, es necesario descomponer el objetivo terminal en todas las tareas de aprendizaje subyacentes, detallándolas hasta el punto en que se hallen todas las habilidades, conocimientos y destrezas que es necesario adquirir, como complemento a las que ya se traen, para lograr el objetivo propuesto (Galvis, 1992).

A continuación se presentan las tareas de aprendizaje por unidades para la asignatura Ecuaciones Diferenciales:

Unidad I: Nociones elementales y ecuaciones diferenciales ordinarias de primer orden.

Objetivo terminal: Resolver ecuaciones diferenciales ordinarias de primer orden utilizando los métodos conocidos.

Objetivos específicos:

- 1. Clasificar las ecuaciones diferenciales lineales de primer orden.
- 2. Exponer los métodos para resolver ecuaciones diferenciales de primer orden.
- 3. Exponer las aplicaciones de las ecuaciones diferenciales.

Unidad II: Ecuaciones diferenciales ordinarias de orden n.

Objetivo terminal: Resolver ecuaciones diferenciales ordinarias de orden n.

Objetivos específicos:

- 1. Utilizar el método de reducción de orden para resolver ecuaciones diferenciales de orden n.
- 2. Exponer los métodos usados para resolver ecuaciones diferenciales lineales, homogéneas con coeficientes constantes.
- 3. Exponer los métodos usados para resolver ecuaciones lineales no homogéneas.
- 4. Exponer el método de soluciones en series para resolver ecuaciones diferenciales ordinarias.
- 5. Utilizar el método de la trasformada de Laplace para resolver ecuaciones diferenciales ordinarias.

Unidad III: Sistemas de ecuaciones diferenciales ordinarias lineales.

Objetivo terminal: Resolver sistemas de ecuaciones diferenciales lineales.

Objetivos específicos:

- 1. Identificar el espacio de las soluciones de un sistema de ecuaciones diferenciales lineales a coeficientes constantes.
- 2. Utilizar el método de los autovalores para resolver sistemas de ecuaciones diferenciales.

3. Utilizar la fórmula de variación de parámetros para resolver un sistema de ecuaciones diferenciales lineales no homogéneo.

Unidad IV: Teorema de existencia y unicidad.

Objetivo terminal: Demostrar el teorema de existencia y unicidad de las soluciones. Objetivos específicos:

- 1. Identificar cuando una función dada es Lipshitziana.
- 2. Identificar cuando una trasformación es contractiva.
- 3. Utilizar el método de las aproximaciones sucesivas de Picard.

Unidad V: Método de las características para resolver ecuaciones diferenciales parciales de primer orden.

Objetivo terminal: Utilizar el método de las características para resolver ecuaciones diferenciales parciales de primer orden.

Objetivos específicos:

1. Exponer los principios básicos de las ecuaciones diferenciales parciales de primer orden.

Secuencias alternativas de instrucción

En una aplicación educativa es muy importante conocer la estructura de aprendizaje que subyace al objetivo terminal. Con base en ella se ofrece al estudiante el control de la secuencia de estudio. En este caso lo usual es llevar al estudiante por los ambientes y actividades que apoyan los objetivos en su orden, el cual está dado por el siguiente contenido programático:

Unidad I: Nociones elementales y ecuaciones diferenciales ordinarias de primer orden.

- 1.1. Definición de ecuación diferencial (fundamentos teóricos).
- 1.2. Problemas con valores iniciales y valores en la frontera.
- 1.3. Interpretación geométrica. Isóclinas.
- 1.4. Métodos de solución de ecuaciones diferenciales de primer orden.
- 1.5. Ecuaciones diferenciales homogéneas.
- 1.6. Ecuaciones diferenciales con coeficientes constantes.
- 1.7. Ecuaciones diferenciales exactas.
- 1.8. Factores integrantes.
- 1.9. Ecuaciones diferenciales de primer orden y ecuaciones de Bernoulli.
- 1.10. Aplicaciones de las ecuaciones diferenciales.

Unidad II: Ecuaciones diferenciales de orden n.

- 2.1. Ecuaciones diferenciales lineales de orden *n.*
- 2.2. Dependencia e independencia lineal.
- 2.3. Métodos de soluciones (caso homogéneo).
- 2.4. Métodos de soluciones (caso no homogéneo).
- 2.5. Soluciones en series.
- 2.6. Métodos operacionales (Transformada de Laplace).
- 2.7. Vibraciones mecánicas.

Unidad III: Sistemas de ecuaciones diferenciales ordinarias lineales.

3.1. Sistemas de ecuaciones algebraicas.

3.2. Método de los autovalores para encontrar las soluciones en el caso homogéneo y a coeficientes constantes.

- 3.3. Normas de matrices y propiedades.
- 3.4. Matrices funcionales y matrices de cambio de base.
- 3.5. Matriz fundamental de soluciones.
- 3.6. Vectores propios generalizados.
- 3.7. Solución en el caso no homogéneo.

Unidad IV: Teorema de existencia y unicidad.

- 4.1. Funciones Lipschitzianas.
- 4.2. Aplicaciones contractivas.
- 4.3. Teorema del punto fijo.
- 4.4. Método de las aproximaciones sucesivas de Picard.
- 4.5. Teorema de existencia y unicidad.

Unidad V: Método de las características para resolver ecuaciones diferenciales parciales de ´primer de orden.

- 5.1. Problema de Cauchy para ecuaciones diferenciales parciales.
- 5.2. Ecuaciones diferenciales parciales lineales de primer orden.
- 5.3. Ecuaciones cuasi lineales.
- 5.4. Método de las características.

Determinar la secuencia de los objetivos

El diagrama de análisis de tareas que resultó de la descomposición del objetivo terminal sirvió para analizar las secuencias alternativas de instrucción, que incidieron en el control que se ofrece de las mismas al aprendiz. Estas secuencias tienen como finalidad orientar al estudiante en el uso de la aplicación educativa (Galvis, 1992). En la figura 4 se muestra la secuencia de instrucción para el objetivo terminal de la materia, en esta se observa el grafo orientado, el cual se recorre de abajo hacia arriba empezando en el objetivo terminal 1, pasando por el 2, 3, 4 y 5 hasta llegar al objetivo terminal de la materia.

El grafo orientado muestra una estructura de tipo lineal en la que no cabe considerar secuencias alternativas de instrucción para lograr el objetivo terminal. En este caso lo usual es llevar al estudiante por los ambientes y actividades que apoyan los objetivos 1, 2, 3, 4 y 5, en su orden.

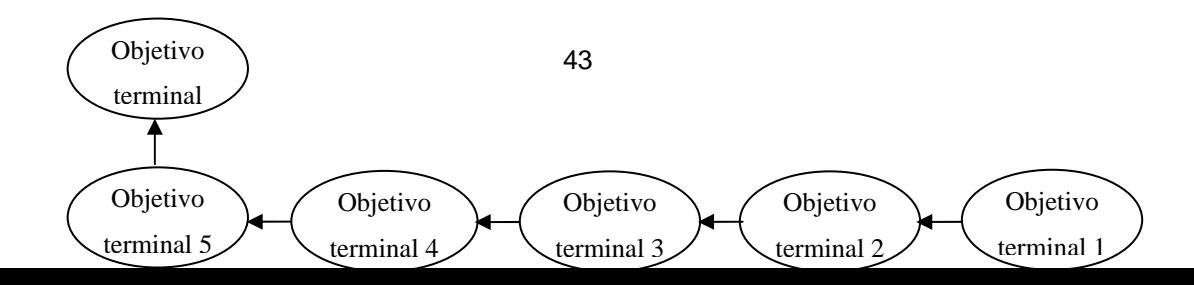

Figura 4. Secuencia de instrucción para el objetivo terminal de la materia.

Así como se plantearon secuencias alternativas de instrucción para el objetivo terminal de la asignatura, también se hizo con cada unidad de estudio. Las estructuras obtenidas en las figuras 5, 6. 7, 8 y 9 muestran para todas las unidades que conforman el contenido programático de la asignatura, una estructura jerárquica lineal. En este caso, lo usual es indicar al estudiante que debe seguir los objetivos en su orden correspondiente, para cada unidad.

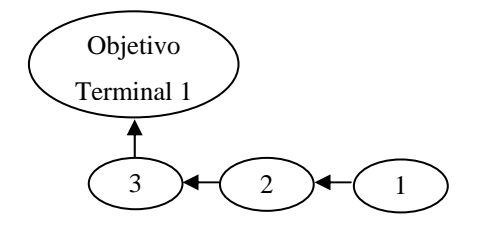

Figura 5. Secuencias alternativas de instrucción del tema I.

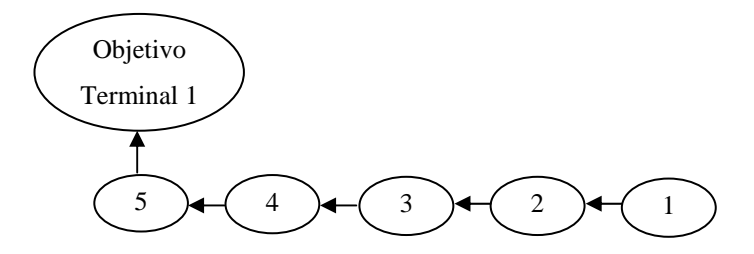

Figura 6. Secuencias alternativas de instrucción del tema II.

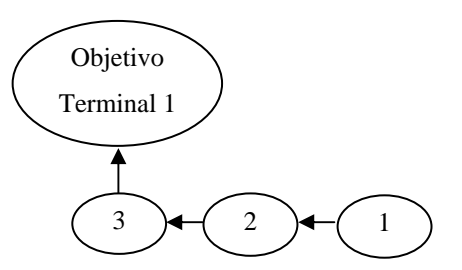

Figura 7. Secuencias alternativas de instrucción del tema III.

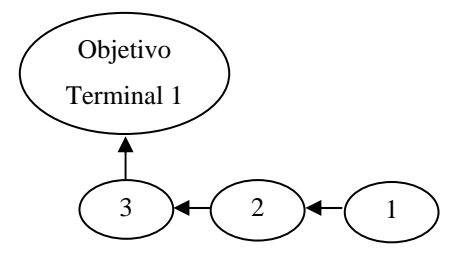

Figura 8. Secuencia alternativas de instrucción del tema IV.

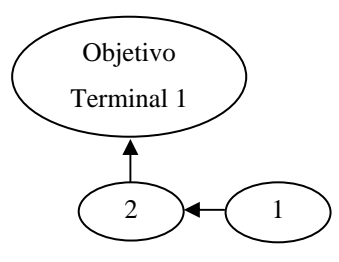

Figura 9. Secuencia alternativas de instrucción del tema V.

¿En qué micromundo aprenderlo?

El material educativo está compuesto de varios ambientes, cada uno relacionado con su objetivo en particular. Para cada ambiente se estableció: argumento, mundo, escenarios, retos, personajes, herramientas y objetivos. Se definieron las clases que identifican cada uno de los elementos, estas clases fueron la base sobre la cual se extendió el micromundo y se definieron las relaciones existentes entre las clases del mismo.

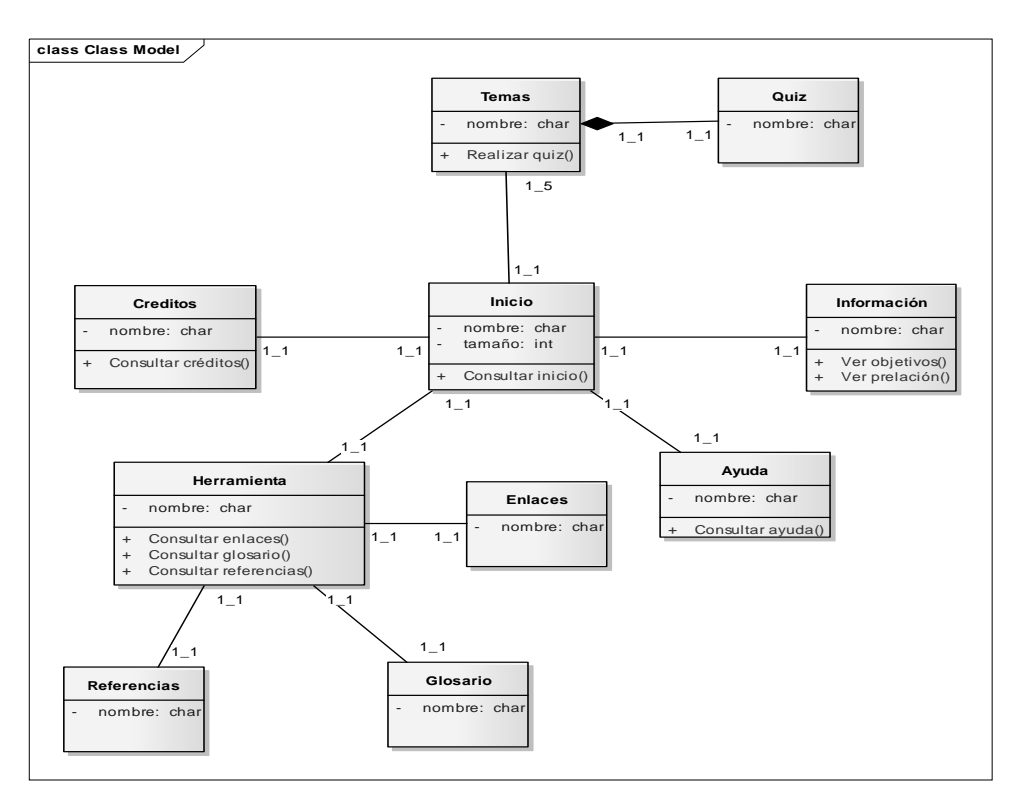

Figura 10. Clases del micromundo

La definición de los elementos del micromundo (escenarios, objetos, entre otros.) se expresaron usando la siguiente tabla (ver tabla 1).

| <b>Elemento</b> | Características                                           | ¿Qué se puede hacer con el                               |
|-----------------|-----------------------------------------------------------|----------------------------------------------------------|
|                 |                                                           | elemento?                                                |
| Saltar Intro    |                                                           | Es un elemento que al Con este elemento se puede ver     |
|                 | presionarlo nos permite ir al el inicio de la aplicación. |                                                          |
|                 | inicio de la aplicación. El                               |                                                          |
|                 | funciona como un interruptor                              |                                                          |
|                 | del software.                                             |                                                          |
| Información     |                                                           | Este elemento contiene la Con este elemento se puede     |
|                 | información referente a los consultar                     | objetivos<br>$\log$                                      |
|                 |                                                           | objetivos y prelación de la generales y específicos, así |

Tabla 1. Especificación general de los elementos del Micromundo Interactivo.

|             | Ecuaciones<br>asignatura       | como la prelación de la        |
|-------------|--------------------------------|--------------------------------|
|             | Diferenciales (008-3674).      | asignatura.                    |
| Temas       | Este elemento contiene la      | Con este elemento se puede     |
|             | información referente a las    | consultar las unidades de la   |
|             | unidades de la asignatura      | asignatura.                    |
|             | Ecuaciones<br>Diferenciales    |                                |
|             | $(008-3674).$                  |                                |
| Crédito     | Este elemento contiene<br>la   | Con este elemento se puede     |
|             | información<br>referente<br>al | consultar la información sobre |
|             | desarrollador de la aplicación | desarrollador de<br>el<br>la   |
|             | educativa.                     | aplicación.                    |
| Referencias | información<br>la<br>contiene  | Con este elemento se puede ver |
|             | referente a la bibliografía a  | la información referente a las |
|             | consultar de la asignatura.    | bibliografías a consultar.     |

Tabla 1. Continuación.

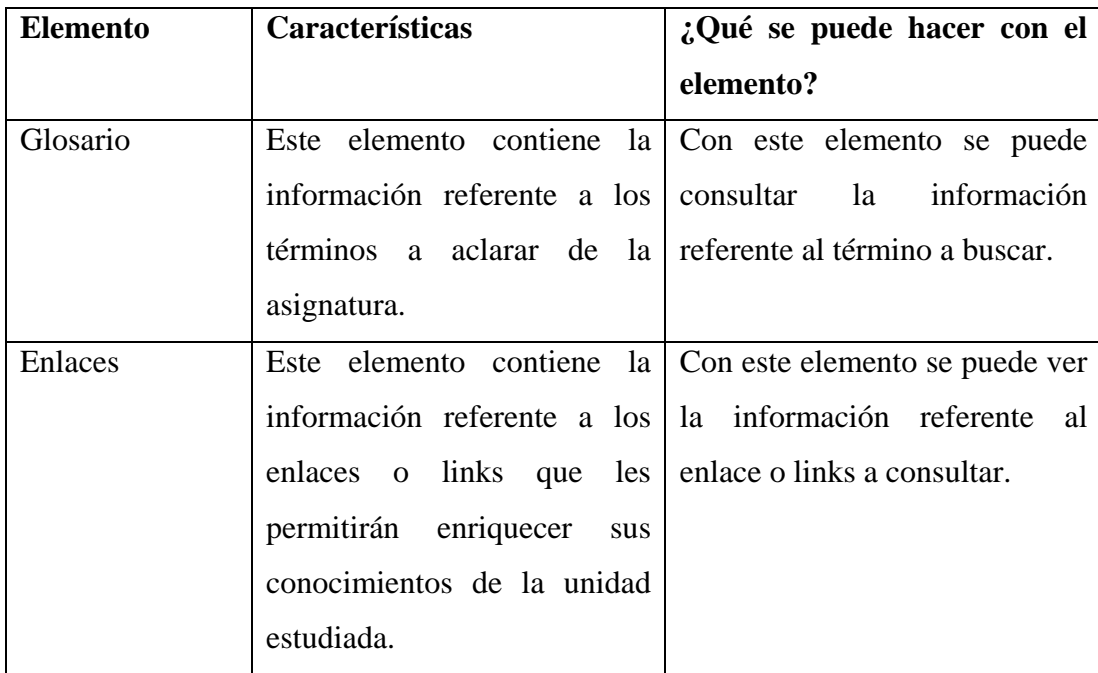

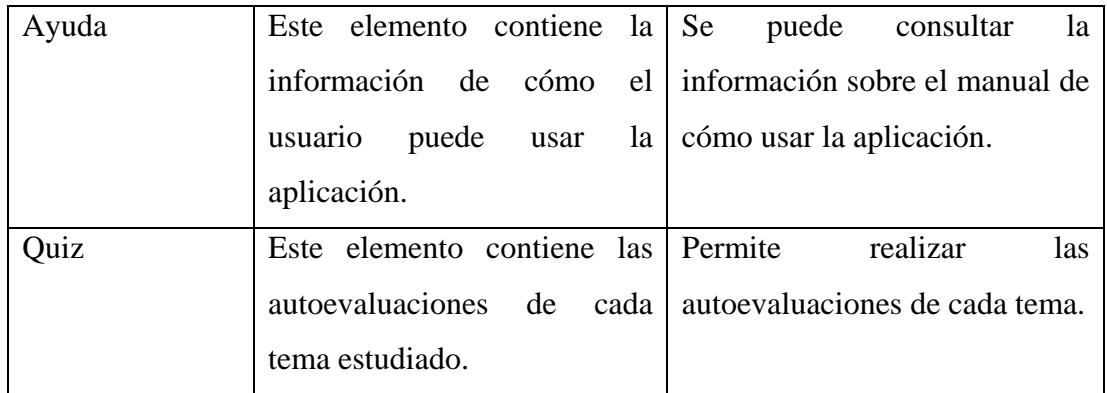

Los casos de uso permitieron de alguna forma modelar el comportamiento del software educativo desde el punto de vista del usuario. El siguiente diagrama muestra la interacción aplicación- estudiante.

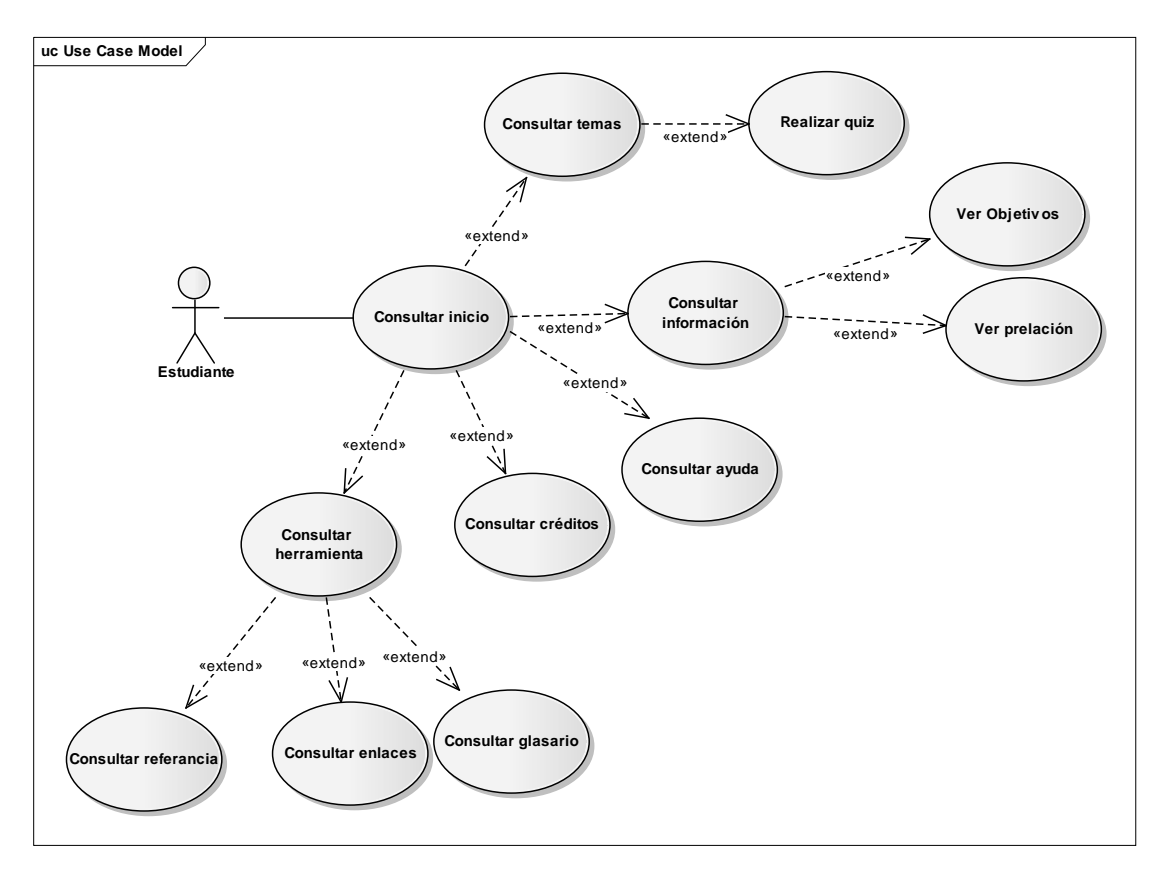

Figura 11. Diagrama de caso de uso extendido

Las descripciones de los casos de uso principales para la aplicación educativa multimedia de la asignatura Ecuaciones Diferenciales perteneciente al programa de la Licenciatura en Matemática del Núcleo de Sucre de la UDO, son las siguientes:

| Caso de Uso ID: | 001                                                        |  |
|-----------------|------------------------------------------------------------|--|
| Nombre:         | Consultar inicio                                           |  |
| Actor:          | Estudiante                                                 |  |
|                 | Mediante este caso de uso el estudiante podrá consultar el |  |
| Descripción:    | inicio de la aplicación de la asignatura Ecuaciones        |  |
|                 | Diferenciales (008-3674).                                  |  |

Tabla 2. Caso de uso consultar inicio.

Tabla 2. Continuación.

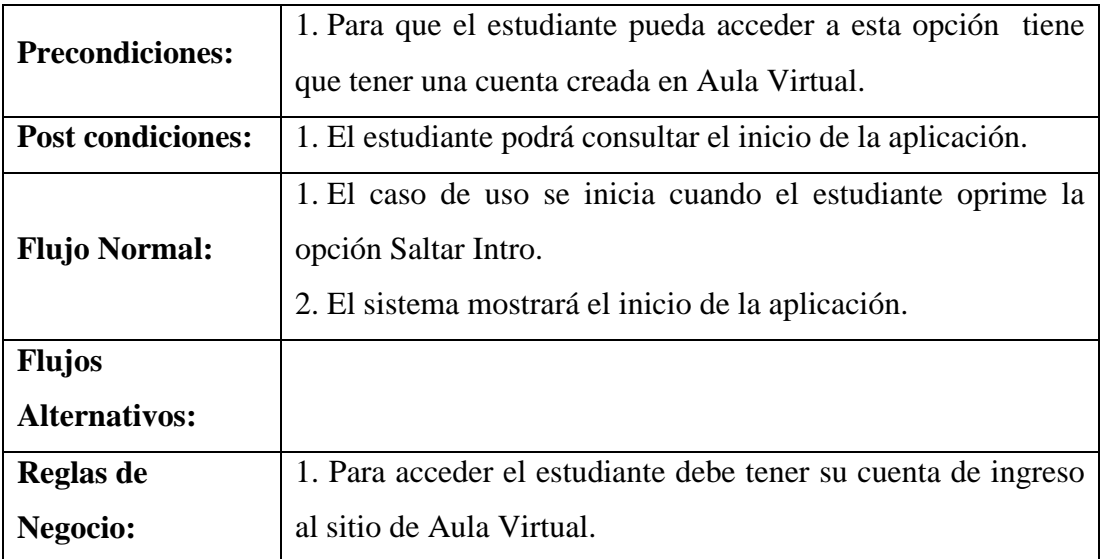

Tabla 3. Caso de uso consultar información.

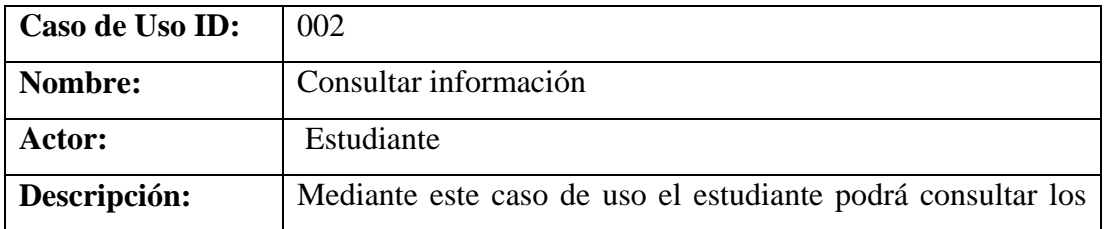

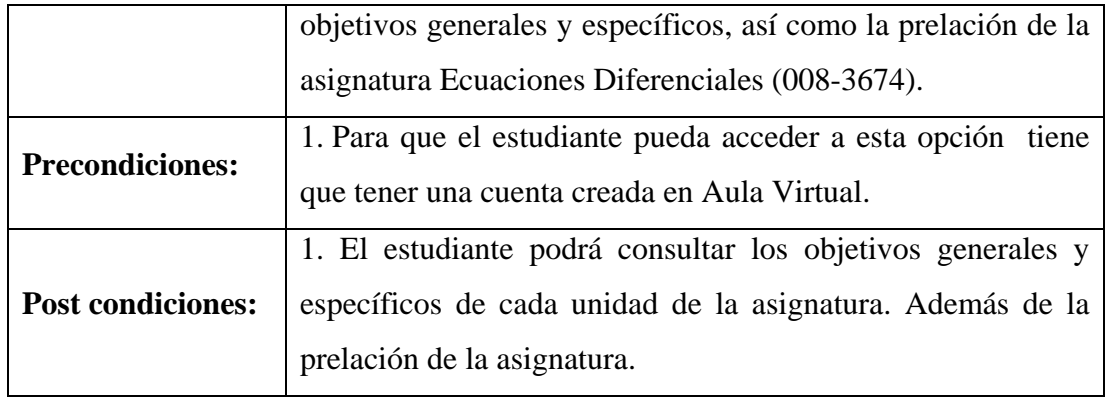

# Tabla 3. Continuación.

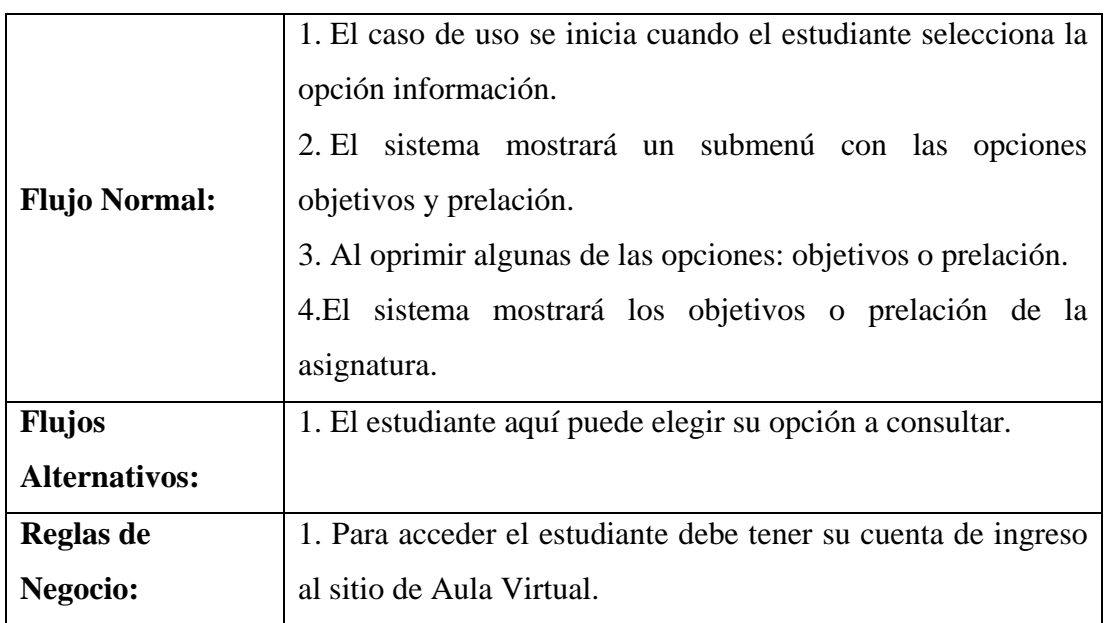

Tabla 4. Caso de uso consultar temas.

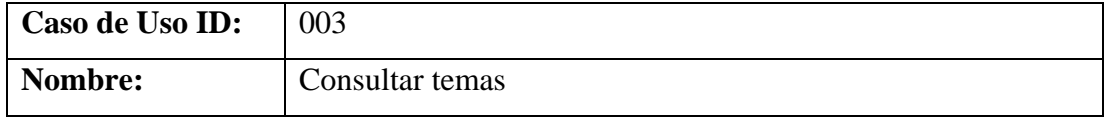

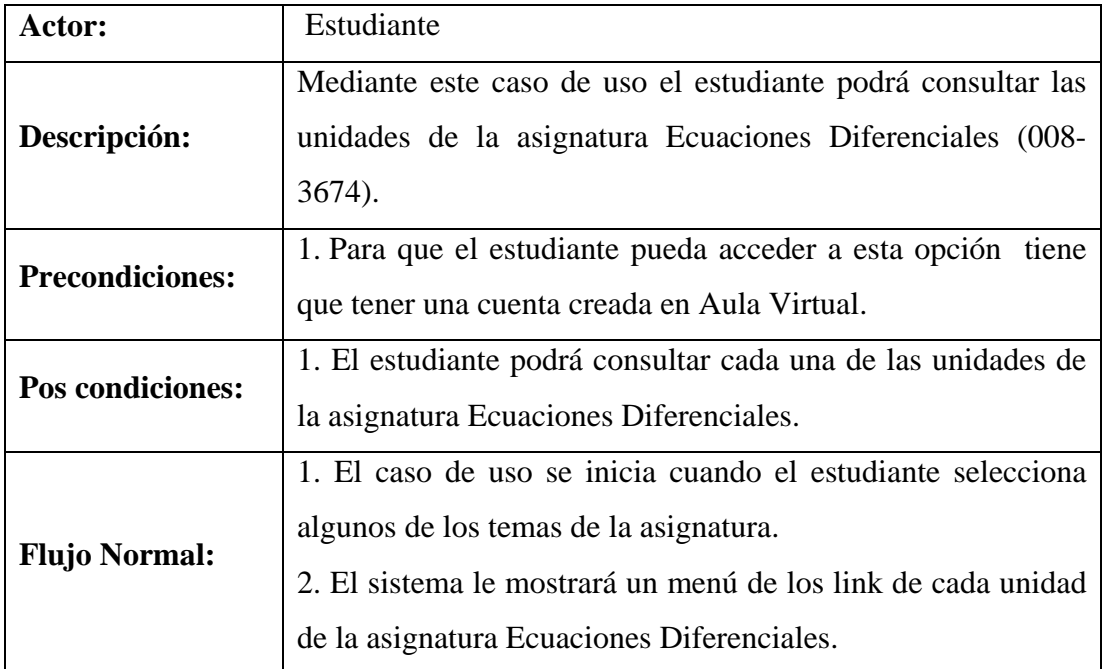

# Tabla 4. Continuación.

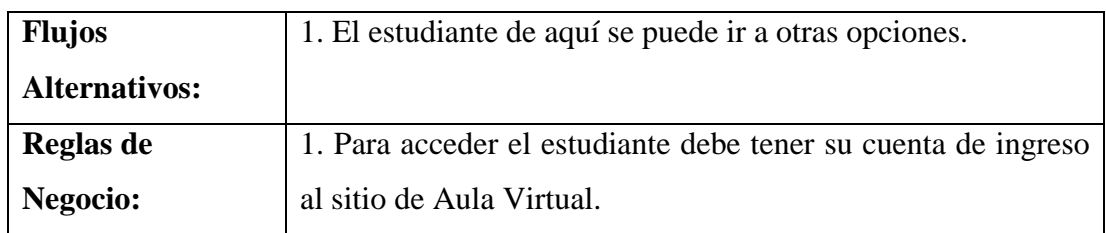

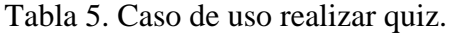

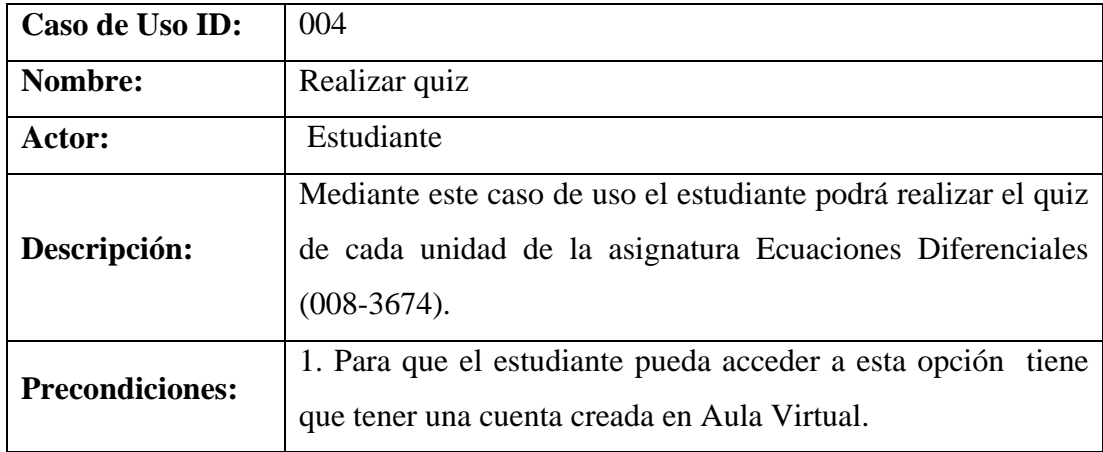

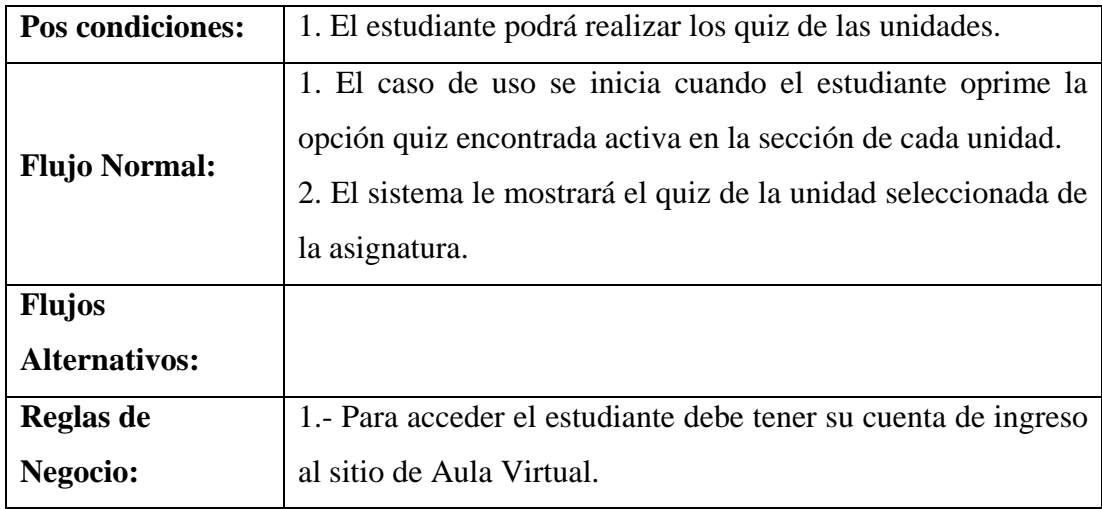

Tabla 6. Caso de uso consultar créditos.

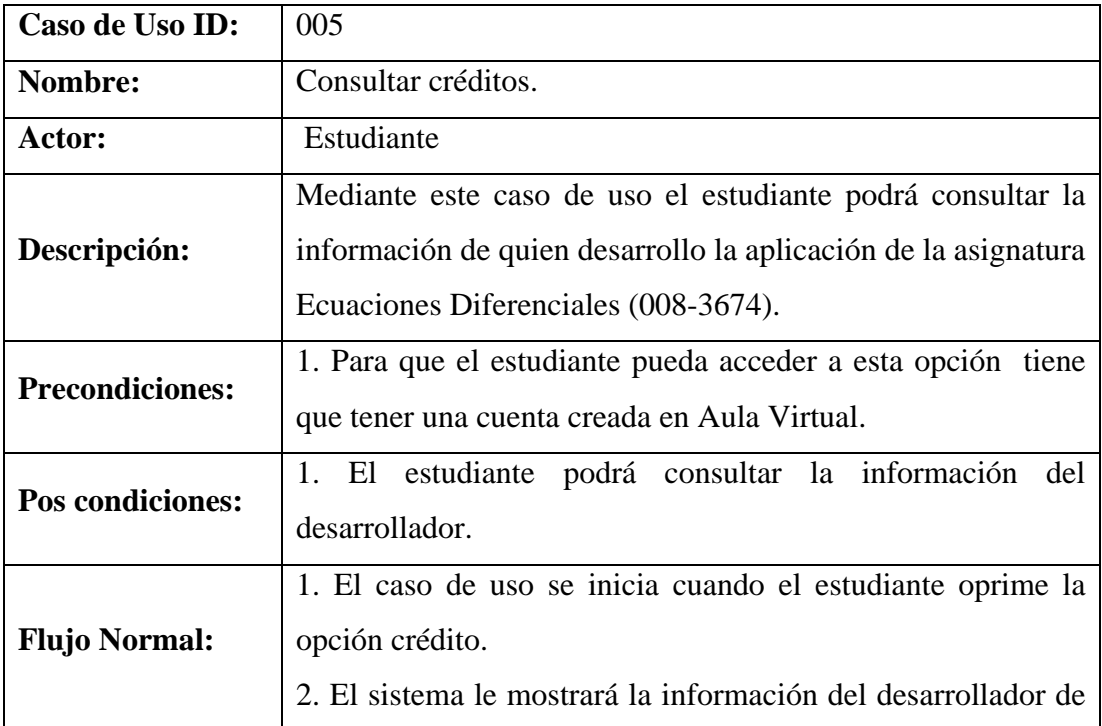

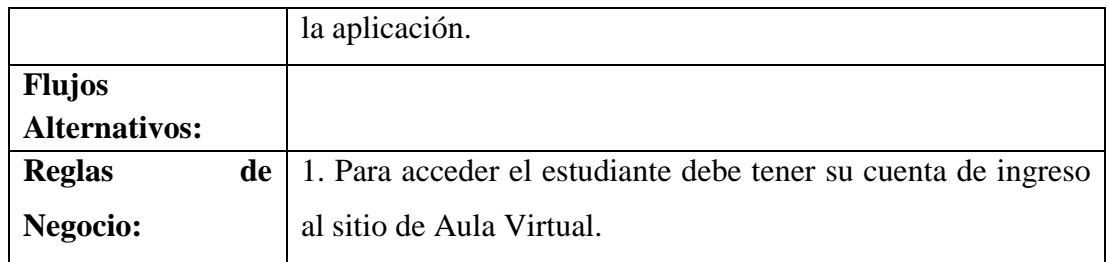

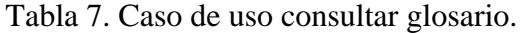

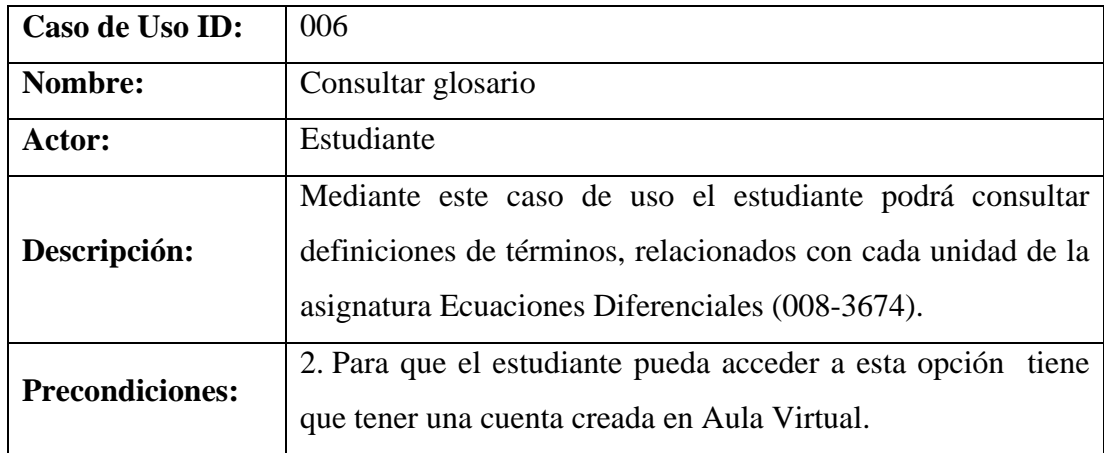

Tabla 7. Continuación.

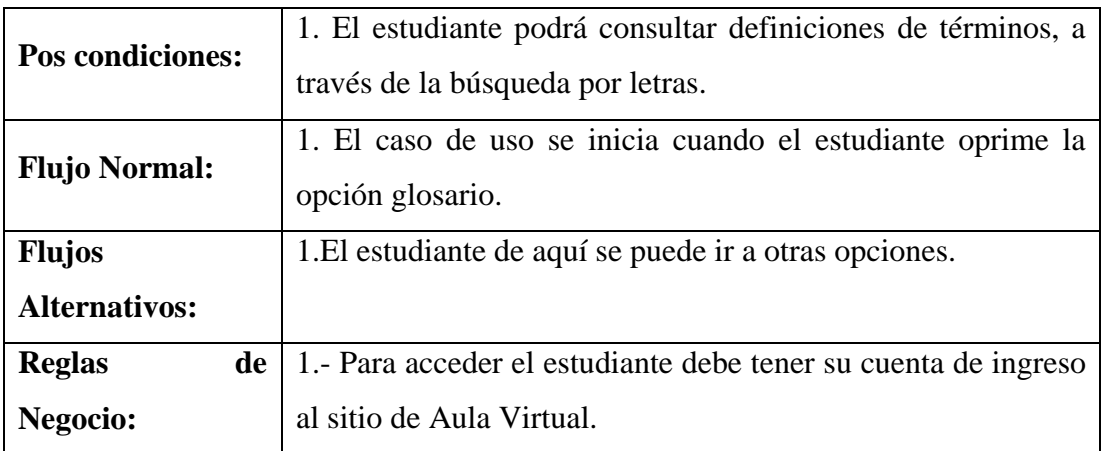

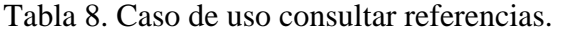

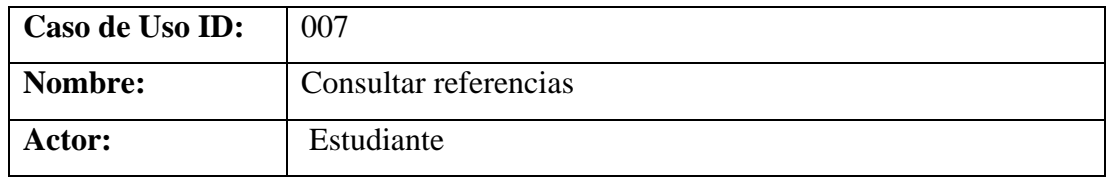

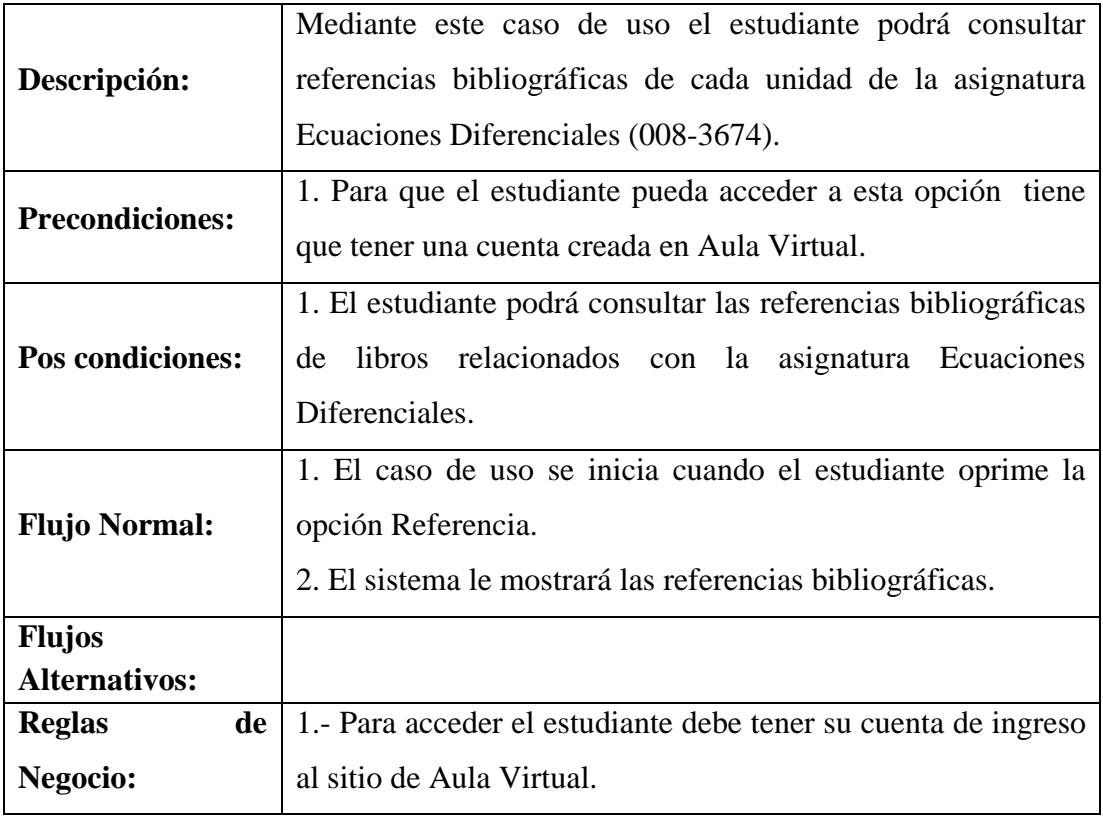

Tabla 9. Caso de uso consultar enlaces.

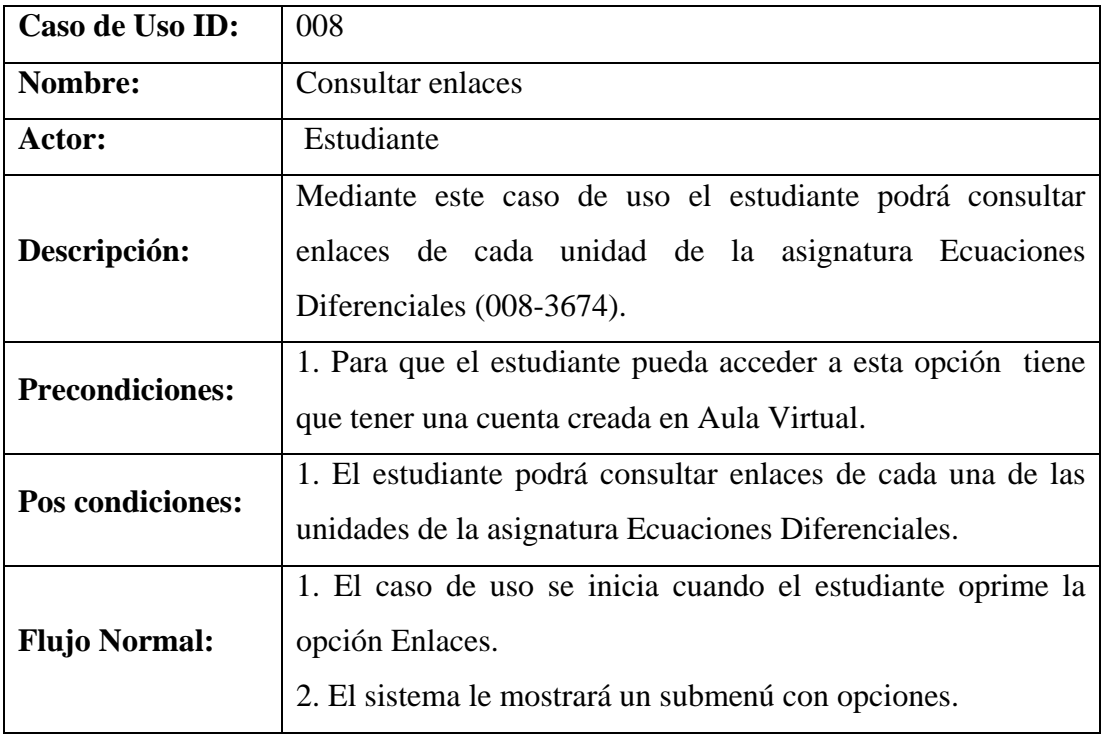

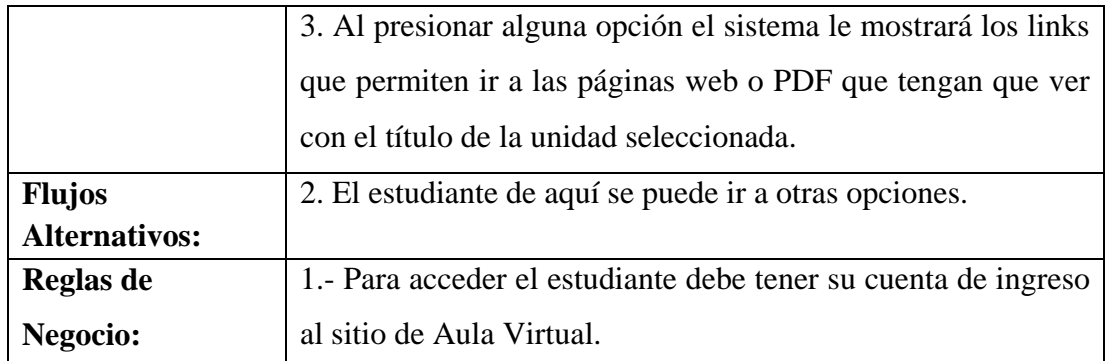

Tabla 10. Caso de uso consultar ayuda.

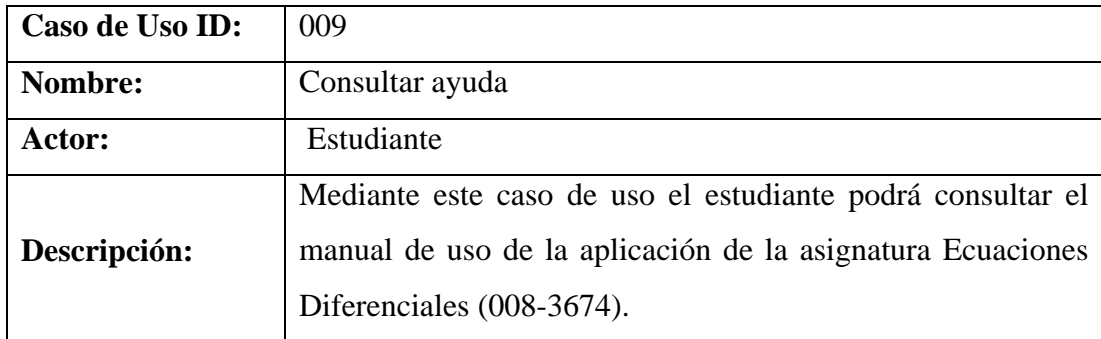

Tabla 10. Continuación.

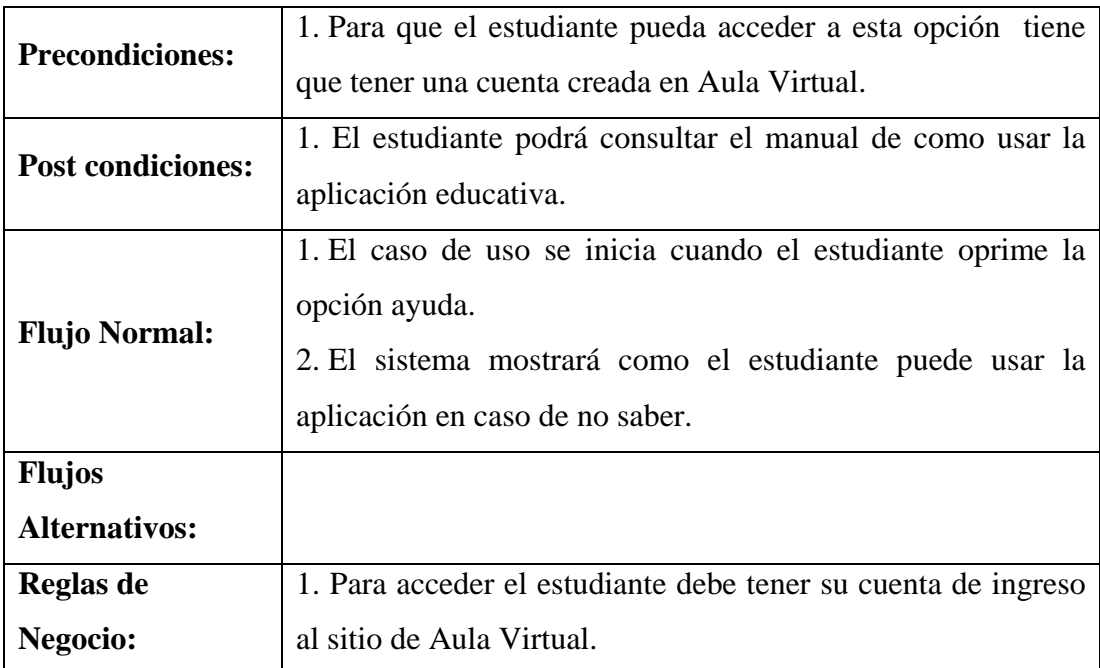

El diagrama de caso de uso extendido nos permitió ver las secuencias de interacción entre el estudiante y la aplicación educativa, dando como resultado los siguientes diagramas:

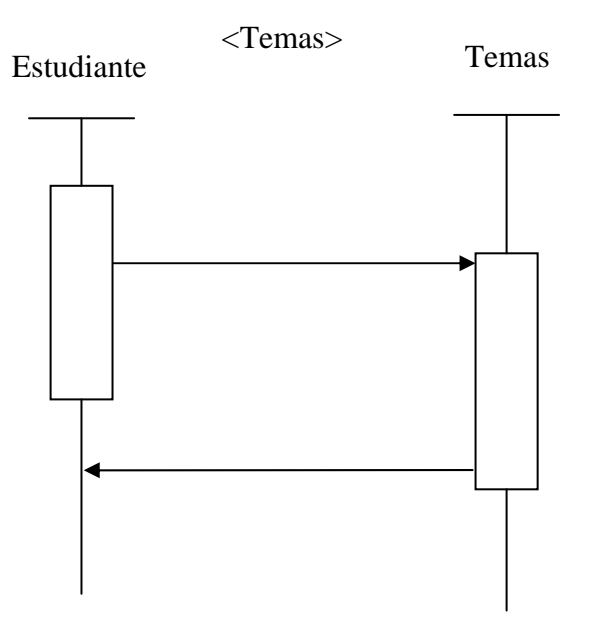

Figura 12. Diagrama de interacción temas.

<Información>

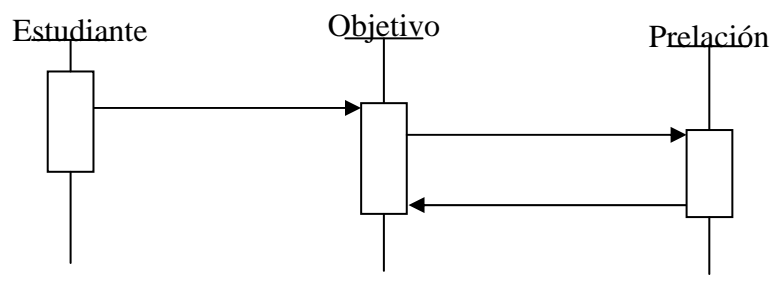

Figura 13. Diagrama de interacción información.

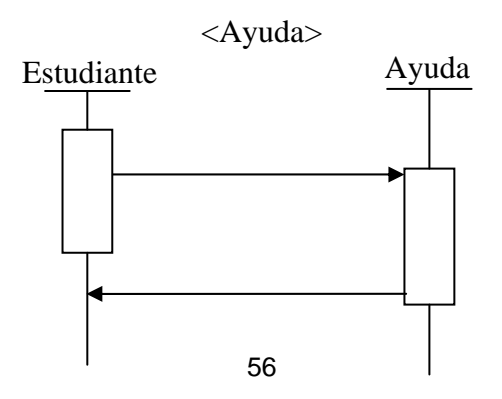

Figura 14. Diagrama de interacción ayuda.

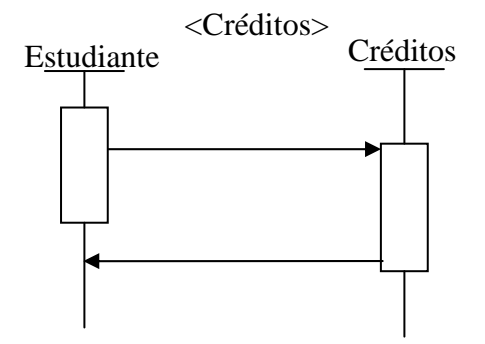

Figura 15. Diagrama de interacción créditos.

¿Cómo motivar y mantener motivados a los estudiantes?

El ambiente de esta aplicación, está vinculado con la utilización de las metáforas para despertar motivación intrínseca proponiendo ambientes que sean interesantes, despertando curiosidad tanto sensorial como cognitiva, que llevaron a los estudiantes a indagar a través de la experimentación con el micromundo, además de facilitar el uso de la aplicación. Con esto se buscó mantener motivados a los estudiantes para que el trabajo que se tenga con la aplicación sea efectivo y de provecho. Se aplicó las novedades buscando sorprender al usuario, dándole nuevas oportunidades de acción y planteando nuevos retos. Esto aumenta la curiosidad de los usuarios y los mantiene atentos al desarrollo del trabajo con la aplicación. De igual manera los quiz son un reto que permitieron mantener alerta a los estudiantes en busca de pistas para resolverlos y con un nivel de complejidad apropiado.

¿Cómo saber que el aprendizaje se está logrando?

El uso de las evaluaciones permite a los estudiantes determinar el nivel de conocimiento alcanzado. Las situaciones de evaluación están relacionadas con los contenidos de la

asignatura Ecuaciones Diferenciales. La relevancia y pertinencia de determinado reto está sustentado con base en los contenidos que se han presentado y con la manera como han sido tratados.

Desarrollo de instrumentos de evaluación

Se elaboraron los criterios que medirán la habilidad y el nivel de conocimientos previos que deberán tener los estudiantes para lograr los objetivos descritos.

Tienen una función muy importante en el aprendizaje, ayudan al estudiante a lograr los objetivos. En la aplicación educativa bajo ambiente multimedia se ofrecen autoevaluaciones en cada unidad de estudio, éstas son de tipo formativo, las cuales se proponen a todo lo largo del proceso de aprendizaje y buscan ayudar al estudiante a descubrir o practicar, así como a transferir y afianzar las destrezas, conceptos o habilidades en estudio, para la obtención del nuevo conocimiento.

Elaboración de la estrategia instruccional

Durante esta etapa se diseñaron las actividades y se decidieron las estrategias metodológicas a utilizar que permitieran cumplir con los objetivos propuestos. Después de identificar el contenido de la asignatura, el siguiente paso fue diseñar las estrategias de instrucción. En términos generales, una estrategia instruccional es un plan para alcanzar los objetivos de enseñanza. En el caso especifico del curso de Ecuaciones Diferenciales (008-3674), los estímulos (textos, figuras, animaciones, entre otros.) son presentados a través de la aplicación educativa multimedia (medio) e internet (canal).

El enfoque empleado en este trabajo fue el deductivo, ya que en la secuencia del contenido de cada unidad se presenta definiciones de conceptos, seguidas de atributos y ejemplos, es decir, se procede de los aspectos generales a los particulares.
Desarrollo y selección de materiales instruccionales

Durante esta etapa se seleccionaron los medios que requiere el estudiante con el fin de apoyar el proceso de enseñanza y de aprendizaje. Esta etapa consistió en valorar el grado de aprendizaje del estudiante en función del logro de los objetivos, se propuso dos tipos de evaluaciones: formativa y sumativa.

Diseño y desarrollo de la evaluación formativa

Una vez finalizada la elaboración de la instrucción, se hizo la recolección de los datos para mejorarla a través de la información obtenida. El instrumento disponible para llevar a cabo la evaluación formativa es un quiz, que se recomienda ejecutar al final de cada unidad, el cual permitirá al estudiante medir brevemente el nivel de conocimientos adquiridos en base a lo estudiado.

| Objetivo | Tipo de reto                            | <b>Observaciones</b>    |
|----------|-----------------------------------------|-------------------------|
| Quiz     | Para cada unidad se elaboró   Para cada | quiz,<br>-se            |
|          | un quiz.                                | especifico una forma de |
|          |                                         | preguntas y respuestas. |

Tabla 11. Manejo de retroinformación, refuerzo y niveles de logro

En el caso de esta aplicación el ambiente es heurístico, ya que la retroinformación se traduce en mostrar en el micromundo el efecto de lo que hizo el estudiante, independientemente de si es correcto o no, para que éste sea quien analice lo que ha pasado y tome decisiones al respecto. Para decidir si el usuario ha logrado determinado nivel de aprendizaje se establecieron criterios claros.

Este diseño instruccional se utilizó como complemento a la metodología, Ingeniería de Software Educativo con modelaje Orientado por Objetos (ISE-OO) propuesta por (Galvis y cols, 1998).

# **Diseño de comunicación**

En esta fase del proceso de diseño, se definió la interfaz de la aplicación, su estructura y la forma en que el estudiante interactúa con ésta para acceder a la información.

El modelo computacional de la interfaz consta de:

Definición formal de cada pantalla.

Pantalla de presentación: se visualiza una animación que forma el nombre de la asignatura en un lenguaje propio del uso de las matemáticas. En la parte inferior izquierda de la pantalla, se encuentra el botón Saltar Intro, que actúa como un interruptor de la animación, que permite avanzar al modulo inicio de la aplicación.

Pantalla de bienvenida: presenta una serie de imágenes que hacen alusión a una sala de estar; en la parte central se encuentra la imagen de una puerta que al colocar el cursor del mouse encima de ella se abre y al dar clic en la misma se accede al módulo inicio de la aplicación.

Módulo inicio: esta pantalla presenta una metáfora, de una habitación que contiene una serie de elementos que actúan como enlaces a otras pantallas del sitio, al pasar el cursor del mouse sobre cada uno de los elementos se podrá leer la función que este cumple. En esta pantalla se encuentran los enlaces para consultar el módulo información (objetivos generales, objetivos específicos y prerrequisitos), los temas que conforman el curso, la ayuda para manejar la aplicación, así como los créditos de quien realizo el software multimedia.

Módulo información: al dar clic sobre el icono información, se accede a un submenú que contiene las opciones: Objetivos generales, Objetivos específicos y Prerrequisitos.

Objetivos generales: al dar clic sobre este botón, se podrá acceder al fotograma que contiene los objetivos generales de la asignatura.

Objetivos específicos: al dar clic sobre este botón, se podrá acceder al fotograma que contiene los objetivos específicos de la asignatura.

Prerrequisitos: al dar clic sobre este botón, se podrá acceder al fotograma que contiene los prerrequisitos de la asignatura Ecuaciones Diferenciales.

Módulo créditos: al presionar el botón créditos, este va al fotograma donde se encuentra la información referente al desarrollador de la aplicación.

Módulo temas: al dar clic sobre algún tema en específico de la asignatura, se accede al contenido del tema seleccionado. El contenido de cada uno de los temas de la asignatura se abre en la misma ventana del navegador. Estos módulos de contenidos presentan el desarrollo de los objetivos instruccionales ya definidos, además contienen una barra de navegación en la parte inferior, el cual permite interactuar con los módulos glosario, quiz, referencias bibliográficas y enlaces. Como también se cuenta con un menú desplazamiento con las opciones: Tema 1 hasta el Tema 5, que permite acceder a cualquiera de estas opciones de manera directa.

Módulo glosario: permite acceder al módulo que contiene las definiciones más importantes de las unidades de la asignatura Ecuaciones Diferenciales, en esta pantalla se realiza la búsqueda por letras, en un tablero donde aparecen las letras de la A hasta la Z. Además el módulo contiene una barra de navegación desde donde se puede volver al inicio de la aplicación (módulo principal), referencias (módulo referencias), enlaces (módulo enlaces).

Módulo quiz: este enlace permite acceder al módulo que inicia la autoevaluación correspondiente al tema estudiado. Los quiz de cada tema están representados por 10 preguntas por sesión, las cuales se generan de forma aleatoria, sin repetición de preguntas en una misma evaluación. En la parte inferior de este módulo se encuentra la barra de navegación únicamente con las opciones inicio y adelante activas.

Módulo referencias: permite acceder a las referencias bibliográficas de los libros relacionados con la asignatura Ecuaciones Diferenciales, además posee una barra de navegación que permite interactuar con los módulos glosario, inicio y enlaces.

Módulo enlaces: permite acceder a los enlaces externos con los temas relacionados al contenido de la asignatura Ecuaciones Diferenciales, además posee una barra de navegación, que permite interactuar con los módulos inicio, referencias y glosario. Los tipos de módulos y controladores de navegación de la aplicación educativa se presentan en el Apéndice D.

Diseño de las zonas de comunicación

Escogidos los dispositivos a través de los cuales se desea que el usuario se comunique con la aplicación, el diseño de la comunicación se centra en definir las zonas que irán asociadas a los dispositivos seleccionados, que harán posible que el usuario y el software educativo se entiendan.

Durante esta fase del diseño de la aplicación, se contemplo la zona de trabajo, en la que se presentan el texto correspondiente a la unidad e imágenes (estáticas o dinámicas) relacionadas con los temas tratados en cada unidad; la zona de control en la que se muestra las barra de navegación diseñada en la aplicación; y la zona de contexto para la acción, en la que se indicó el nombre del proyecto dentro del cual se está desarrollando la aplicación para su identificación (SEA), así como también el nombre del tema y los subtemas correspondiente.

Las zonas de trabajo, de control y de contexto de la aplicación educativa se presentan en el Apéndice C.

## Carta de navegación

La estructura lógica de la aplicación desarrollada se presenta en función de los contenidos curriculares de la asignatura, y se muestra en la Figura 16.

La información mostrada en la aplicación está organizada por menús, presentado por cada módulo un submenú de opciones en los casos necesarios (Apéndice B).

Al ejecutar desde el navegador la dirección URL asignada al curso de Ecuaciones Diferenciales, se muestra un modulo principal de la aplicación educativa, donde se muestran las opciones temas, información, ayuda, créditos y la barra de navegación con los enlaces inicio, enlace, glosario, referencias y quiz.

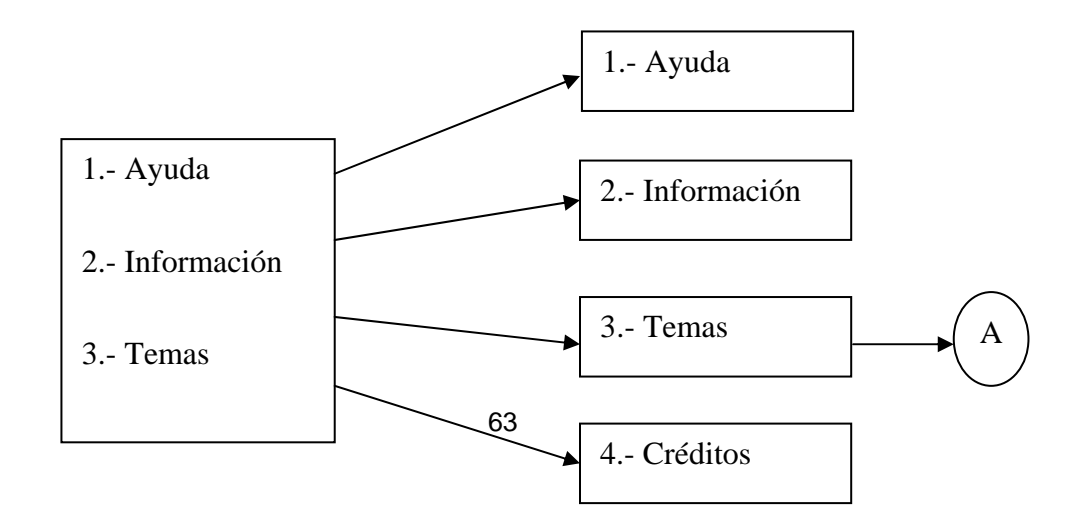

Figura 16. Carta de navegación de la aplicación educativa multimedia

La opción información, despliega un submenú con tres opciones: objetivos generales, objetivos específicos y prerrequisitos. Las opciones de este submenú son enlaces directos a los fotogramas (objetivos generales, objetivos específicos y prerrequisitos) al hacer clic en ellos se puede visualizar la información referida.

La opción temas, está constituido por cinco temas. Cada tema ofrece un contenido didáctico, en el cual el usuario puede disponer del contenido teórico, además de ejemplos del tema estudiado. En esta sección de la aplicación el estudiante cuenta con el botón inicio, que lo ubica en el primer módulo de la interfaz de la aplicación, los botones atrás y siguiente, que permiten desplazarse en forma secuencial dentro del comienzo de la aplicación como dentro de cada tema; el botón glosario, donde podrá hallar el significado de términos relacionadas con el área temática de la asignatura; el botón quiz, que le ofrece la posibilidad de medir, por medio de una autoevaluación, los conocimientos adquiridos para cada una de los temas tratados; el botón enlaces, que ofrece una lista de vínculos externos relacionados con la asignatura que le permitirán complementar el contenido estudiado; además de un submenú, desde donde se pueden desplazar de forma aleatoria por cualquiera de los temas de la asignatura Ecuaciones Diferenciales.

La opción créditos, contiene un enlace directo al fotograma, donde se encuentra la información de la persona que realizó la aplicación.

La opción ayuda, contiene un enlace directo al fotograma, donde se encuentra el manual de uso de la aplicación.

Listado de las características tanto de la pantalla como de cada objeto.

En esta etapa se crearon los storyboard o guión técnico, estos muestra de forma elemental, la representación de los elementos de cada pantalla, como es el caso de los colores, tamaño de fuente, las imágenes, si hay animación, si hay música de fondo, entre otros. Esto se muestra de forma detallada en los Apéndices D y E respectivamente.

Enlaces con otros elementos de la interfaz.

El diseño de comunicación contiene botones de navegación que le permiten al usuario realizar ciertas acciones, en la tabla 12 se muestran los controladores de navegación utilizados en la aplicación educativa multimedia.

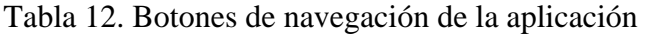

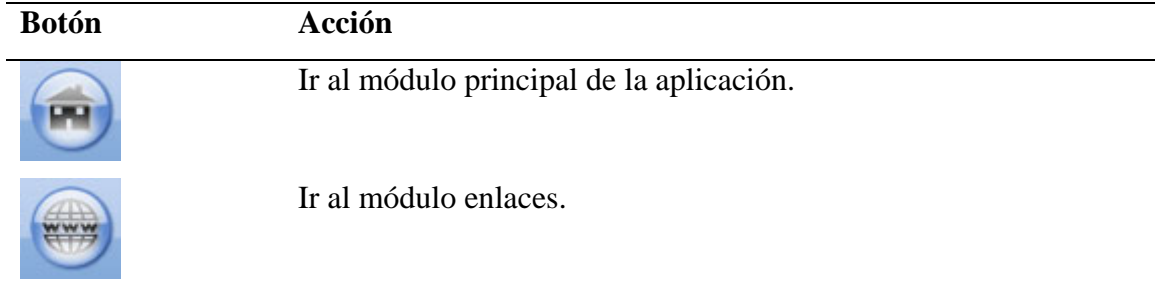

Tabla 12. Continuación.

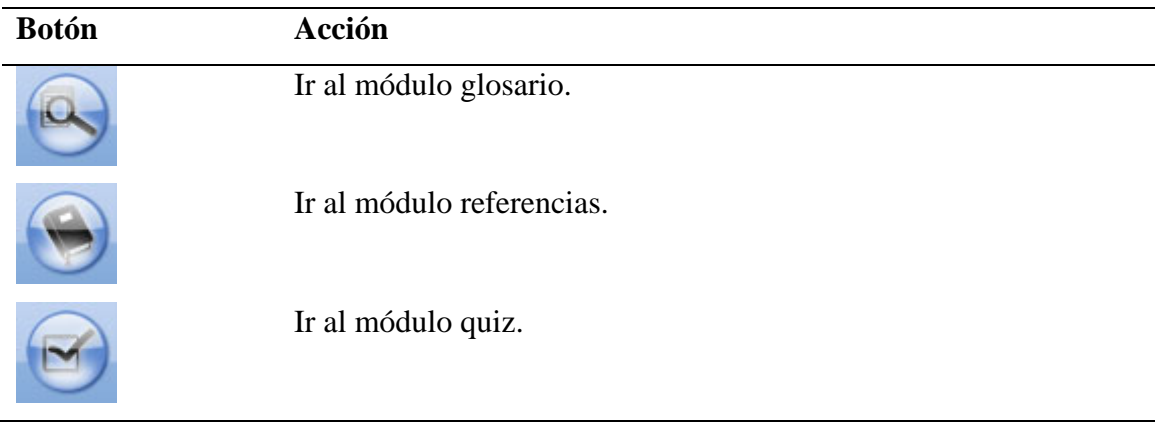

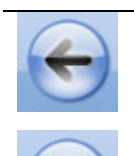

Volver a la pantalla anterior.

Ir a la pantalla siguiente.

## **Diseño computacional**

En esta etapa se diseñaron los diagramas de secuencia. Estos forman parte del modelado dinámico de la aplicación. Se modelaron las llamadas entre clases desde un punto concreto del sistema. Siendo útil para la observación de la vida de los objetos en el sistema, identificando las llamadas realizadas o los posibles errores del modelado estático. Se utilizó un diagrama para cada llamada a representar. Ya que era imposible representar en un solo diagrama todas las secuencias posibles del sistema.

Diagrama de secuencia que muestra el escenario donde el usuario está revisando la información de la asignatura (objetivos y prelación). El proceso se inicia cuando el usuario ingresa al inicio de la aplicación y selecciona el módulo información, luego, se busca en el registro y se muestra la pantalla que contiene las opciones objetivos y prelación (ver Figura 17).

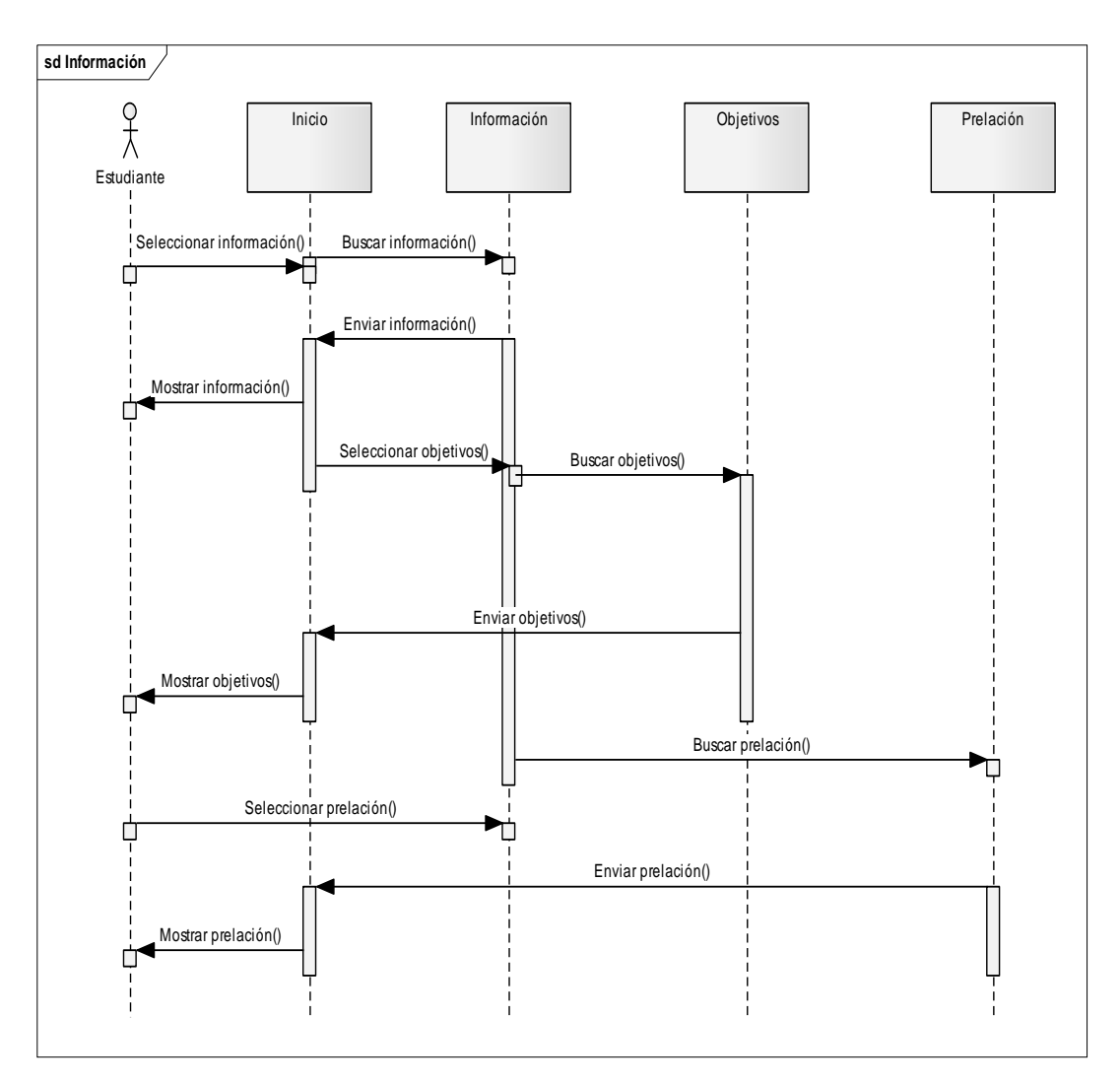

Figura 17. Diagrama de secuencia información.

Diagrama de secuencia que muestra el módulo créditos. El proceso se inicia cuando el usuario ingresa al inicio de la aplicación y selecciona el botón créditos, luego, se busca en el registro y se muestra la pantalla que contiene la información requerida (ver Figura 18).

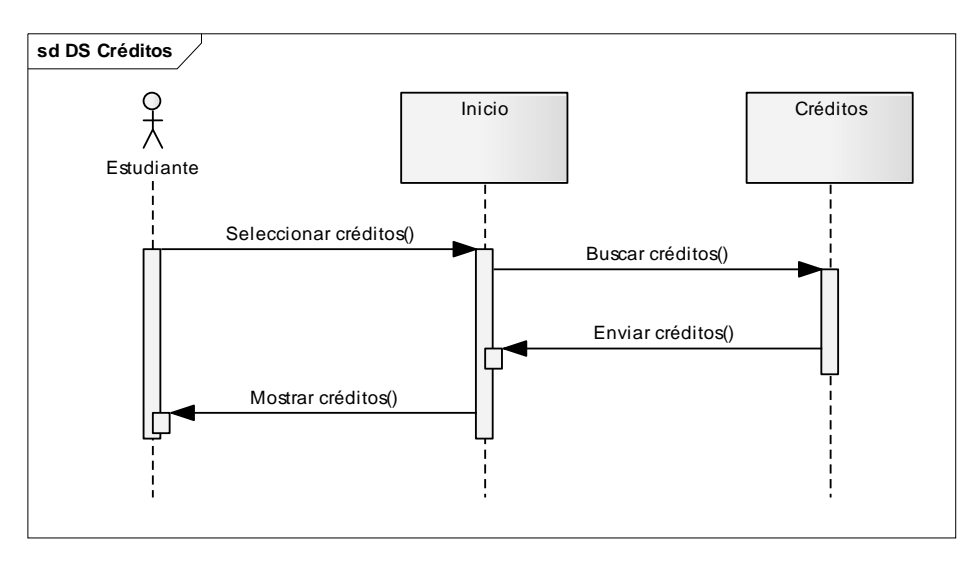

Figura 18. Diagrama de secuencia créditos.

Diagrama de secuencia que muestra el módulo ayuda. El proceso se inicia cuando el usuario ingresa al inicio de la aplicación y selecciona el botón ayuda, luego, se busca en el registro y se muestra la pantalla que contiene la información requerida (ver Figura 19).

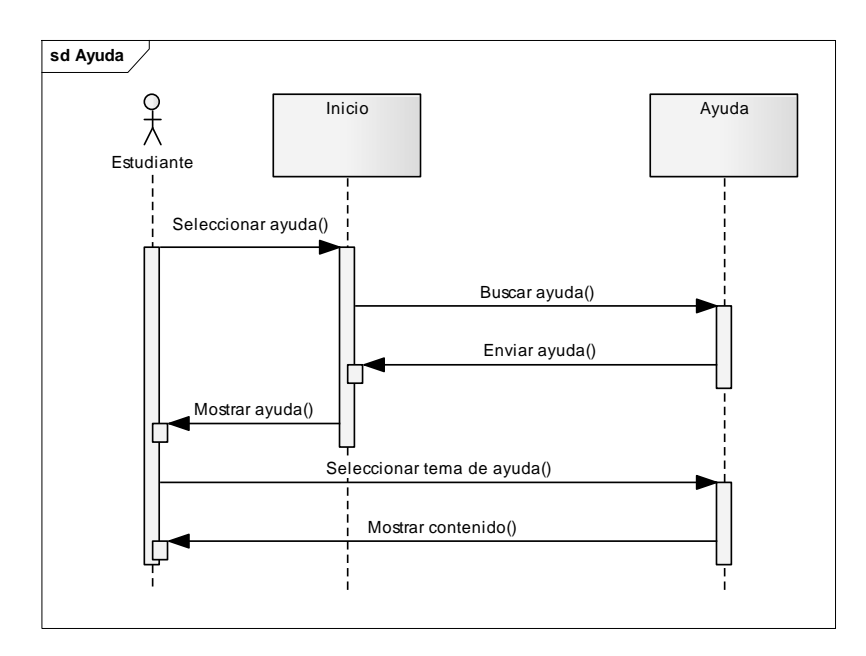

Figura 19. Diagrama de secuencia ayuda.

Diagrama de secuencia que muestra el escenario donde el usuario está estudiando cada uno de los módulos teóricos. El proceso se inicia cuando el usuario ingresa al inicio de la aplicación y selecciona uno de los cinco temas que posee la aplicación educativa; luego, se busca en el registro y se muestra el módulo seleccionado. Una vez mostrada al usuario la pantalla que contiene el módulo, el alumno podrá estudiar la teoría subyacente en cada módulo, consultar los ejemplos que sustentan la teoría, y por ultimo realizar las autoevaluaciones correspondientes al tema estudiado (ver Figura 20).

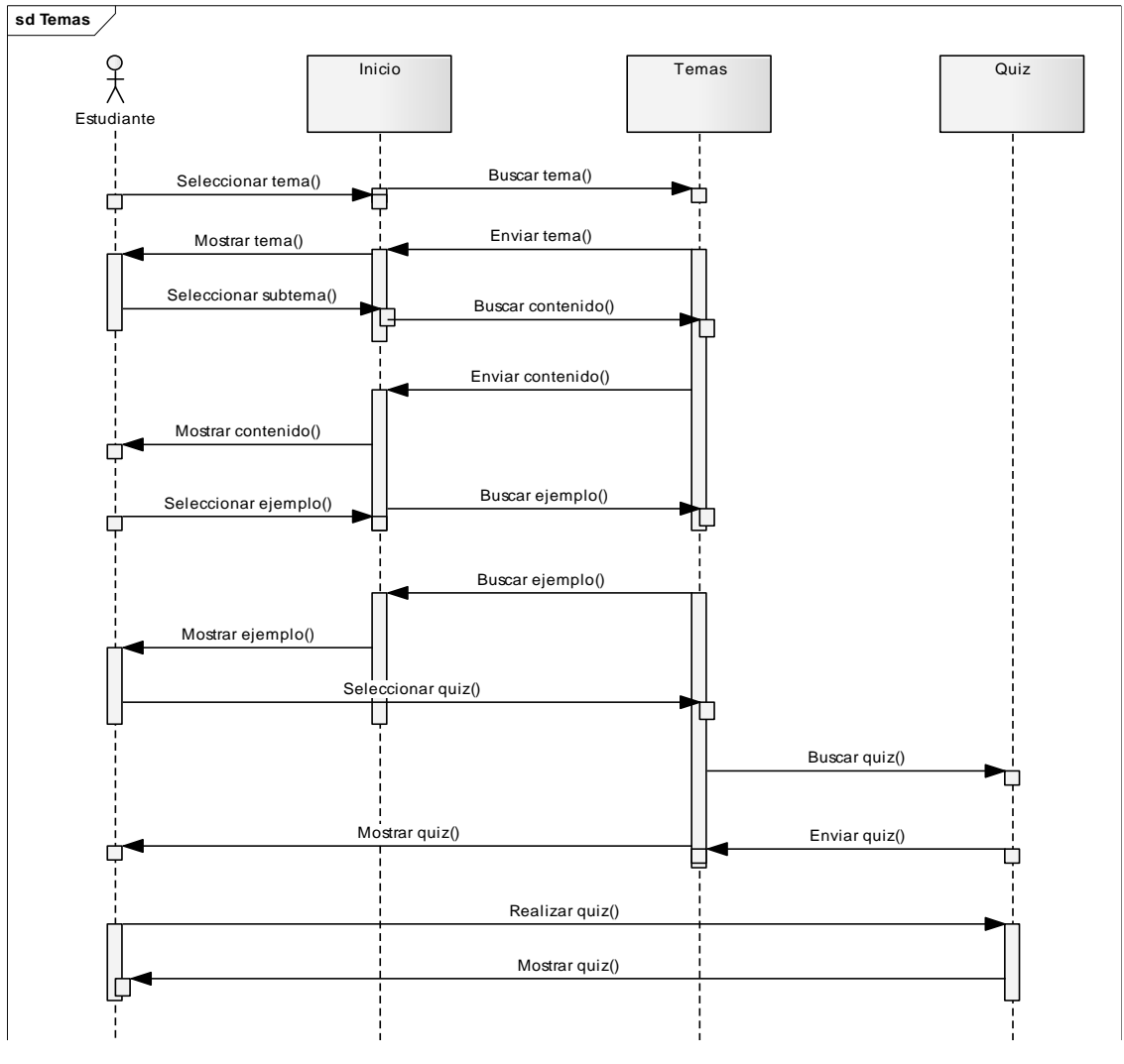

Figura 20. Diagrama de secuencia temas.

Diagrama de secuencia que muestra el módulo enlaces. El proceso se inicia cuando el usuario ingresa al inicio de la aplicación y selecciona el botón enlaces, luego, se busca en el registro y se muestra la pantalla que contiene la información requerida (ver Figura 21).

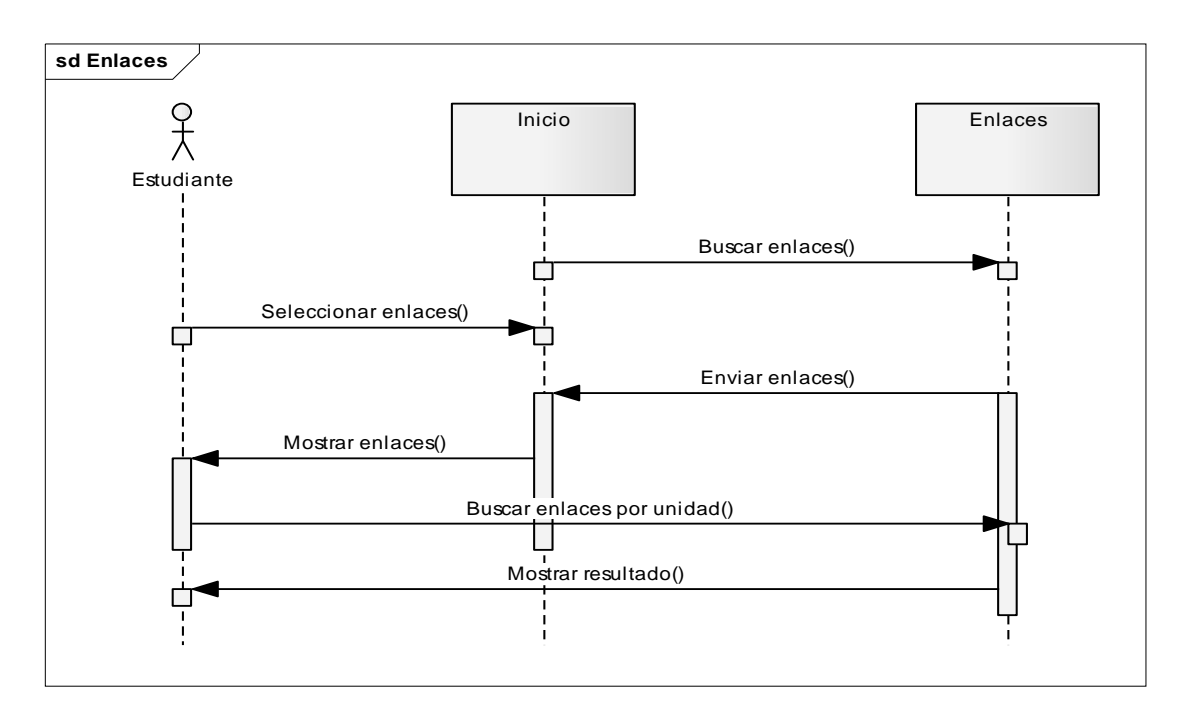

Figura 21. Diagrama de secuencia enlaces.

Diagrama de secuencia que muestra el módulo glosario. El proceso se inicia cuando el usuario ingresa al inicio de la aplicación y selecciona el botón glosario, luego, se busca en el registro y se muestra la información solicitada (ver Figura 22).

Diagrama de secuencia que muestra el módulo referencias. El proceso se inicia cuando el usuario ingresa al inicio de la aplicación y selecciona el botón referencias, luego, se busca en el registro y se muestra la pantalla que contiene la lista de referencias bibliográficas y el usuario selecciona una opción, y por último se muestra la información (ver Figura 23).

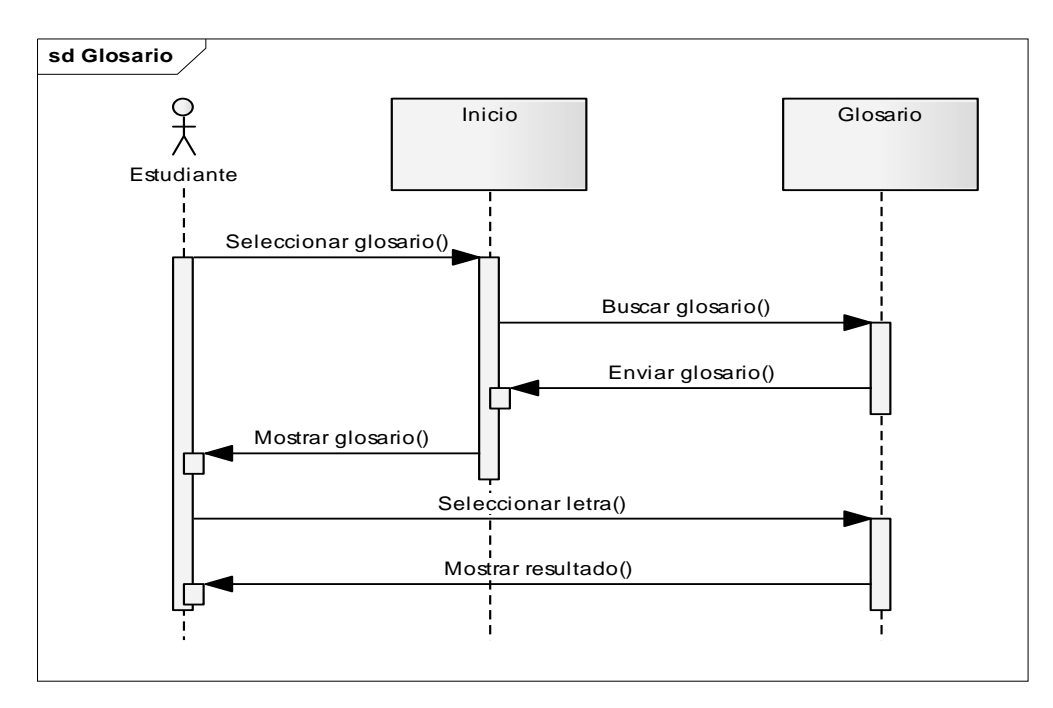

Figura 22. Diagrama de secuencia glosario.

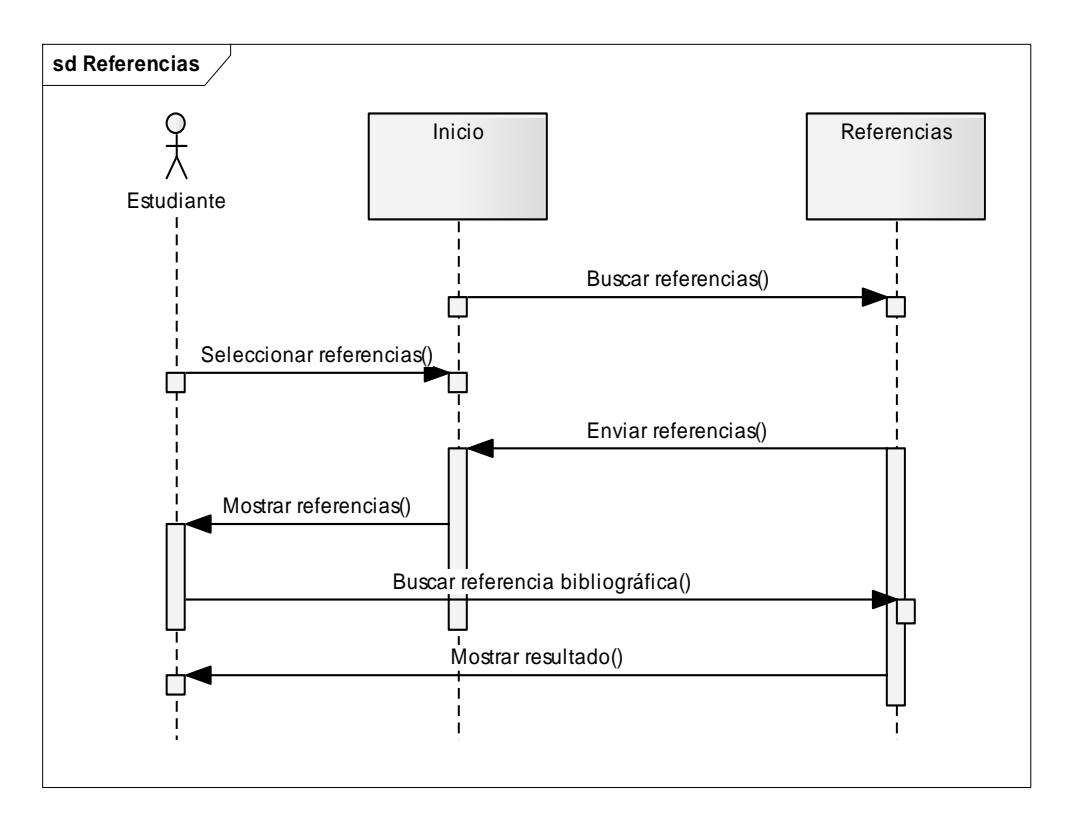

Figura 23. Diagrama de secuencia referencias.

# **DESARROLLO DE LA APLICACIÓN**

Durante esta fase se realizaron las siguientes actividades: creación del texto que se incluyó en la aplicación, digitalización de las imágenes, elaboración de rutinas de programación y la integración de todos los módulos. Además de la documentación de la aplicación.

## **Desarrollo del texto**

Para el desarrollo de los textos de la asignatura Ecuaciones Diferenciales (008-3674), se consultaron documentos, libros, guías y páginas web, relacionadas con los temas que conforman la asignatura. Para su edición se utilizó Microsoft Word 2007, y exportado a Macromedia Flash 8, manteniendo el estándar para el diseño de las aplicaciones educativas del Programa SEA, por lo que se mantuvo la fuente tipo arial (familia: arial, Pristina, Lucida Handwritinglucida), con un tamaño de doce (12) puntos.

### **Tratamiento de imágenes y creación de la interfaz**

Para el diseño, tratamiento y edición de imágenes se utilizaron los programas *Macromedia Fireworks 8* y *Macromedia Flash 8*, debido a que proporcionan las herramientas necesarias y facilidades para la creación de archivos de diferentes formatos (gif, jpg, swf, entre otros). Permitiendo crear, animar, añadir interactividad y optimizar imágenes en un entorno profesional.

Para crear las animaciones se utilizó *Macromedia Flash 8*. Esta herramienta permite crear, animar y controlar imágenes, dando un toque de interactividad y movimiento a la aplicación. *Flash* está basado en imágenes vectoriales, lo cual permite que, al ajustar el tamaño de las imágenes, ocupen menos espacio y se incorporen potentes herramientas de animación y efectos de fácil uso.

#### **Programación del sitio multimedia.**

La programación de la aplicación educativa multimedia, se llevo a cabo empleando el editor de código *ActionScript* de *Macromedia Flash* 8, el cual es un software para el diseño visual y la administración de sitios y páginas web.

#### **Integración de los elementos**

La integración de todos los elementos multimedia y de las rutinas de programación se llevó a cabo, de manera simultánea con las tres etapas anteriores, por lo que en la medida que se fueron generando los módulos de la aplicación, se fue incluyendo en las mismas el resto de los componentes (material textual, gráficos, multimedia y los elementos de programación necesarios). Del mismo modo se fueron efectuando pruebas preliminares a los módulos terminales para determinar el buen funcionamiento de los componentes de forma globalizada.

# **Elaboración de la documentación**

Se elaboró el manual de uso, dirigido a los usuarios de la aplicación educativa, este presenta el diseño de las pantallas, la explicación del funcionamiento de la aplicación y la forma para obtener la información, todo lo que el usuario necesita para darle un uso apropiado al software. El manual se presenta en el Apéndice F.

#### **PRUEBAS A LO LARGO DEL DESARROLLO**

Esta fase se realizó con el propósito de depurar la aplicación multimedia de posibles errores o fallas en cuanto a su entorno, es decir, todos los elementos que lo integran: texto, animaciones, imágenes, enlaces, entre otros. Para cumplir con esta actividad, se

diseñaron los cuestionarios siguiendo los formatos empleados por anteriores desarrollos de MECs (León, 2003). En el Apéndice H, se muestra los cuestionarios utilizados.

# **Selección de los usuarios representativos**

Para aplicar la prueba fue necesario seleccionar una muestra representativa de la población. Se considera una muestra representativa, aquella que refleja las características fundamentales de la población objeto de estudio (Chao, 1993).

La población muestral contó con diez (10) estudiantes pertenecientes a la sección única, del semestre I-2011 de la asignatura Ecuaciones Diferenciales de la Licenciatura en Matemática del Núcleo de Sucre de la UDO. Considerándose una muestra aceptable, debido a que esta posee todas las características de la población objeto de estudio, es decir, todos cumplen con los criterios de selección establecidos: ser estudiantes regulares de la Licenciatura en Matemática y estar inscritos en la asignatura Ecuaciones Diferenciales. Se utilizó la selección por totalidad, ya que la asignatura contaba con un número muy pequeño de estudiantes para hacer un muestreo.

## **Aplicación de la prueba a usuarios representativos**

Para realizar la revisión de la aplicación educativa a cada alumno se le proporcionó el software y un manual de usuario, se le dejó interactuar con la aplicación educativa el tiempo necesario para su evaluación. Se les permitió navegar a través de la aplicación (según su criterio) revisando cada una de las páginas web que conforma el sitio. Posteriormente, se les entregó un cuestionario donde se les pedía medir los diferentes aspectos relacionados con la interfaz de la aplicación. En el cuestionario dirigido a los estudiantes se examinó la apariencia y distribución del sitio en general y, específicamente, el área de las unidades de instrucción. Para ello, se examinó: impacto visual, color, estilo, fuente, efectos, redacción, vínculos, funcionalidad, entre otros.

## **Aplicación de la prueba a usuarios expertos**

Para seleccionar la muestra de los usuarios expertos en contenido no se realizó un estudio estadístico, ya que se tomó la totalidad de la población de los profesores de la carrera, que se encontraban dictando la asignatura Ecuaciones Diferenciales (1 profesor). En relación a los expertos en informática se selecciono un (1) profesor del Núcleo de Sucre de la UDO. A los expertos se le facilitó el software y un manual de usuario, permitiéndoles interactuar con el mismo, el tiempo que fuese necesario para examinarlo. Además, se les entregó un cuestionario donde se les pedía medir los diferentes aspectos que conforman el contenido de la aplicación; enfatizando los objetivos que se persiguen, el contenido instruccional, desarrollo del contenido, los ejemplos mostrados y retos propuestos en la aplicación, además de la retroalimentación que esta provee.

La revisión de la aplicación educativa multimedia desarrollada se llevo a cabo sólo con usuarios expertos en el área temática, con el fin de validar los contenidos curriculares propuestos y depurar el software de posibles errores o fallas que pueda presentar.

Los usuarios expertos seleccionados fueron dos (2), con conocimientos tanto en el tema tratado en la asignatura como en el ámbito informático en general, los cuales desempeñan actividades dentro de la institución a nivel administrativo, educativo o ambos.

A los expertos se les facilitó la aplicación y el instrumento evaluativo, con la intención de que estos observarán y analizaran cuidadosamente el material instruccional de la asignatura y pudieran medir según su criterio cada uno de los aspectos positivos y negativos del material desde su perspectiva.

# **CAPÍTULO IV. RESULTADOS DE LA ENCUESTA APLICADA A LOS USUARIOS**

El cuestionario de opiniones aplicado a los usuarios representativos estaba formado por dieciséis (16) afirmaciones referentes a la aplicación educativa, con tres (3) opciones de respuesta 3, 2, 1 que corresponde a totalmente de acuerdo, medianamente de acuerdo, y total desacuerdo. Cuantificando la cantidad de afirmaciones realizadas a los diez (10) estudiantes cursantes de la asignatura Ecuaciones Diferenciales, se obtienen los siguientes resultados.

Tabla 13. Respuestas a la afirmación 1 de la encuesta realizada a los usuarios representativos.

| <b>Afirmaciones</b>                                           |  |  |
|---------------------------------------------------------------|--|--|
| La aplicación le permite a usted avanzar a su propio ritmo de |  |  |
| aprendizaje.                                                  |  |  |

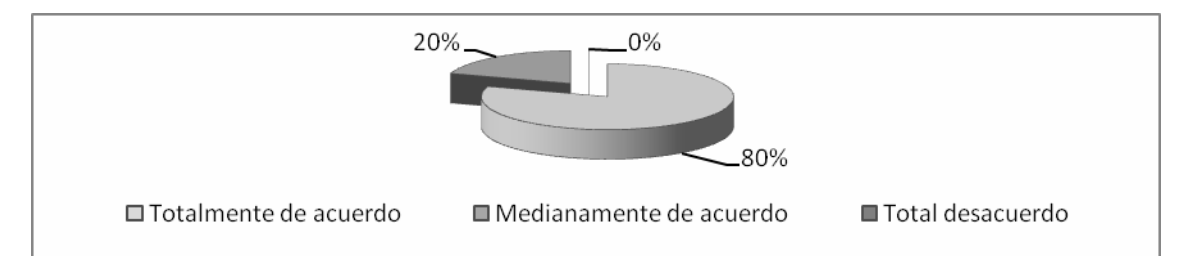

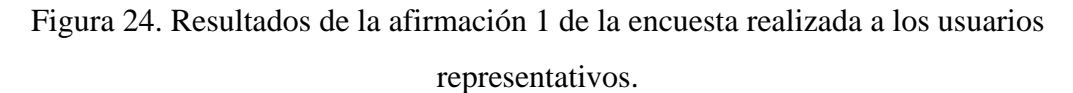

Los resultados mostrados en la figura 24, con respecto a la afirmación 1, refleja que el 80% de las respuestas emitidas por los encuestados estuvo totalmente de acuerdo con que la aplicación permite avanzar a su propio ritmo de aprendizaje y el 20% opinó estar medianamente de acuerdo.

Tabla 14. Respuestas a la afirmación 2 de la encuesta realizada a los usuarios representativos.

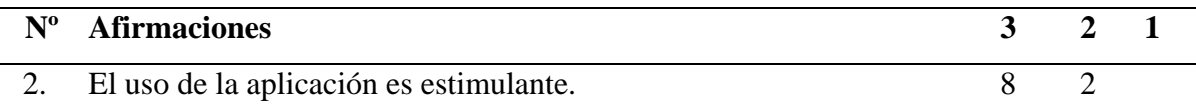

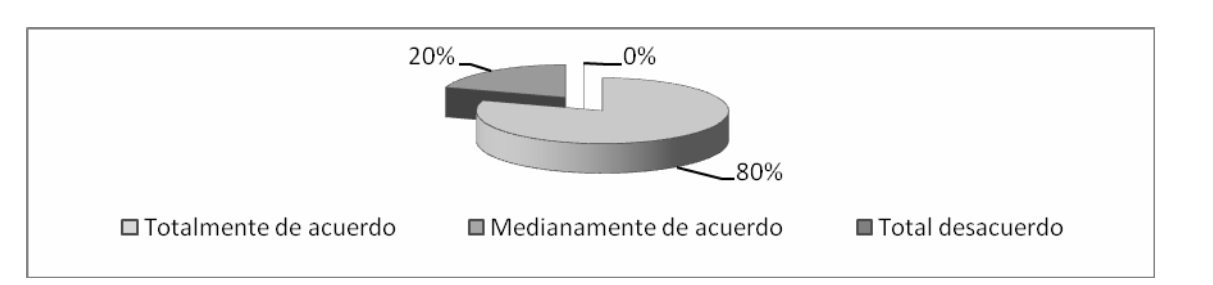

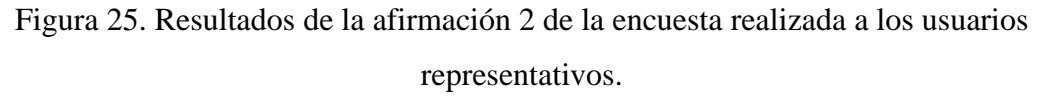

Según las respuestas emitidas por los encuestados, con relación a la afirmación 2, el 80% estuvo totalmente de acuerdo que el uso de la aplicación es estimulante; y el 20 % manifestó estar medianamente de acuerdo.

Tabla 15. Respuestas a la afirmación 3 de la encuesta realizada a los usuarios representativos.

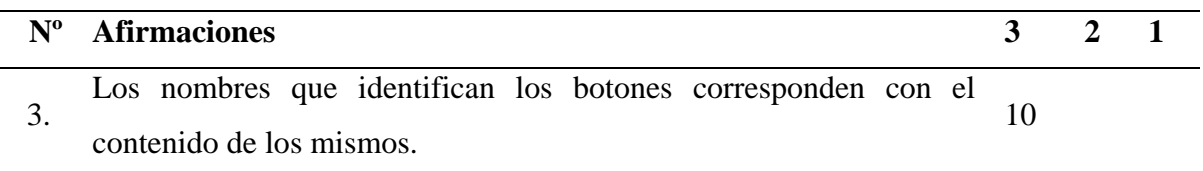

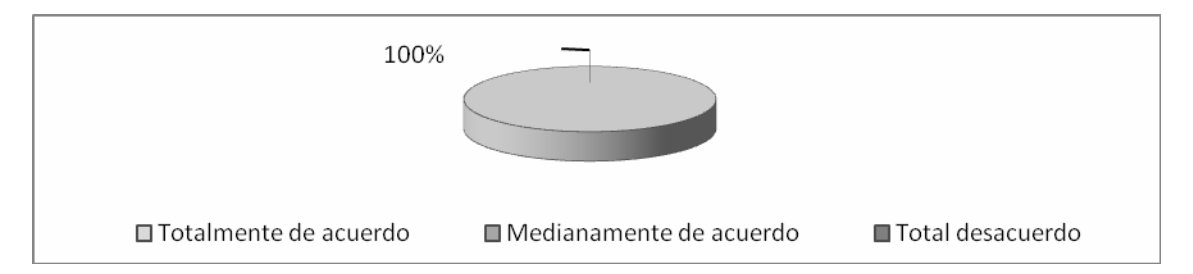

Figura 26. Resultados del ítem 3 de la encuesta realizada a los usuarios representativos.

Según las respuestas emitidas por los encuestados, con relación al ítem 3, el 100% estuvo totalmente de acuerdo con la correspondencia entre el nombre de los botones y el contenido de los mismos.

Tabla 16. Respuestas a la afirmación 4 de la encuesta realizada a los usuarios representativos.

| $N^{\rm o}$ Afirmaciones                              |  |  |
|-------------------------------------------------------|--|--|
| 4. Los colores usados en la aplicación son adecuados. |  |  |

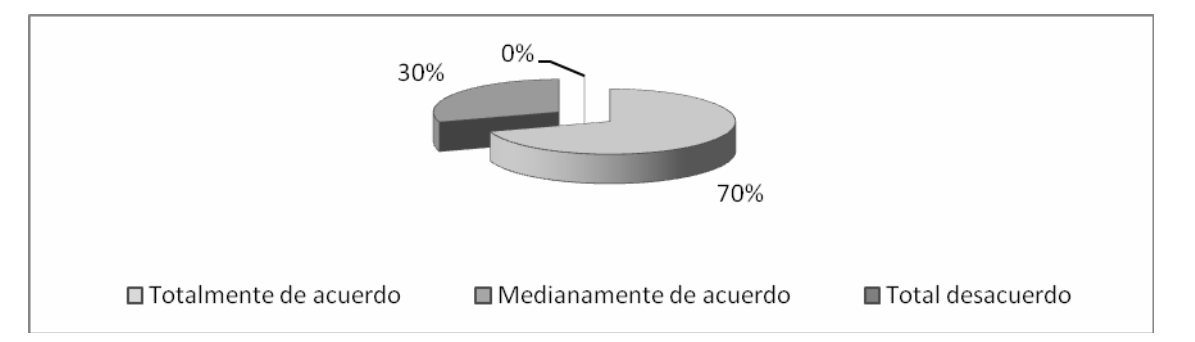

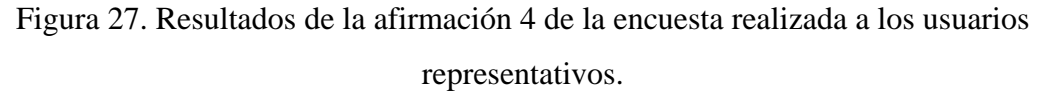

Con respecto a la combinación de colores empleada para la elaboración de esta aplicación, el 70% de los usuarios representativos manifestó estar medianamente de acuerdo con la selección de colores; no obstante, el 30% estuvo totalmente de acuerdo.

Tabla 17. Respuestas a la afirmación 5 de la encuesta realizada a los usuarios representativos.

| $N^{\rm o}$ | <b>Afirmaciones</b>                                             |  |  |
|-------------|-----------------------------------------------------------------|--|--|
|             | El tipo de letra, tamaño y color permiten leer con facilidad el |  |  |
|             | contenido de la aplicación.                                     |  |  |

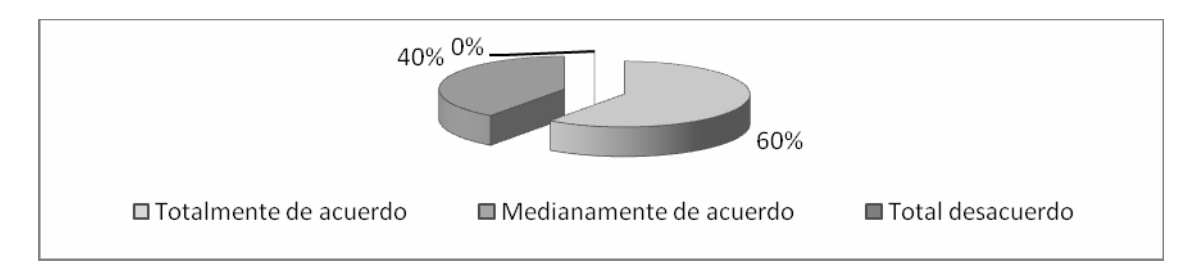

Figura 28. Resultados de la afirmación 5 de la encuesta realizada a los usuarios representativos.

El 60% de los alumnos encuestados estuvo medianamente de acuerdo con el tipo, tamaño y color de las letras empleado en la aplicación; recomendaron aumentar el tamaño de la letra y probar con otros colores. Y un 40% manifestó estar totalmente de acuerdo.

Tabla 18. Respuestas a la afirmación 6 de la encuesta realizada a los usuarios representativos.

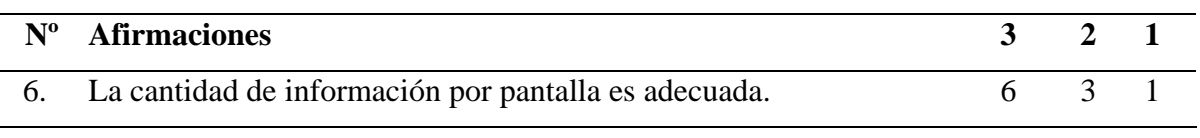

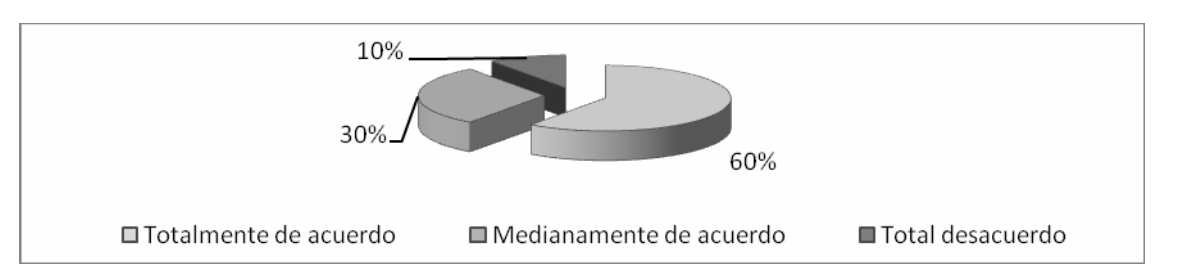

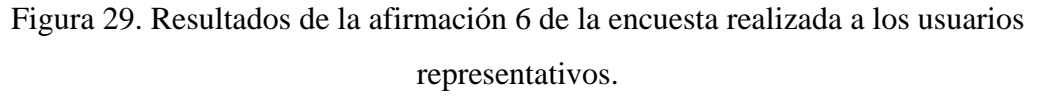

Con respecto a la distribución de la información de la aplicación por pantalla, se obtuvieron los siguientes resultados: el 60% de los usuarios representativos manifestó estar totalmente de acuerdo. Mientras un 30% manifestó estar medianamente de acuerdo y un 10% en total desacuerdo.

Tabla 19. Respuestas a la afirmación 7 de la encuesta realizada a los usuarios representativos.

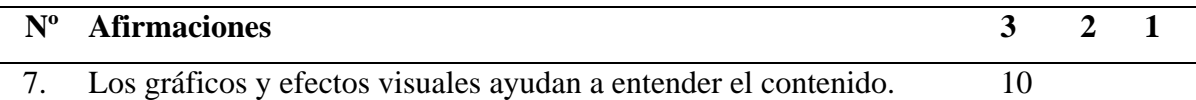

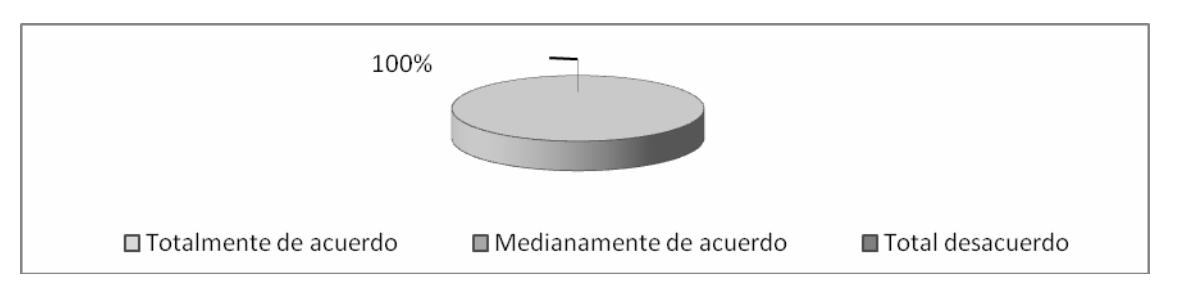

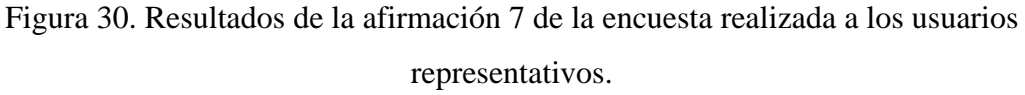

El 100% de los usuarios encuestados, estuvieron totalmente de acuerdo con los gráficos y efectos visuales presentados en la aplicación.

Tabla 20. Respuestas a la afirmación 8 de la encuesta realizada a los usuarios representativos.

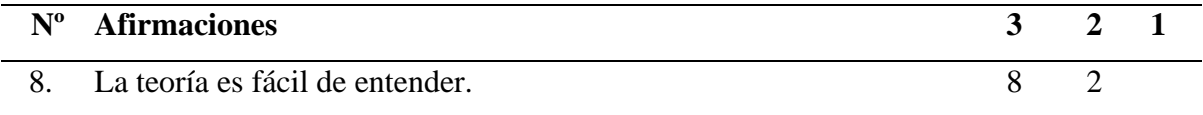

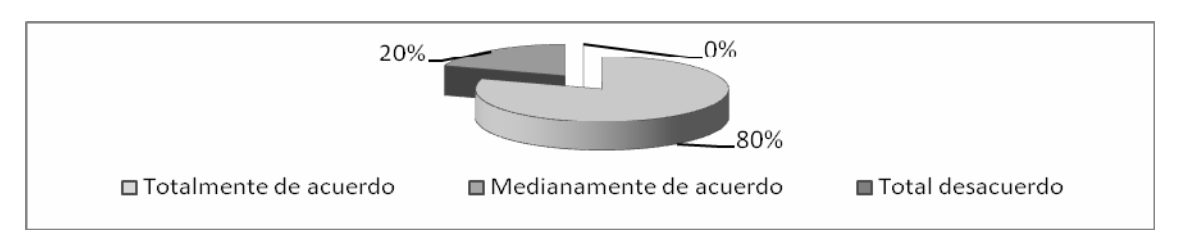

Figura 31. Resultados de la afirmación 8 de la encuesta realizada a los usuarios representativos.

En relación a si el contenido instruccional de la aplicación es fácil de entender, el 80% del total de usuarios encuestado, manifestó estar totalmente de acuerdo y el 20% restante manifestó estar medianamente de acuerdo.

Tabla 21. Respuestas a la afirmación 9 de la encuesta realizada a los usuarios representativos.

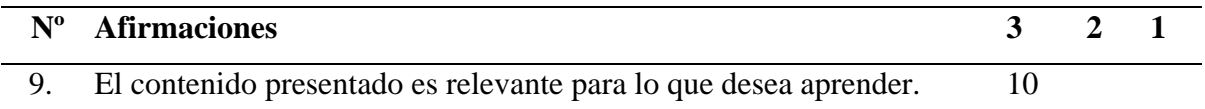

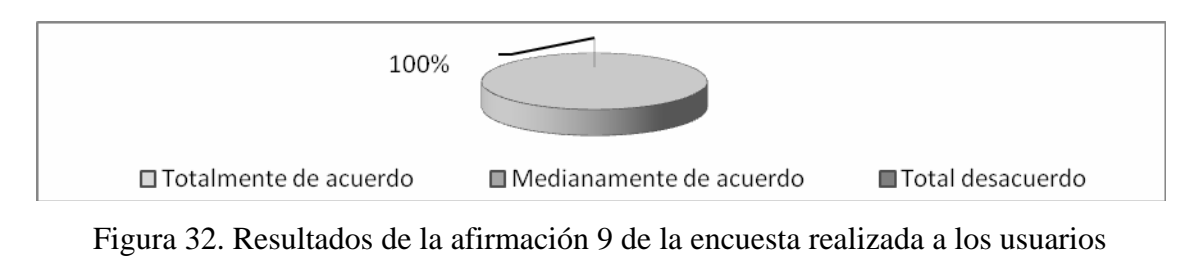

representativos.

En relación a la afirmación número 9, las respuestas cuantificadas señalan que en su totalidad los usuarios representativos encuestados (100%) estuvieron totalmente de acuerdo con la importancia del contenido seleccionado con respecto a lo que desea aprender.

Tabla 22. Respuestas a la afirmación 10 de la encuesta realizada a los usuarios representativos.

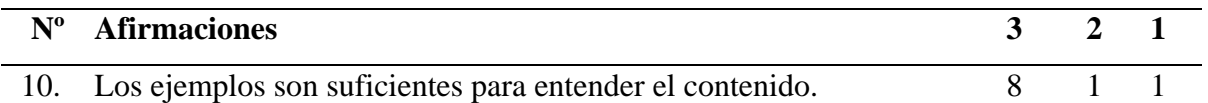

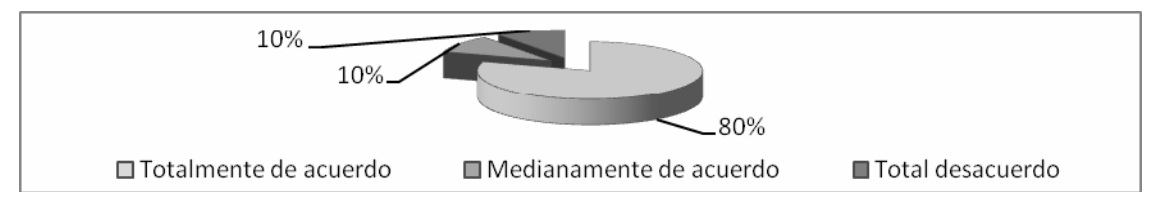

Figura 33. Resultados de la afirmación 10 de la encuesta realizada a los usuarios

representativos.

Con relación a la afirmación 10, un 80% de los usuarios encuestados estuvo totalmente

de acuerdo con la selección de ejemplos de la aplicación; no obstante, un 10% de ellos manifestó estar medianamente de acuerdo y otro 10% en total desacuerdo. Los usuarios que respondieron estar medianamente de acuerdo y los que estuvieron en total desacuerdo recomendaron aumentar el número de los ejemplos de la aplicación.

Tabla 23. Respuestas a la afirmación 11 de la encuesta realizada a los usuarios representativos.

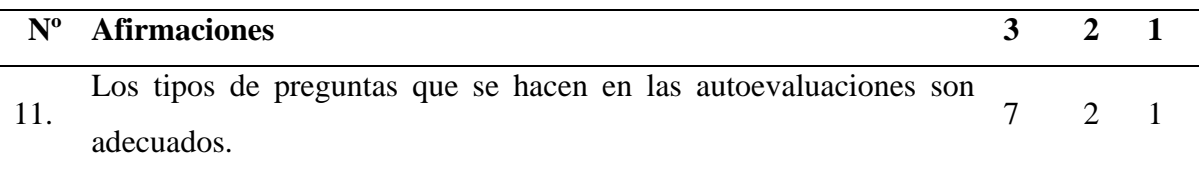

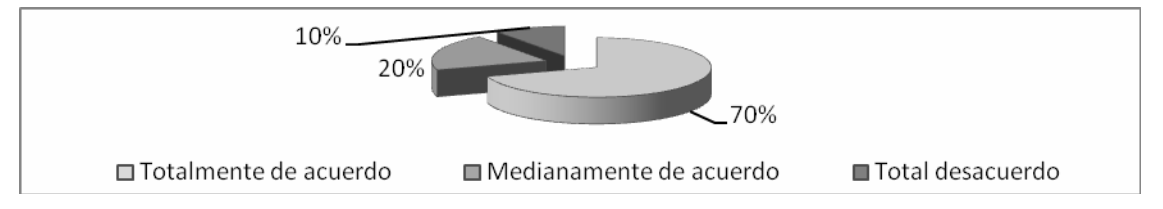

Figura 34. Resultados de la afirmación 11 de la encuesta realizada a los usuarios representativos.

Respecto a la valoración que hicieron los encuestados sobre la conveniencia de los tipos de preguntas utilizados en el instrumento de autoevaluación, 70% de ellos estuvo totalmente de acuerdo, 20% medianamente de acuerdo y el 10% restante en total desacuerdo.

Tabla 24. Respuestas a la afirmación 12 de la encuesta realizada a los usuarios representativos.

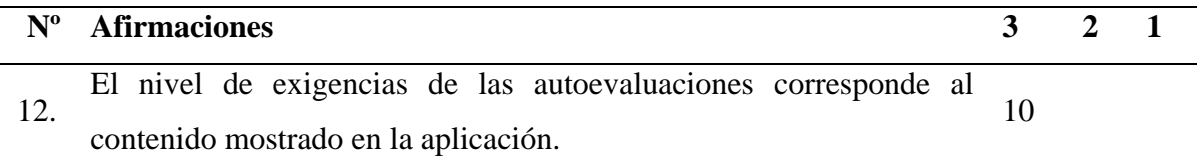

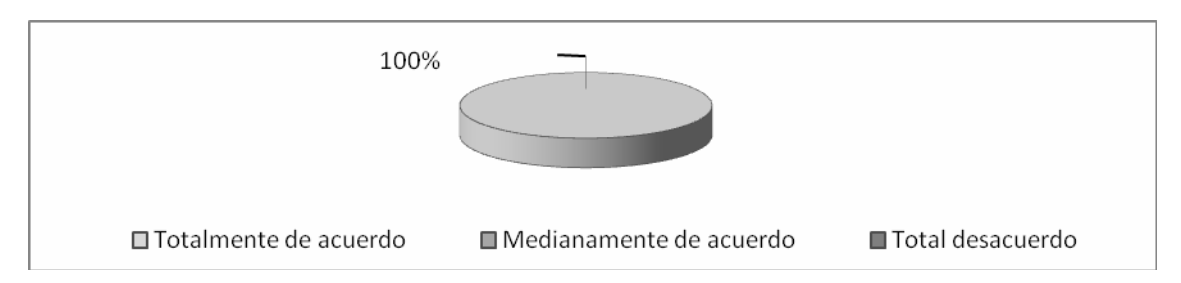

Figura 35. Resultados de la afirmación 12 de la encuesta realizada a los usuarios representativos.

En relación a la afirmación número 12, las respuestas cuantificadas señalan que en su totalidad los usuarios representativos encuestados (100%), estuvieron totalmente de acuerdo en que el nivel de exigencias de las autoevaluaciones corresponde al contenido mostrado en la aplicación.

Tabla 25. Respuestas a la afirmación 13 de la encuesta realizada a los usuarios representativos.

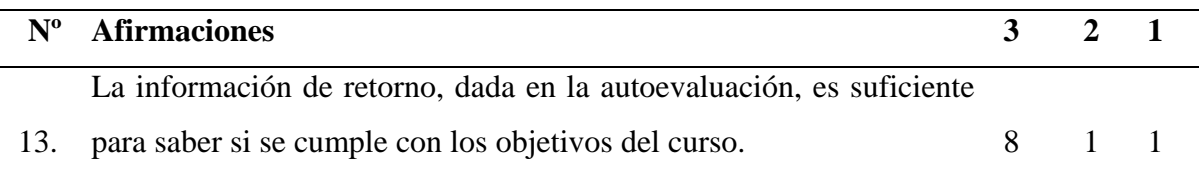

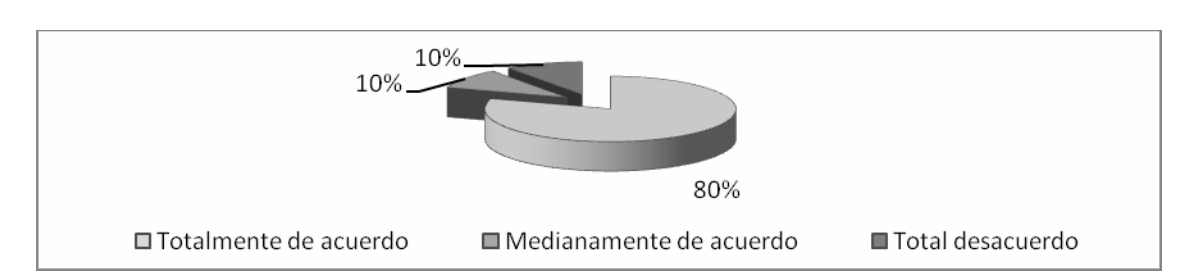

Figura 36. Resultados de la afirmación 13 de la encuesta realizada a los usuarios representativos.

Con relación a la afirmación 13, un 80% del total (100%) de los usuarios encuestados estuvo totalmente de acuerdo, un 10% de ellos manifestó estar medianamente de acuerdo y otro 10% en total desacuerdo. Los usuarios que respondieron estar medianamente de acuerdo y en total desacuerdo recomendaron mostrar todas las respuestas correctas de la autoevaluación.

Tabla 26. Respuestas a la afirmación 14 de la encuesta realizada a los usuarios representativos.

| $N^{\rm o}$ Afirmaciones                                          | 3 2 1 |  |
|-------------------------------------------------------------------|-------|--|
| 14. Las explicaciones dadas en la autoevaluación son "amigables". |       |  |

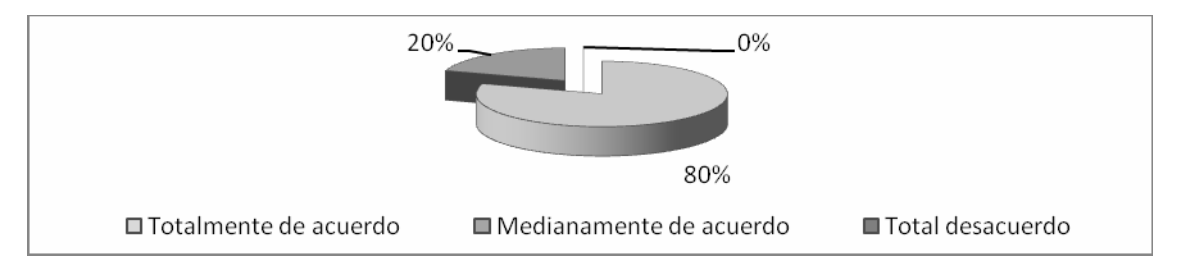

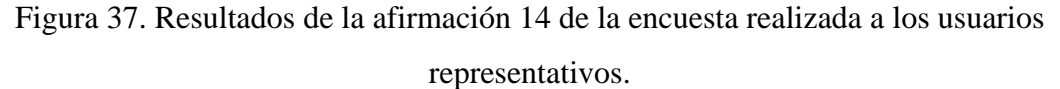

De la totalidad de estudiantes encuestados, un 80% estuvo totalmente de acuerdo en relación a las explicaciones dadas al final de cada autoevaluación, y el 20% restante manifestó estar medianamente de acuerdo en que las explicaciones dadas en las autoevaluaciones son "amigables". Los usuarios encuestados que estuvieron medianamente de acuerdo sugirieron que las explicaciones deberían ser más detalladas.

Tabla 27. Respuestas a la afirmación 15 de la encuesta realizada a los usuarios representativos.

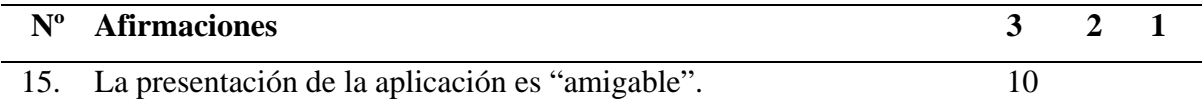

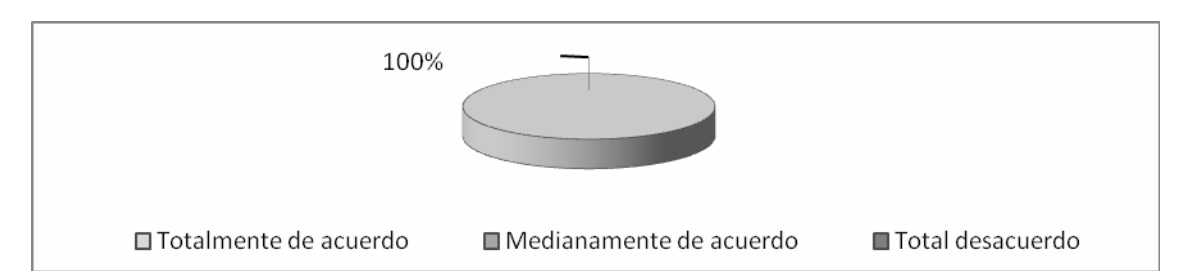

Figura 38. Resultados del ítem 15 de la encuesta realizada a los usuarios representativos.

El total de los usuarios representativos encuestados (100%) señaló estar de acuerdo con el grado de amigabilidad presente en la aplicación.

Tabla 28. Respuestas del ítem 16 de la encuesta realizada a los usuarios representativos.

| $N^{\rm o}$ Afirmaciones               |  |  |
|----------------------------------------|--|--|
| 16. La aplicación es sencilla de usar. |  |  |

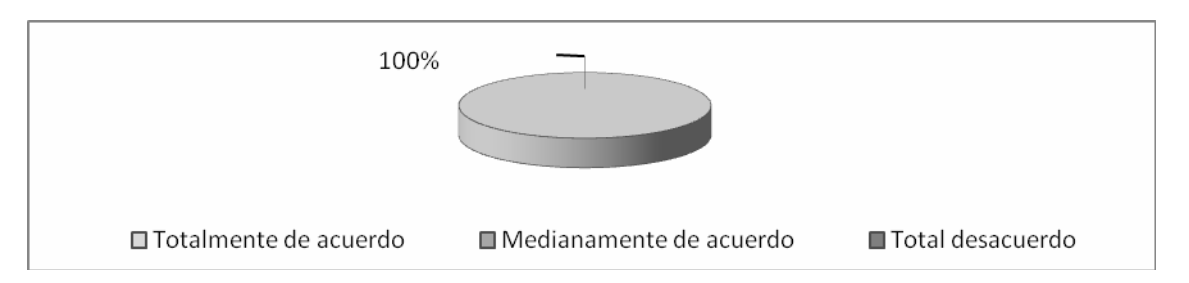

Figura 39. Resultados del ítem 16 de la encuesta realizada a los usuarios representativos. El total de los usuarios representativos encuestados (100%) manifestó estar totalmente acuerdo en cuanto a la sencillez de la aplicación para desplazarse en ella.

# **RESULTADOS DE LA ENCUESTA APLICADA A LOS EXPERTOS**

Esta prueba fue aplicada a un (1) experto en el área de Ecuaciones Diferenciales pertenecientes a la Licenciatura en Matemática y a un (1) experto en informática del Núcleo de Sucre de la UDO, con el propósito de evaluar la interfaz y el contenido de la aplicación.

El cuestionario de opiniones aplicado a los expertos estaba formado por veintiún (21) afirmaciones referentes a la aplicación educativa, con tres (3) opciones de respuesta 3, 2, 1 que corresponde a totalmente de acuerdo, medianamente de acuerdo, y total desacuerdo. Las respuestas al cuestionario de opiniones emitidas por los expertos se muestran en la tabla 29.

Tabla 29. Respuestas del cuestionario aplicado a los expertos

| $N^{\rm o}$ | <b>Afirmaciones</b>                                                     | 3              | $\overline{2}$ | 1 |  |
|-------------|-------------------------------------------------------------------------|----------------|----------------|---|--|
| 1.          | Los contenidos de la aplicación son suficientes para alcanzar los       | $\overline{2}$ |                |   |  |
|             | objetivos de la asignatura Ecuaciones Diferenciales (008-3674).         |                |                |   |  |
| 2.          | El contenido de la aplicación educativa es presentado de forma clara    | $\overline{2}$ |                |   |  |
|             | y precisa.                                                              |                |                |   |  |
| 3.          | El contenido presentado en la aplicación es transferible o aplicable    | $\overline{2}$ |                |   |  |
|             | en variedad de contextos.                                               |                |                |   |  |
| 4.          | El contenido de la aplicación esta actualizado.                         |                | $\overline{2}$ |   |  |
| 5.          | El contenido de la asignatura en la aplicación está lógicamente         | $\overline{2}$ |                |   |  |
|             | organizado.                                                             |                |                |   |  |
| 6.          | El contenido de la aplicación es transferible a otras asignaturas.      | $\overline{2}$ |                |   |  |
| 7.          | La aplicación está desarrollada de forma apropiada para la audiencia    | $\overline{2}$ |                |   |  |
|             | a quien se dirige.                                                      |                |                |   |  |
| 8.          | La cantidad de información por pantalla es adecuada.                    |                | 22             |   |  |
| 9.          | Los gráficos y efectos visuales ayudan a entender el contenido.         | $\overline{2}$ | $\overline{2}$ |   |  |
| 10.         | La teoría es fácil de entender.                                         | $\overline{2}$ | $\overline{2}$ |   |  |
| 11.         | Los ejemplos presentados son relevantes para ilustrar el contenido.     | $\overline{2}$ | $\overline{2}$ |   |  |
| 12.         | El tipo de preguntas que se hacen en la autoevaluación es adecuado.     | $\overline{2}$ |                |   |  |
| 13.         | El nivel de exigencias de las autoevaluaciones corresponde al           | $\overline{2}$ |                |   |  |
|             | contenido mostrado en la aplicación.                                    |                |                |   |  |
|             | 14. La información de retorno, dada en la autoevaluación, es suficiente | $\overline{2}$ |                |   |  |
|             | para saber si se cumple con los objetivos del curso.                    |                |                |   |  |

Tabla 29. Continuación.

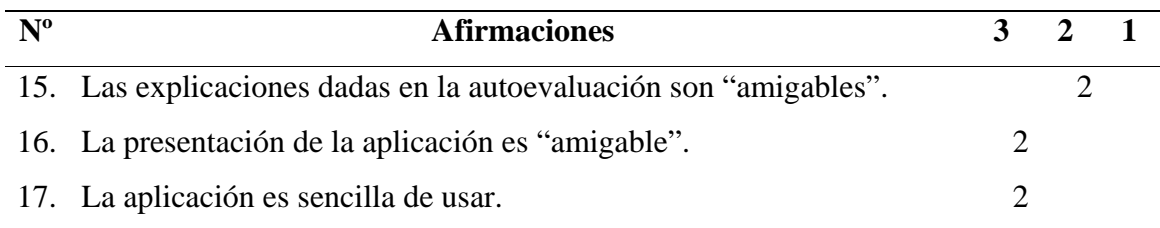

Tabla 30. Respuestas a la afirmación 1 de la encuesta realizada a los usuarios expertos.

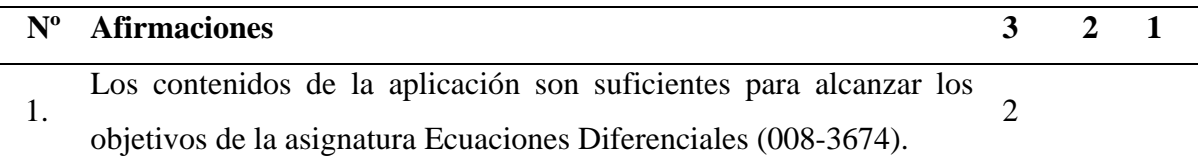

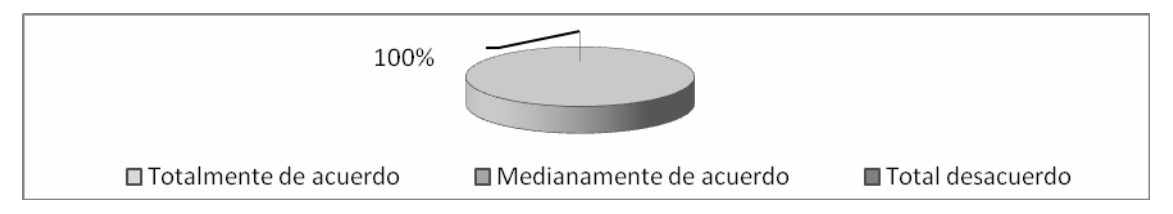

Figura 40. Resultados de la afirmación 1 de la encuesta realizada a los expertos.

El total de los usuarios expertos (100%), señaló estar de acuerdo en que los contenidos mostrados en la aplicación, son suficientes para lograr alcanzar los objetivos expuestos en el curso de Ecuaciones Diferenciales (008-3674).

Tabla 31. Respuestas a la afirmación 2 de la encuesta realizada a los usuarios expertos.

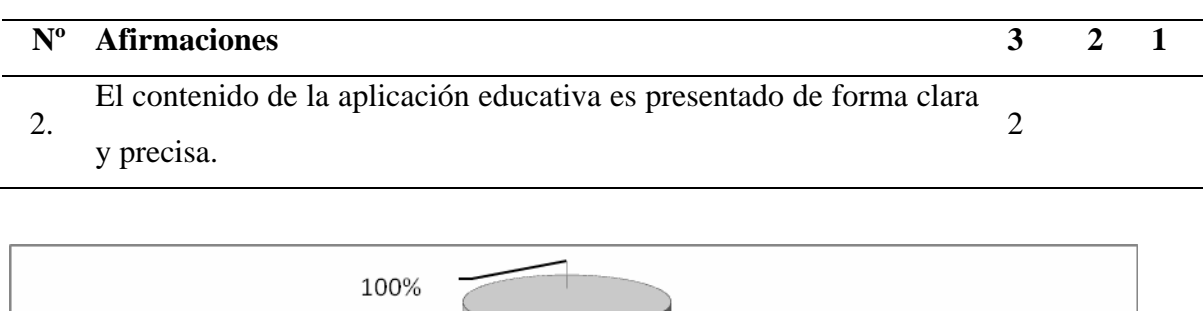

Figura 41. Resultados de la afirmación 2 de la encuesta realizada a los expertos.

Medianamente de acuerdo

Total desacuerdo

□ Totalmente de acuerdo

El total de los usuarios expertos (100%), señaló estar de acuerdo en la forma en que es presentado el contenido instruccional de la asignatura Ecuaciones Diferenciales (008- 3674).

Tabla 32. Respuestas a la afirmación 3 de la encuesta realizada a los usuarios expertos.

| $\mathbf{N}^{\mathbf{o}}$ | <b>Afirmaciones</b>                                                                               |  |  |
|---------------------------|---------------------------------------------------------------------------------------------------|--|--|
|                           | El contenido presentado en la aplicación es transferible o aplicable<br>en variedad de contextos. |  |  |
|                           |                                                                                                   |  |  |

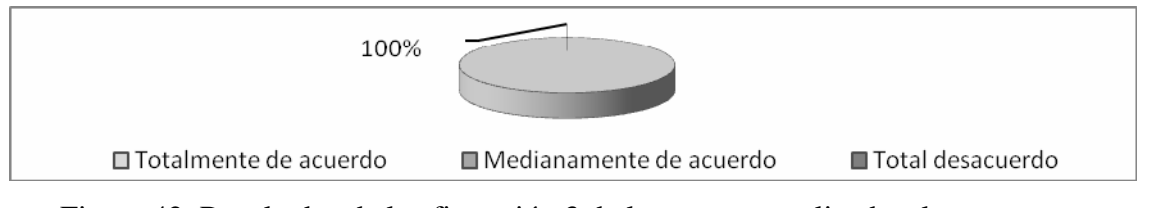

Figura 42. Resultados de la afirmación 3 de la encuesta realizada a los expertos.

El 100% de los evaluadores estuvo en total acuerdo en cuanto a la transferibilidad o aplicabilidad del contenido en variedad de contextos.

Tabla 33. Respuestas a la afirmación 4 de la encuesta realizada a los usuarios expertos.

| $N^{\rm o}$ | <b>Afirmaciones</b>                             |  |  |
|-------------|-------------------------------------------------|--|--|
| 4.          | El contenido de la aplicación esta actualizado. |  |  |
|             |                                                 |  |  |
|             | 100%                                            |  |  |

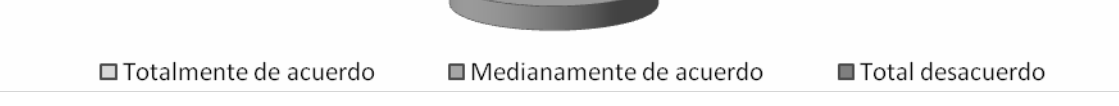

Figura 43. Resultados de la afirmación 4 de la encuesta realizada a los expertos.

El 100% de los evaluadores estuvo medianamente de acuerdo en cuanto a que el contenido presentado en la aplicación se encuentra actualizado. Manifestaron que actualmente se está llevando a cabo una reformulación del pensum de estudio del curso

de Ecuaciones Diferenciales (008-3674).

Tabla 34. Respuestas a la afirmación 5 de la encuesta realizada a los usuarios expertos.

| $\mathbf{N}^{\mathbf{o}}$ | <b>Afirmaciones</b>                                             |  |  |
|---------------------------|-----------------------------------------------------------------|--|--|
|                           | El contenido de la asignatura en la aplicación está lógicamente |  |  |
|                           | organizado.                                                     |  |  |

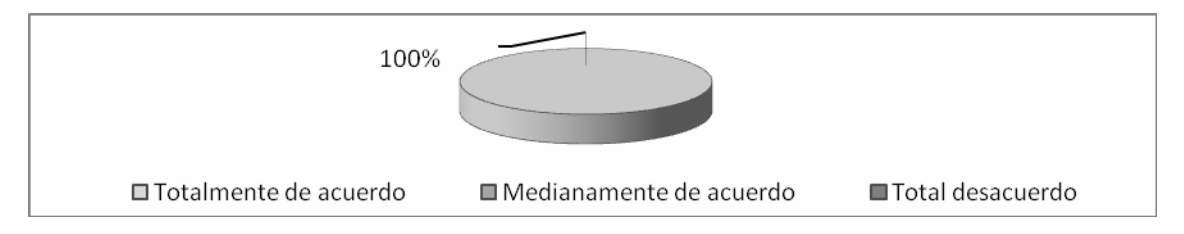

Figura 44. Resultados de la afirmación 5 de la encuesta realizada a los expertos.

El 100% de los evaluadores estuvo en total acuerdo en cuanto a la organización lógica del contenido dentro de la aplicación.

Tabla 35. Respuestas a la afirmación 6 de la encuesta realizada a los usuarios expertos.

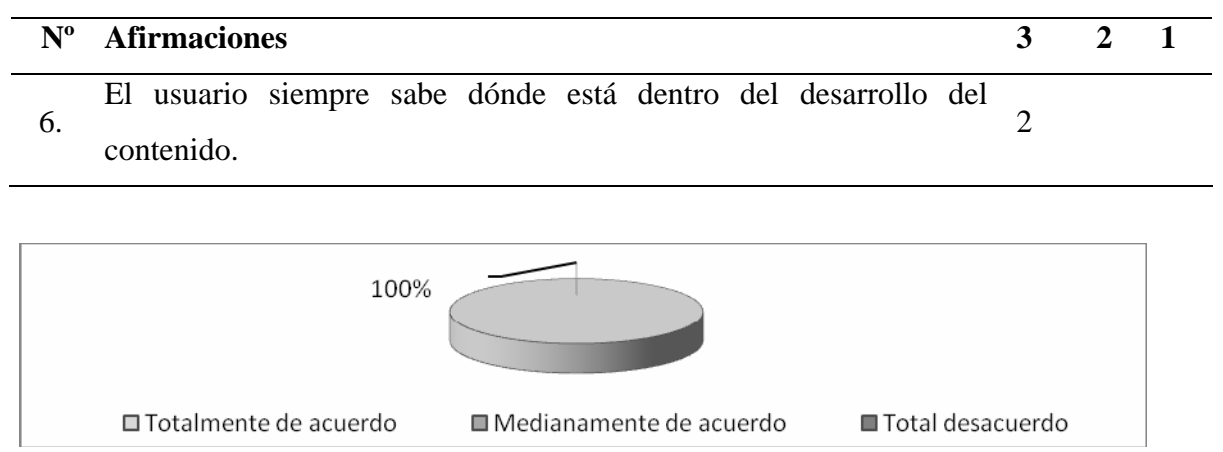

Figura 45. Resultados de la afirmación 6 de la encuesta realizada a los expertos.

El 100% de los profesores encuestados estuvieron en total acuerdo en que el desarrollo del contenido le permite al usuario saber su ubicación dentro del mismo, en todo momento.

Tabla 36. Respuestas a la afirmación 7 de la encuesta realizada a los usuarios expertos.

| $N^{\rm o}$ Afirmaciones                                      | 3 2 1 |  |
|---------------------------------------------------------------|-------|--|
| 7. Los temas tratados son relevantes como apoyo al contenido. |       |  |

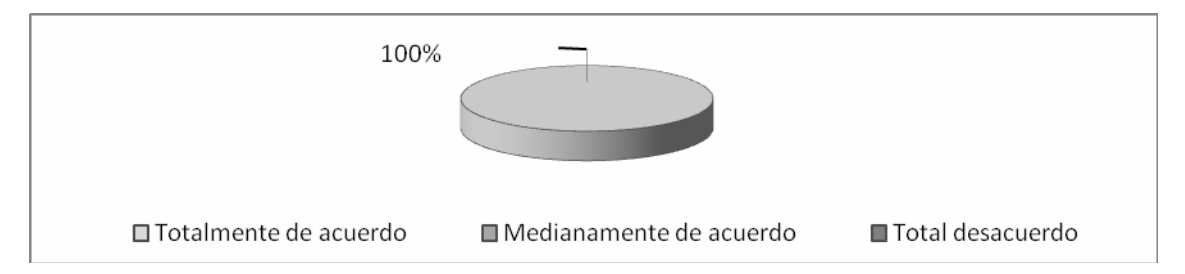

Figura 46. Resultados de la afirmación 7 de la encuesta realizada a los expertos.

El 100% de los expertos encuestados estuvieron en total acuerdo en que los temas mostrados en la aplicación, son apropiados para llevar a cabo el desarrollo instruccional del curso de Ecuaciones Diferenciales.

Tabla 37. Respuestas a la afirmación 8 de la encuesta realizada a los usuarios expertos.

| $N^{\mathrm{o}}$ | <b>Afirmaciones</b>     |                                                                    |                    | 3 |  |
|------------------|-------------------------|--------------------------------------------------------------------|--------------------|---|--|
| 8.               |                         | El contenido de la aplicación es transferible a otras asignaturas. |                    | ∍ |  |
|                  |                         |                                                                    |                    |   |  |
|                  | 100%                    |                                                                    |                    |   |  |
|                  |                         |                                                                    |                    |   |  |
|                  | □ Totalmente de acuerdo | ■ Medianamente de acuerdo                                          | ■ Total desacuerdo |   |  |

Figura 47. Resultados de la afirmación 8 de la encuesta realizada a los expertos.

El 100% de los profesores encuestados estuvieron en total acuerdo, en que el contenido expuesto en la aplicación educativa puede ser empleado para el estudio de diversas materias pertenecientes a la Licenciatura en matemática, debido a que se muestran aspectos fundamentales del algebra lineal y el análisis numérico que son conocimientos básicos para el estudio de las matemáticas.

Tabla 38. Respuestas a la afirmación 9 de la encuesta realizada a los usuarios expertos.

|  | <b>Afirmaciones</b>                                                  |  |  |
|--|----------------------------------------------------------------------|--|--|
|  | La aplicación está desarrollada de forma apropiada para la audiencia |  |  |
|  | a quien se dirige.                                                   |  |  |

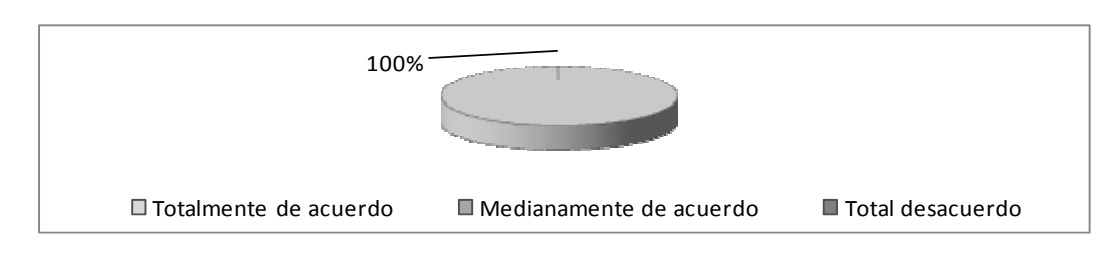

Figura 48. Resultados de la afirmación 9 de la encuesta realizada a los expertos.

El 100% de los profesores encuestados estuvieron en total acuerdo, en que el desarrollo de la aplicación se llevo a cabo tomando en cuentas las necesidades de los usuarios.

Tabla 39. Respuestas a la afirmación 10 de la encuesta realizada a los usuarios expertos.

| $N^{\circ}$ Afirmaciones                                        | 3 2 1 |  |
|-----------------------------------------------------------------|-------|--|
| El tipo de letra, tamaño y color permiten leer con facilidad el |       |  |
| 10. contenido de la aplicación.                                 |       |  |

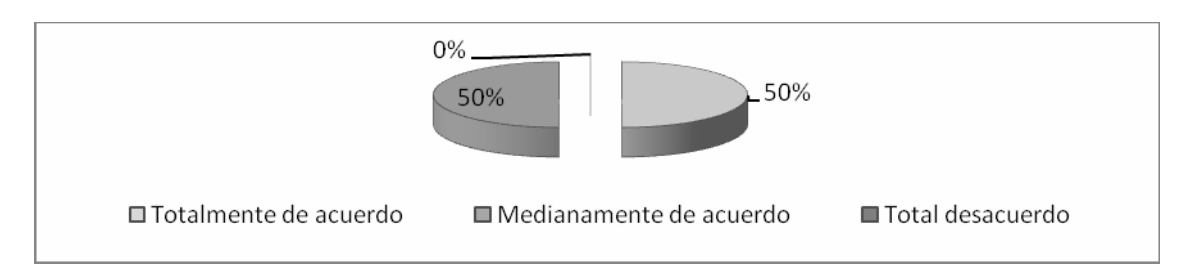

Figura 49. Resultados de la afirmación 10 de la encuesta realizada a los expertos.

El 50% de los profesores encuestados estuvo medianamente de acuerdo con el tipo, tamaño y color de las letras empleado en la aplicación; recomendaron aumentar el tamaño de la letra y probar con otros colores, el resto de los evaluadores estuvieron totalmente de acuerdo.

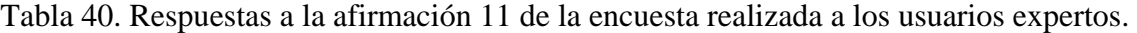

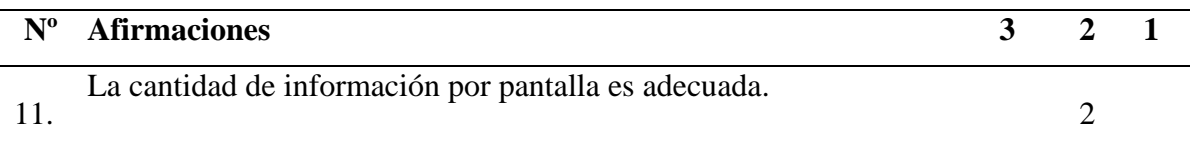

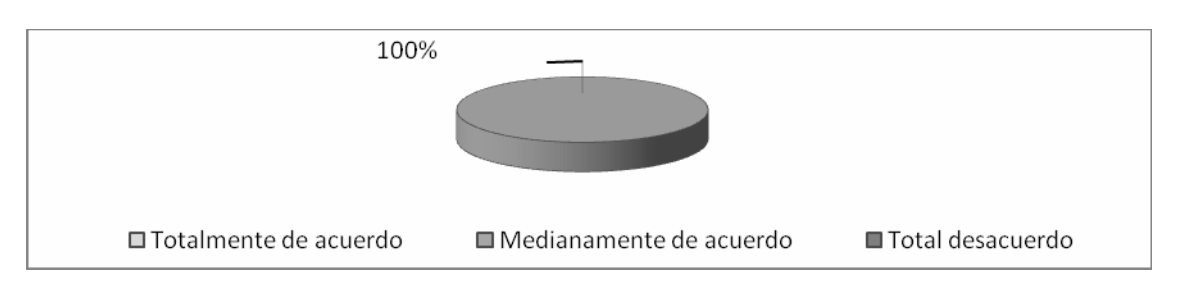

Figura 50. Resultados de la afirmación 11 de la encuesta realizada a los expertos.

Con respecto a la distribución de la información de la aplicación por pantalla, se obtuvieron los siguientes resultados: el 100% de los profesores encuestados manifestaron estar medianamente de acuerdo.

Tabla 41. Respuestas a la afirmación 12 de la encuesta realizada a los usuarios expertos.

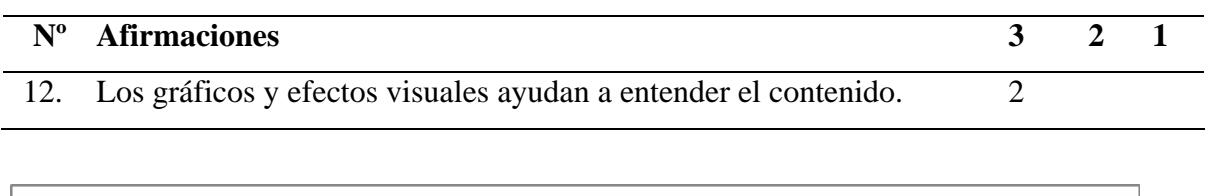

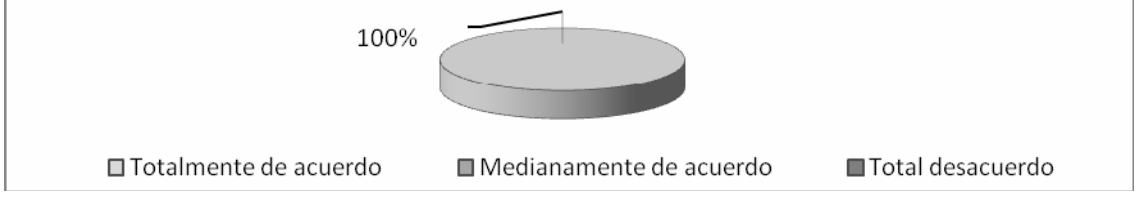

Figura 51. Resultados de la afirmación 12 de la encuesta realizada a los expertos.

El 100% de los evaluadores, estuvieron totalmente de acuerdo con los gráficos y efectos visuales presentados en la aplicación, ya que estos permiten potenciar la motivación de los estudiantes. No hubo sugerencia.

Tabla 42. Respuestas a la afirmación 13 de la encuesta realizada a los usuarios expertos.

| $N^{\rm o}$ Afirmaciones            |  |  |
|-------------------------------------|--|--|
| 13. La teoría es fácil de entender. |  |  |

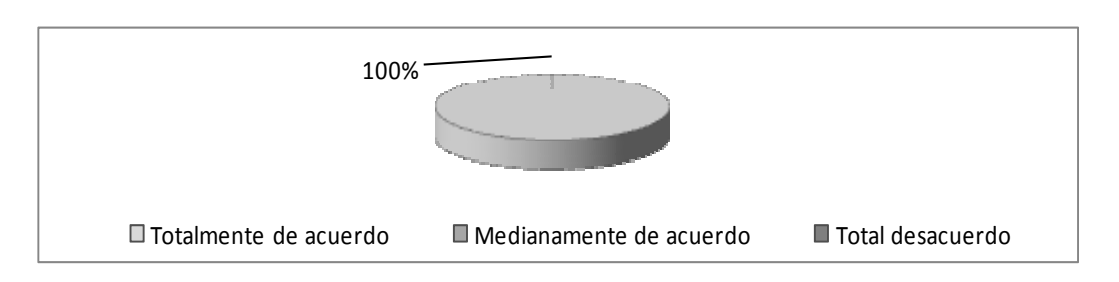

Figura 52. Resultados de la afirmación 13 de la encuesta realizada a los expertos.

Los profesores encuestados estuvieron totalmente de acuerdo, en relación a la teoría expuesta en la aplicación.

Tabla 43. Respuestas a la afirmación 14 de la encuesta realizada a los usuarios expertos.

| $N^{\rm o}$ Afirmaciones                                                | $3 \t 2$ |  |
|-------------------------------------------------------------------------|----------|--|
| 14. Los ejemplos presentados son relevantes para ilustrar el contenido. |          |  |

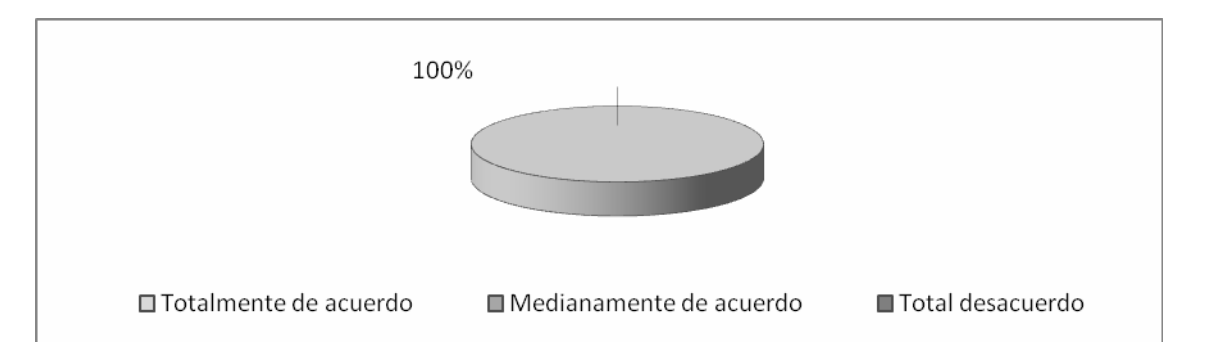

Figura 53. Resultados de la afirmación 14 de la encuesta realizada a los expertos.

El total de profesores encuestados 100%, estuvieron en total acuerdo en cuanto a la precisión de los ejemplos para ilustrar el contenido propuesto en la aplicación.

Tabla 44. Respuestas a la afirmación 15 de la encuesta realizada a los usuarios expertos.

| $N^{\rm o}$ Afirmaciones                                                  |  |  |
|---------------------------------------------------------------------------|--|--|
| 15. El tipo de preguntas que se hacen en la autoevaluación es adecuado. 2 |  |  |

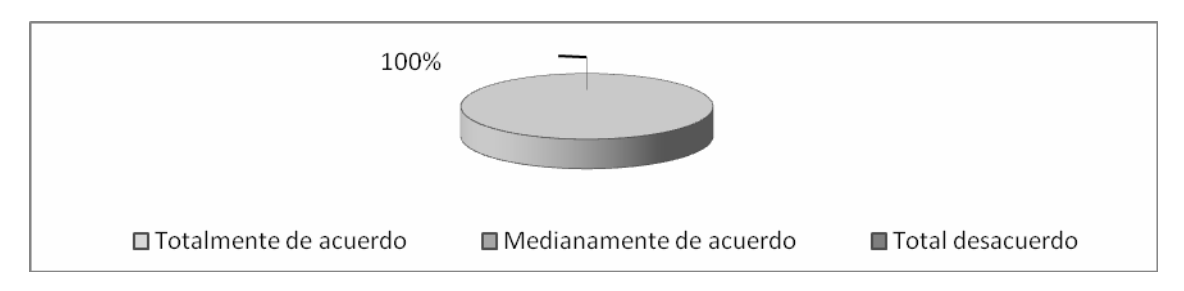

Figura 54. Resultados de la afirmación 15 de la encuesta realizada a los expertos.

El 100% de los evaluadores estuvo en total acuerdo en cuanto a la eficacia de los tipos de preguntas utilizados en el instrumento de autoevaluación.

Tabla 45. Respuestas a la afirmación 16 de la encuesta realizada a los usuarios expertos.

|  | $N^{\circ}$ Afirmaciones                                      |  |  |
|--|---------------------------------------------------------------|--|--|
|  | El nivel de exigencias de las autoevaluaciones corresponde al |  |  |
|  | contenido mostrado en la aplicación.                          |  |  |

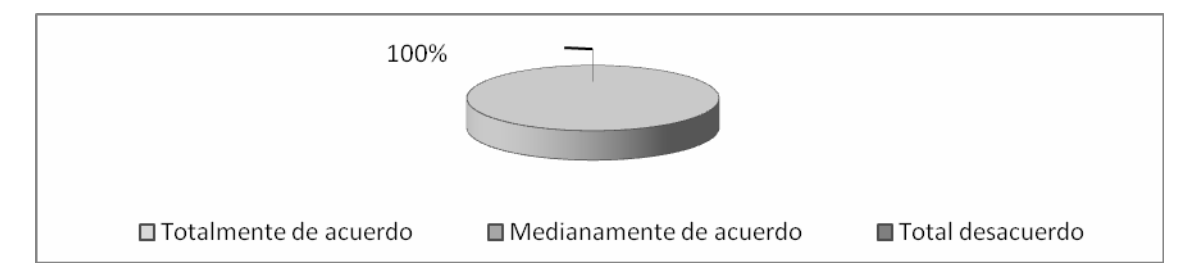

Figura 55. Resultados de la afirmación 16 de la encuesta realizada a los expertos.

El 100% de los expertos, estuvo en total acuerdo en que el nivel de exigencia de las
autoevaluaciones esta en concordancia con el contenido expuesto en la aplicación y con los objetivos del curso de Ecuaciones Diferenciales.

Tabla 46. Respuestas a la afirmación 17 de la encuesta realizada a los usuarios expertos.

| $\mathbf{N}^{\mathbf{o}}$ | <b>Afirmaciones</b>                                                 | <u>за</u> | <sup>2</sup> |  |
|---------------------------|---------------------------------------------------------------------|-----------|--------------|--|
|                           | La información de retorno, dada en la autoevaluación, es suficiente |           |              |  |
|                           | para saber si se cumple con los objetivos del curso.                |           |              |  |

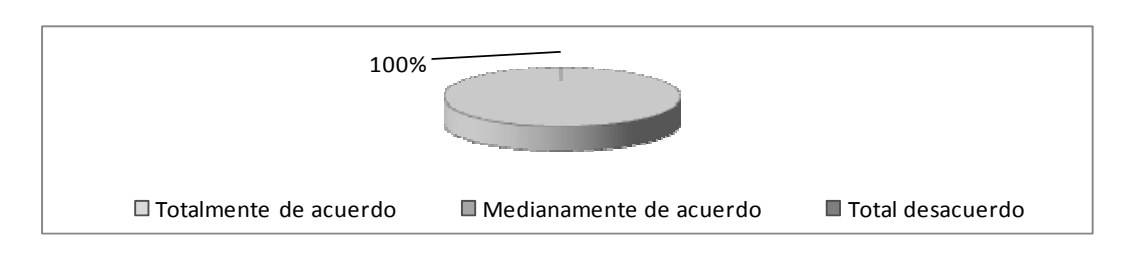

Figura 56. Resultados de la afirmación 17 de la encuesta realizada a los expertos.

El 100% de los expertos encuestados, manifestaron estar en total acuerdo con los resultados mostrados en la autoevaluaciones.

Tabla 47. Respuestas a la afirmación 18 de la encuesta realizada a los usuarios expertos.

| $N^{\rm o}$ | <b>Afirmaciones</b>                                           |  |  |
|-------------|---------------------------------------------------------------|--|--|
|             | Las explicaciones dadas en la autoevaluación son "amigables". |  |  |

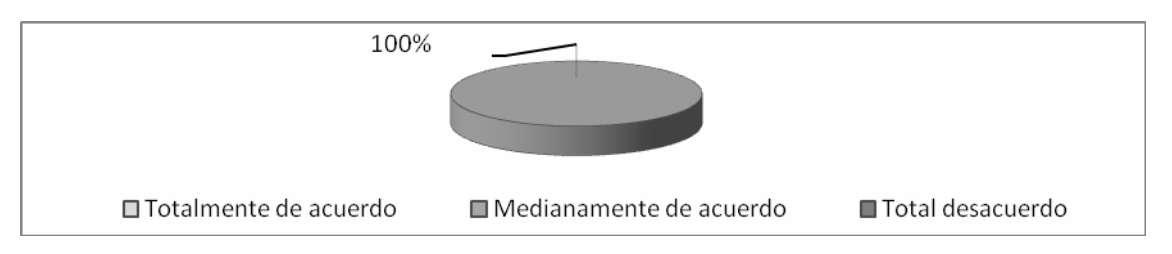

Figura 57. Resultados de la afirmación 18 de la encuesta realizada a los expertos.

El 100% de los expertos encuestados, estuvieron medianamente de acuerdo con las

explicaciones dadas en las autoevaluaciones, manifestaron que estas deberían ser más detalladas.

Tabla 48. Respuestas a la afirmación 19 de la encuesta realizada a los usuarios expertos.

| $N^{\rm o}$ | <b>Afirmaciones</b>                             |  |  |
|-------------|-------------------------------------------------|--|--|
|             | La presentación de la aplicación es "amigable". |  |  |

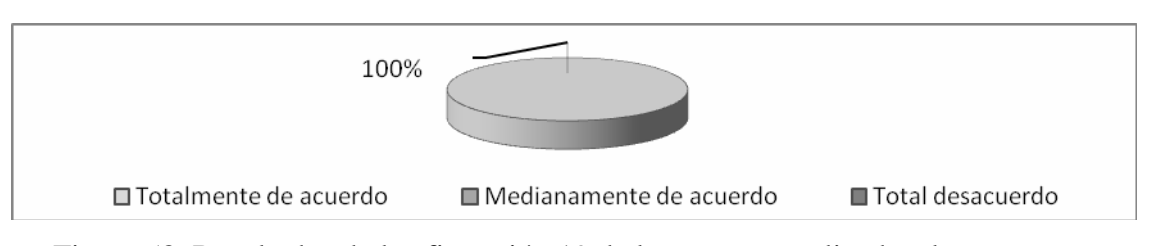

Figura 58. Resultados de la afirmación 19 de la encuesta realizada a los expertos.

El total de los expertos encuestados (100%) señaló estar totalmente de acuerdo con el grado de amigabilidad presente en la aplicación.

Tabla 49. Respuestas a la afirmación 20 de la encuesta realizada a los usuarios expertos.

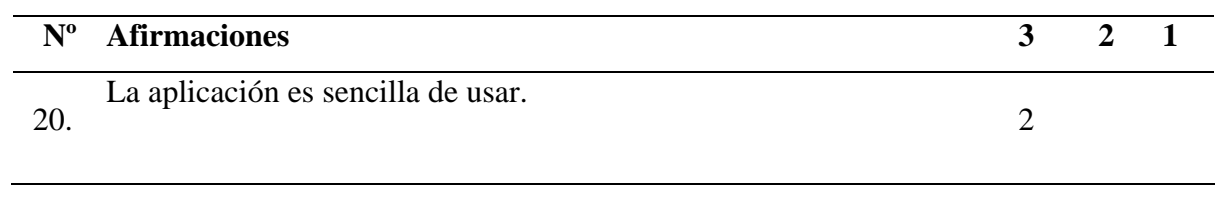

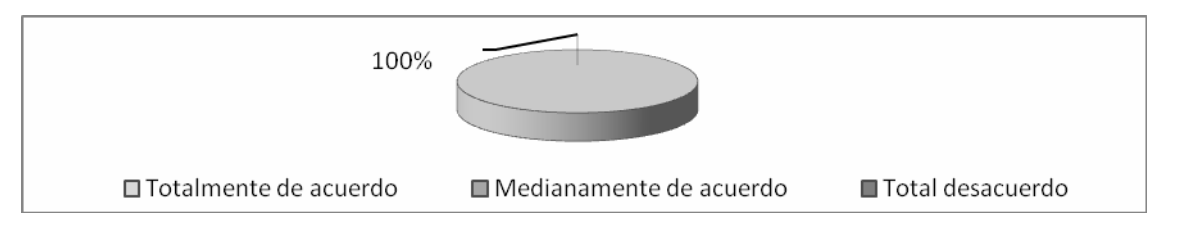

Figura 59. Resultados de la afirmación 20 de la encuesta realizada a los expertos.

El total de los profesores encuestados, estuvieron totalmente de acuerdo en cuanto a la sencillez de la aplicación para desplazarse en ella.

#### **CONCLUSIONES**

La metodología de ingeniería de software educativo con modelaje orientado por objetos (Galvis y cols. 1998), permitió el desarrollo de la aplicación educativa multimedia, logrando la incorporación de los aspectos pedagógicos de acuerdo a las necesidades educativas existentes.

La aplicación desarrollada se caracteriza por estar basada en el enfoque conductivista, permitiéndole al estudiante reforzar los conocimientos adquiridos, y por hacer uso de técnicas constructivistas que posibilitan al usuario alcanzar los objetivos propuestos, avanzar a su propio ritmo, utilizar la navegación interactiva para acceder a informaciones presentadas a través de diversos elementos que constituyen estímulos, motivación, complemento y fuente de conocimientos.

El contenido instruccional de esta aplicación es presentado a través de textos, imágenes fijas y en movimiento. Elementos que contribuyen a lograr una mejor compresión de cada uno de los objetivos instruccionales propuestos.

El software multimedia, posee una interfaz de fácil uso, ya que las imágenes de los controles de navegación son alusivas a las actividades que realiza.

### **RECOMENDACIONES**

Realizar pruebas de campo de la aplicación, con el fin de evaluar la eficacia del software de la asignatura Ecuaciones Diferenciales (008-3674).

Diseñar un plan de motivación para el uso de materiales educativos computarizados por parte de los profesores y alumnos de la UDO.

Mantener actualizado el contenido instruccional de la aplicación y los módulos: enlaces, referencias y glosario.

Incorporar el software educativo como herramienta estratégica para dictar la asignatura Ecuaciones Diferenciales.

### **BIBLIOGRAFÍA**

Álvarez, R. 2007. "Informática Educativa para el tercer milenio". "informatica educativa". <http://www.informaticaeducativa.com/capacita/> (24/05/2010).

Bartolomé, A. 2004. *Nuevas Tecnologías en el Aula: Guía de Supervivencia*. Quinta edición. Grao. España.

Castejón, J y Navas, L. 2009. *Aprendizaje, desarrollo y disfunciones. Implicaciones para la enseñanza en la educación secundaria*. Club universitario. España.

Castro, J. Seas, J. y Corrales, M. 2000. *Informática Educativa: Ampliando Escenarios Para El Aprendizaje*. Euned. Costa Rica.

CIE. 1996. "Experiencia CIE". "cie". < http:// cie.cl/web/contenido/experiencia .pdf> (30/05/2010).

Chao, L. 1975. *Estadística para las ciencias administrativas*. Segunda edición. Prentice Hall Hispanoamericana. México.

Departamento de Matemáticas. 2012. "Por que estudiar matemáticas" [<http://matematicas.sucre.udo.edu.ve/>](http://matematicas.sucre.udo.edu.ve/). (06/06/2012). Dorrego, E. 2008. "Proyecto Nacional de Educación superior a Distancia". "cognición"  $\langle$  http:// www. cognición.net/ index. php? option= com\_content& task=v iew&id=122 &Itemid =  $106$  >. (14/07/2010). Fernández, R. y Delavaut, M. 2008. *EDUCACIÓN Y TECNOLOGÍA: Un binomio excepcional*. Grupo k. Chile.

Fernández, J. 2005. *Sistemas organizacionales. Teoría y práctica*. Universidad Cooperativa de Colombia. Colombia.

Fernández, V. 2006. *Desarrollo de sistemas de información: una metodología basada en el modelado*. UPC. España.

Filatro, A. 2004. *Desing Instruccional Contextualizado: Educaco e Tecnologia*. Senac. Sao Paulo.

Galvis, A. 1992. *Ingeniería del software educativo.* Ediciones Uniandes. Bogotá.

Galvis, A. Gómez, R. y Mariño, O. 2008. "Ingeniería de Software Educativo con modelaje Orientado por Objeto: un medio para desarrollar micromundos interactivos". "colombiaaprende".<http/www.colombiaaprende.edu.com/html/mediateca/1607/articulo s106359 archivo.pdf>. (25/05/2010).

Lacruz, M. 2002. *Nuevas tecnologías para el futuro docente*. Universidad de Castilla La Mancha. España.

Landow, G. 2009. *Hipertexto 3.0: La teoría crítica y los nuevos medios en una época de globalización*. Paidós. Buenos Aires.

Malavé, M. 2007. *Desarrollo de una aplicación educativa, bajo ambiente web para apoyar la enseñanza de Algebra Lineal Numérica,* Trabajo de pregrado. Departamento de Matemáticas, Universidad de Oriente, Cumaná.

Meza, P. 2010. *Aplicación educativa que sirva de apoyo a la enseñanza de la asignatura Sueldos y Salarios (681-4673),* Trabajo de pregrado*.* Departamento de Matemáticas, Universidad de Oriente, Cumaná.

Mora, M. Matos, M. Sierra, Z. y Hernández, Y. 2009.Windows Presentation Foundation. Luarna. España.

OPSU. 2008. "Proyecto Nacional de Estudio Superior a Distancia". "opsu".  $\langle$ www.opsu.gob.ve/extranet/ rrpp/.../proyecto\_loe\_07\_08\_09.pdf > (20/07/2010).

*Rangel, O. 2006." Nuevas Tecnologías de la Información y la Comunicación* (NTIC)*: ideas para su categorización". "dialnet".<http://dialnet.unirioja.es/servlet?Codigo= 2795336 > (22/04/2010).*

Guiner, F. 2004. *Los sistemas de información en la sociedad del conocimiento*. Esic. España.

Sánchez, J. 2002. *Informática Educativa.* Segunda edición. Universitaria. Chile.

Segovia, N. 2005. *Aplicación de las TIC a la docencia: Usos prácticos de las NNTT en el proceso de enseñanza aprendizaje*. Ideaspropias. España.

Silva, S. 2005*. Internet y correo electrónico*. Ideaspropias. España.

Tamayo y Tamayo, M. 2001. *El Proceso de Investigación Científica*. 3ra edición. Limusa S.A. México.

UCV. 2006. "Centro de Enseñanza Asistida por Computador (CNEAC)". " Coordinv". <http:// www. Coordinv. ciens.ucv.ve/investigacion/genci/sitio/55/archivos/ceneac.doc >  $(17/02/2010)$ .

UCV. 2008. "Sistema de Educación a Distancia de la Universidad Central de Venezuela (SEDUCV)". "ucv". <http://www.ucv.ve/docencia/sistema-de-educacion-a-distancia/ campus- virtual-de-la-ucv. html> (01/07/2010).

UDO-Sucre. 2006. "Sistema Especial de Enseñanza Aprendizaje (SEA)". "sucre.udo" .<http://www.sucre.udo.edu.ve/index.php?option=com\_content&task=category&sectiod  $= 31 \& \text{id} = 77 \& \text{Itemid} = 149$  \(20/05/2010).

UNIANDES - LIDIE. 1998. Ingeniería de Software Educativo con Modelaje Orientado por Objetos: un Medio para Desarrollar Micromundos Interactivos. http://www.colombiaaprende.edu.co/html/mediateca/1607/articles-106359\_archivo.pdf. (26/03/2010).

Vargas, I. 2010. *Aplicación educativa que sirva de apoyo a la enseñanza de la asignatura Matemática III (008-2264),* Trabajo de pregrado. Departamento de Matemáticas, Universidad de Oriente, Cumaná.

Wittmer, J. 2008. *Flash CS3: para PC-MAC*. ENI. España.

Yukavetsky, G. 2008. ¿Qué es eldiseñoinstruccional?. http://ti csunermb.wordpress.com/ 2008/04/08 /% C2%B Fque-es-el -diseno -instruccional-por -gloria-j-yukavetsky/. (22/02/2010).

## **HOJAS DE METADATOS**

## **Hoja de Metadatos para Tesis y Trabajos de Ascenso – 1/6**

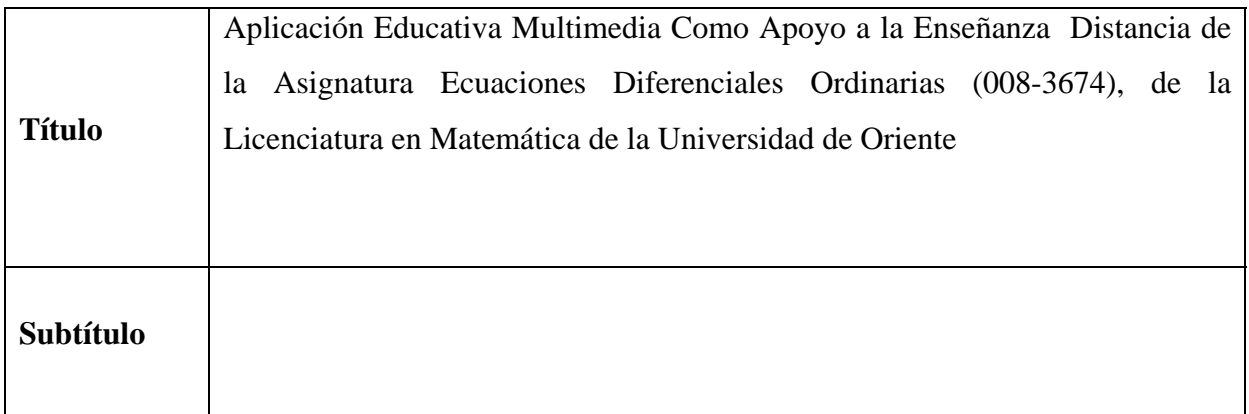

Autor(es)

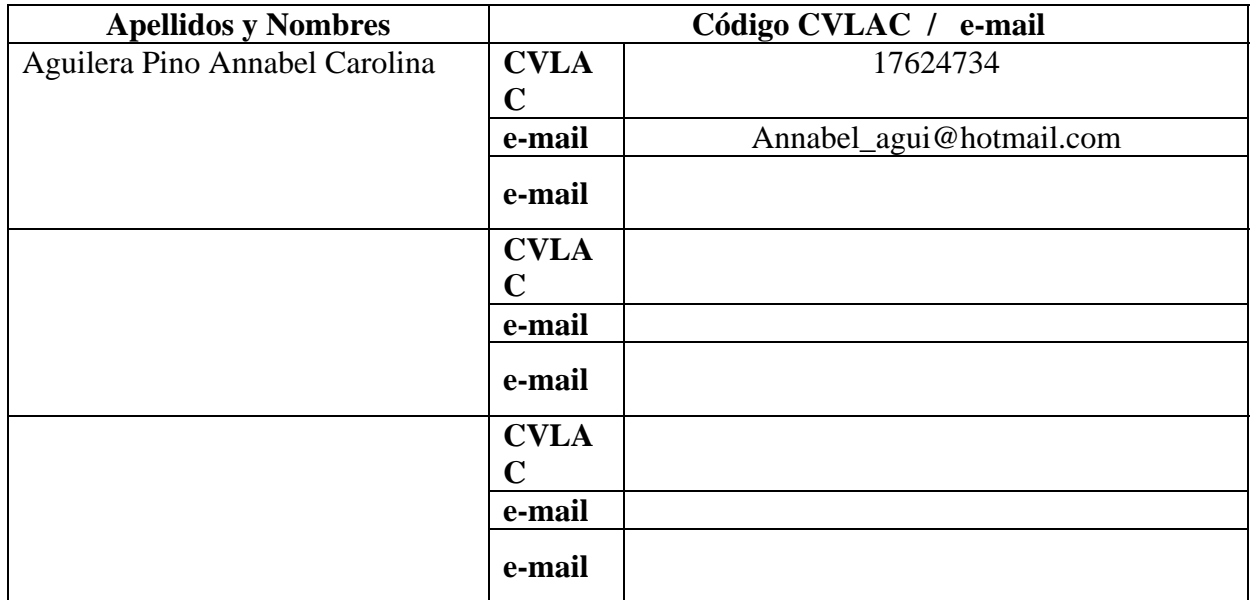

**Palabras o frases claves:** 

Aplicación Educativa, Aplicación Multimedia, Software Educativo

## **Hoja de Metadatos para Tesis y Trabajos de Ascenso – 2/6**

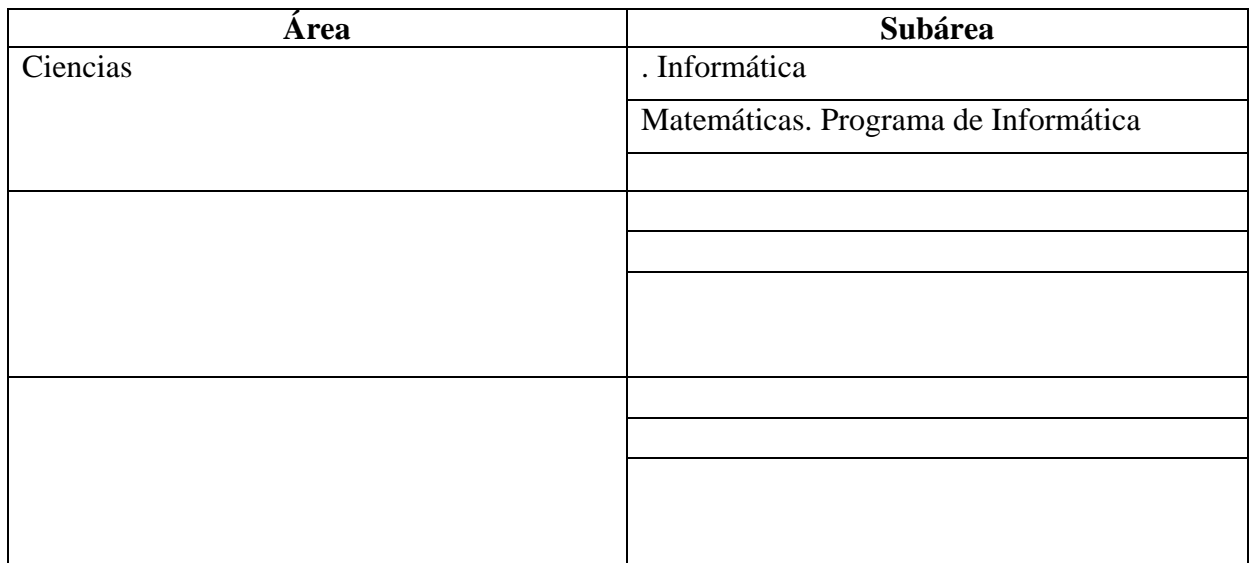

**Líneas y sublíneas de investigación:**

#### **Resumen (abstract):**

Se desarrolló una aplicación educativa multimedia de apoyo a la enseñanza a distancia de la asignatura Ecuaciones Diferenciales Ordinarias (008-3674) de la Licenciatura en Matemática, de la Universidad de Oriente. Para la realización de esta aplicación se utilizó la metodología, Ingeniería de Software Educativo Con Modelaje Orientado Por Objetos (ISE-OO) (Galvis y cols, 2008), dividida en las fases: análisis, especificación de requerimientos, diseño, desarrollo y pruebas a lo largo y al final del desarrollo. La fase de análisis permitió identificar el contexto en donde se creó la aplicación , así como el análisis de la conveniencia de usar los medios educativos, determinando la manera más efectiva de utilizarlos; en la fase de especificación de requerimientos se estableció la descripción de la aplicación y los diagramas de interacción. En la fase de diseño se dio inicio al desarrollo del contenido de la asignatura, utilizando el enfoque cognitivistaconductista y el modelo de diseño instruccional de Dick Carey & Carey (2005), conjuntamente se estableció la estructura básica de la aplicación; en la fase de desarrollo o construcción se elaboró la aplicación usando toda la información obtenida anteriormente, se tomó la definición de clases y se implementaron haciendo uso de las herramientas computacionales necesarias. Por último, se realizaron las pruebas a lo largo y al final del desarrollo, que permitieron ir depurando el software de posibles errores. La aplicación educativa multimedia desarrollada, se adapta a la evolución progresiva del proceso de enseñanza y aprendizaje, permitiendo adquirir conocimientos sin límites de tiempo y espacios físicos.

## **Hoja de Metadatos para Tesis y Trabajos de Ascenso – 3/6**

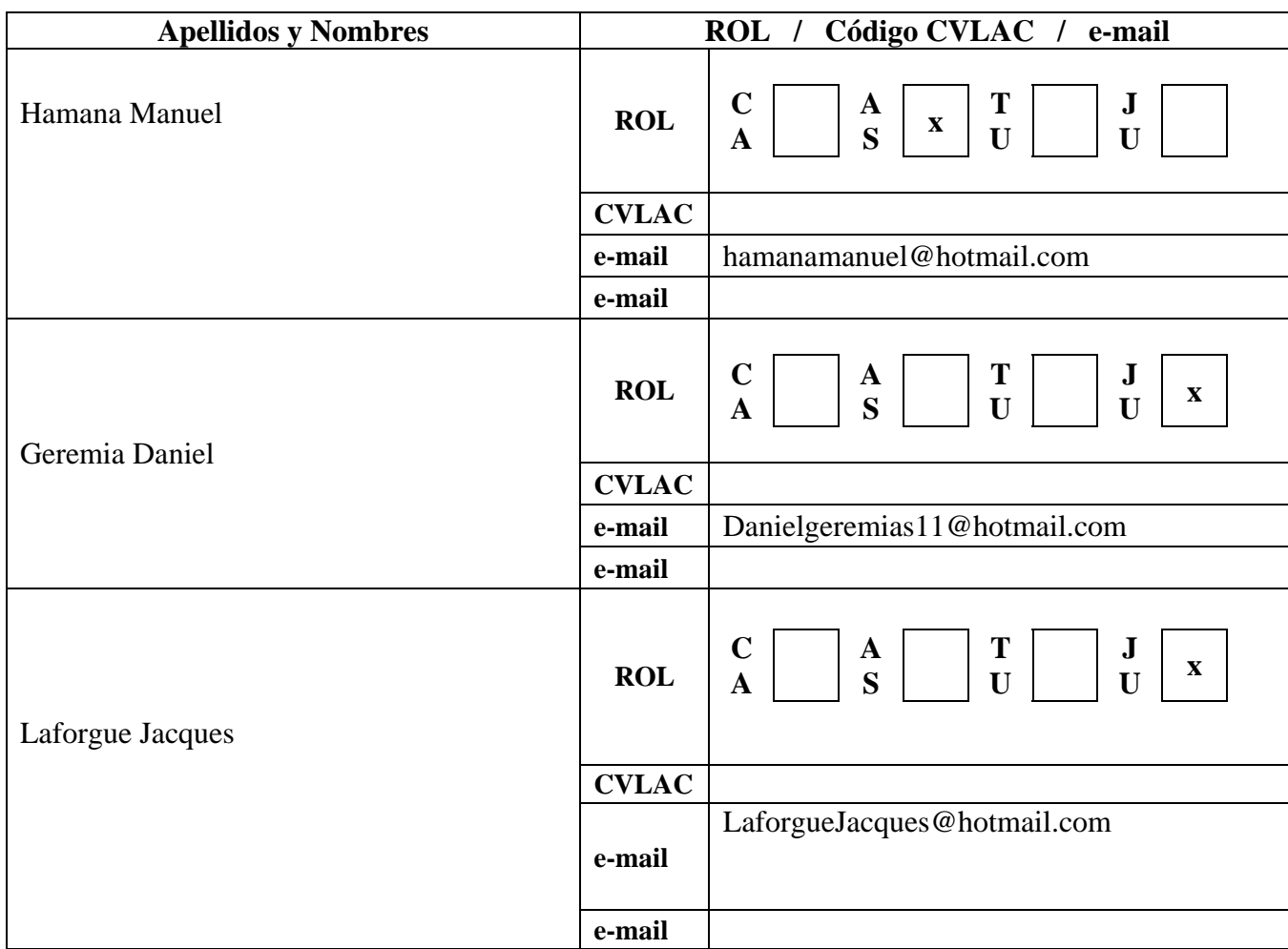

## **Contribuidores:**

Fecha de discusión y aprobación:

## **Año Mes Día**

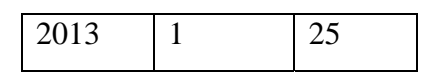

Lenguaje: SPA

## **Hoja de Metadatos para Tesis y Trabajos de Ascenso – 4/6**

Archivo(s):

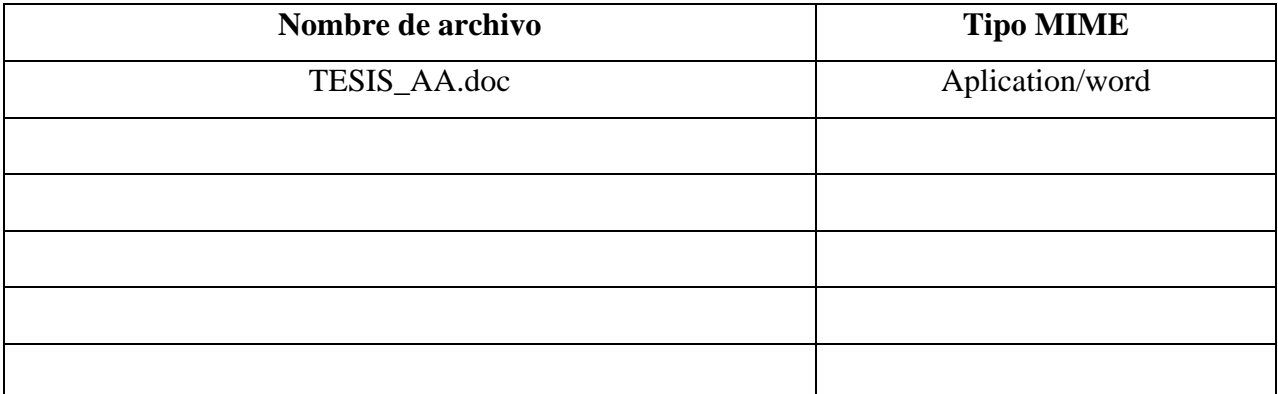

**Alcance:** 

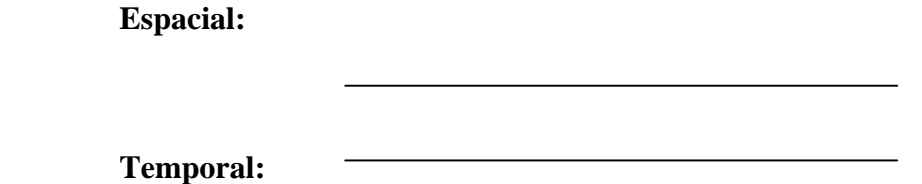

Título o Grado asociado con el trabajo: Licenciada en Informática

Nivel Asociado con el Trabajo: Licenciada

Área de Estudio: Informática

Institución(es) que garantiza(n) el Título o grado: Universidad de Oriente

# Hoja de Metadatos para Tesis y Trabajos de Ascenso - 5/6

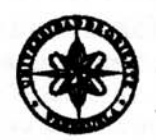

UNIVERSIDAD DE ORIENTE **CONSEJO UNIVERSITARIO RECTORADO** 

 $CUN^{\circ}O975$ 

Cumaná, 04 AGO 2009

Ciudadano Prof. JESÚS MARTÍNEZ YÉPEZ Vicerrector Académico Universidad de Oriente Su Despacho

Estimado Profesor Martínez:

Cumplo en notificarle que el Consejo Universitario, en Reunión Ordinaria celebrada en Centro de Convenciones de Cantaura, los días 28 y 29 de julio de 2009, conoció el punto de agenda "SOLICITUD DE AUTORIZACIÓN PARA PUBLICAR TODA LA PRODUCCIÓN INTELECTUAL DE LA UNIVERSIDAD DE ORIENTE EN EL REPOSITORIO INSTITUCIONAL DE LA UDO, SEGÚN VRAC N° 696/2009".

Leido el oficio SIBI - 139/2009 de fecha 09-07-2009, suscrita por el Dr. Abul K. Bashirullah, Director de Bibliotecas, este Cuerpo Colegiado decidió, por unanimidad, autorizar la publicación de toda la producción intelectual de la Universidad de Oriente en el Repositorio en cuestión.

UNIVERSIONALLAE CHE MILE hago a usted a los fines consiguientes. SISTEMA Cordialmente BÒi ЪK **CU** Secretario

Rectora, Vicerrectora Administrativa, Decanos de los Núcleos, Coordinador General de<br>Administración, Director de Personal, Dirección de Finanzas, Dirección de Presupuesto,  $C.C:$ Contraloría Interna, Consultoría Jurídica, Director de Bibliotecas, Dirección de Publicaciones, Dirección de Computación, Coordinación de Teleinformática, Coordinación General de Postgrado. 일반 이 불가방 사

JABC/YGC/maruja

Apartado Correos 094 / Telfs: 4008042 - 4008044 / 8008045 Telefax: 4008043 / Cumaná - Venezuela

## **Hoja de Metadatos para Tesis y Trabajos de Ascenso- 6/6**

**Artículo 41 del REGLAMENTO DE TRABAJO DE PREGRADO (vigente a partir del II Semestre 2009, según comunicación CU-034-2009) :** "los Trabajos de Grado son de la exclusiva propiedad de la Universidad de Oriente, y sólo podrán ser utilizados para otros fines con el consentimiento del Consejo de Núcleo respectivo, quien deberá participarlo previamente al Consejo Universitario para su autorización".

ManuerHamanaM.

Prof: Hamana Manuel Asesor

Aguilera Annabe Autor